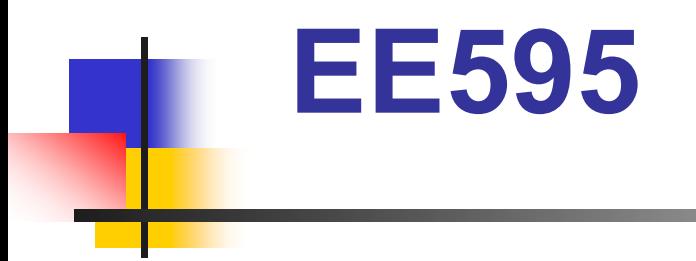

# **Part VBehavioral Modeling in VHDL**

California State University Northric

## **Behavioral Modeling in VHDL**

#### $\mathcal{L}(\mathcal{A})$ **VHDL behavior**

- $\blacksquare$ **Sequential Statements**
- П **Concurrent Statements**

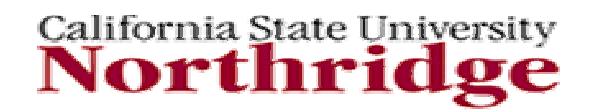

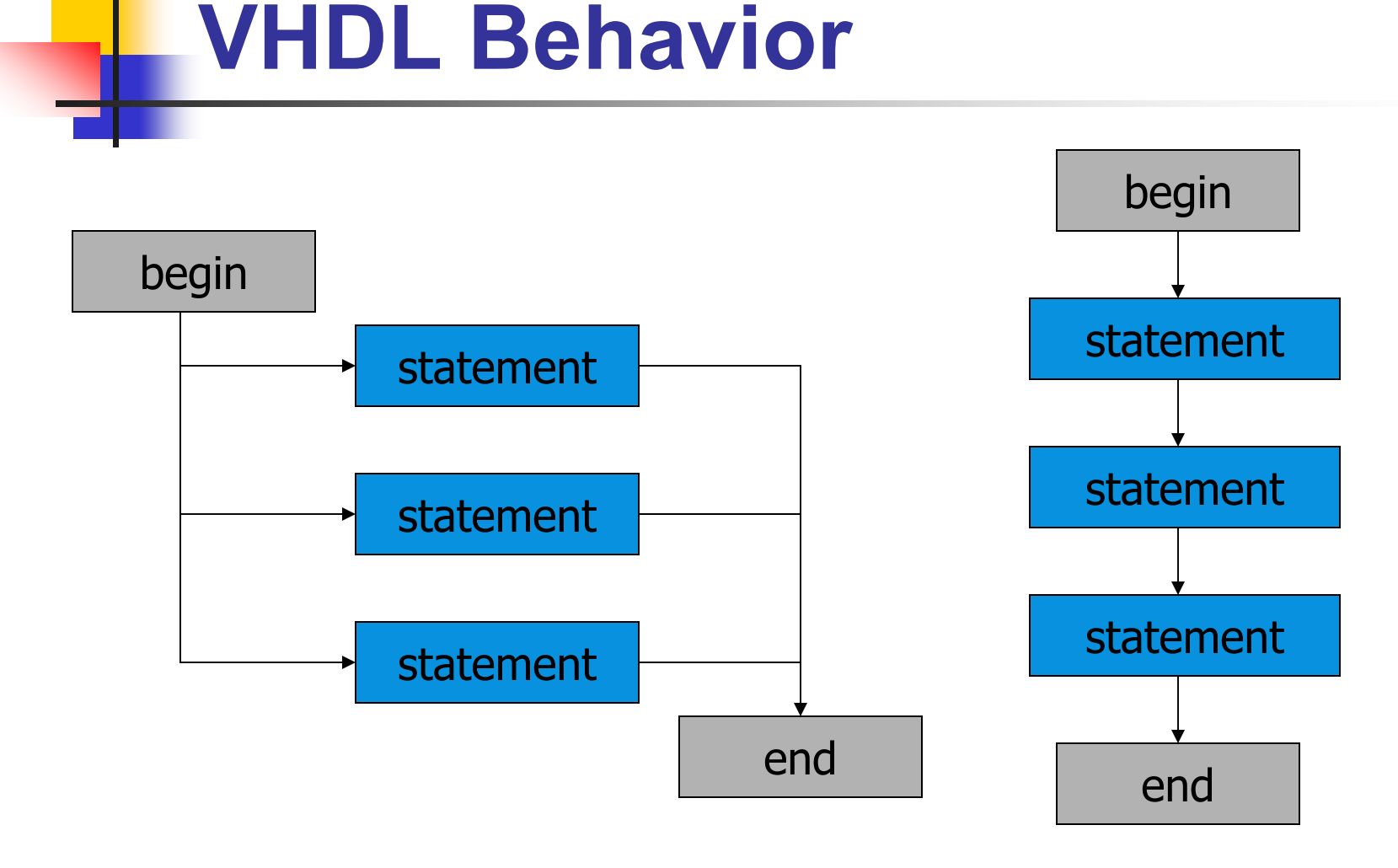

California State University

# **VHDL Behavior (cont'd)**

- $\overline{\phantom{a}}$  In this section, some of the most commonly used *concurrent* and *sequential* statements will be introduced.
- VHDL provides *concurrent statements* for parallel operations or abstract models for a circuit in a behavioral manner. These statements can be executed by a simulator at the same simulation time.
- $\overline{\phantom{a}}$  The *process statement* is the primary concurrent statement in VHDL.
- $\mathbb{R}^n$  Within the process, *sequential statements* define the step-bystep behavior of the process.

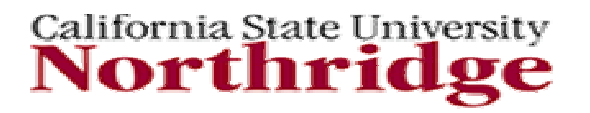

## **VHDL Behavior (cont'd)**

- F. The process contains sequential statements that describe the behavior of an architecture.
- $\mathcal{C}^{\mathcal{A}}$  Sequential statements, define algorithms for the execution within a process or a subprogram.
- Familiar Notations of
	- **sequential flow**
	- Control
	- **Conditionals**
	- П **Iterations**
- $\blacksquare$  Executed in order in which they appear in the process (like in a programming language.)

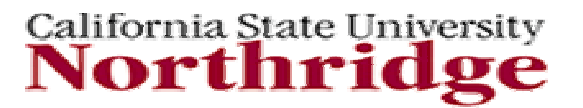

### **Sequential Statements**

#### F Sequential Statements

- $\blacksquare$ Variable Assignment Statement
- П **PROCESS** Statement (*Concurrent and Sequential*)
- П **IF** Statement
- П **CASE** Statement
- П **LOOP** Statement
- П **NEXT** Statement
- П **EXIT** Statement
- П **WAIT** Statement
- $\mathbf{r}$  *Subprograms*
	- **Function** *s*
	- **Procedure** *s*
- П **ASSERT** Statement

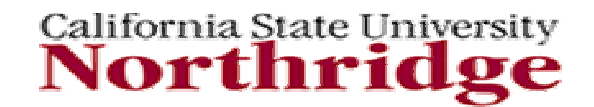

### **Concurrent Statements**

#### $\mathcal{L}_{\mathrm{max}}$ Concurrent Statements

- $\blacksquare$ Concurrent Signal Assignments
- $\blacksquare$ Conditional Signal Assignment
- $\blacksquare$ Selected Signal Assignment
- П Concurrent Procedure Call
- П **BLOCK** Statements
	- Guarded Blocks

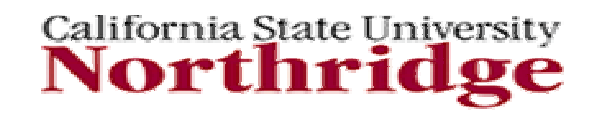

#### **Sequential Statements**

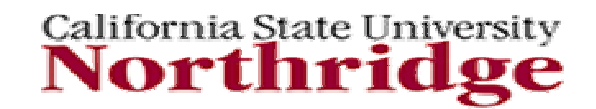

### **Variables**

#### Variable assignment statement

replaces the current value of a variable with a new value which is Specified by an expression.

target variable := expression;

*Target\_variable* is a variable previously declared. *Expression* is a statement using variables, signals, and literals.

#### **IMPORTANT :**

The named variable and the result of the expression must be same type Statement executes in zero simulation timeAssignments can be made to a scalar or to an array Variables declared within a process cannot pass values outside of a process.

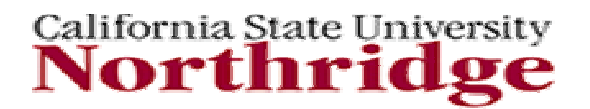

#### **VariablesExample**

character := 'A' -- Character Assignment character := 'A' -- Character Assignment x := 1.0 -- Real value Assignment

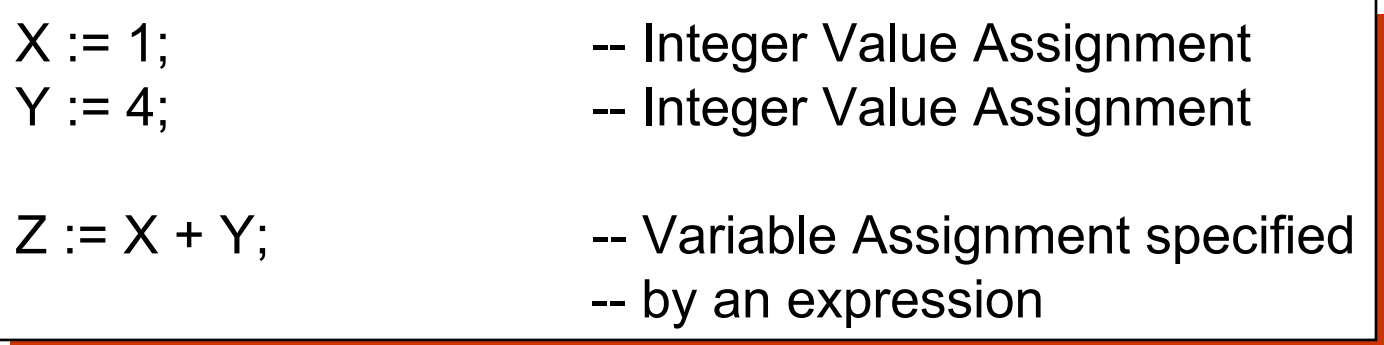

Note: Recall that signal assignments use the operator "<="

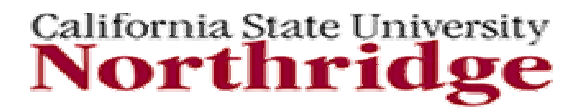

#### **Processes**

- × Basic unit of Behavioral Description, found in architectures and occasionally entities. Entities can only contain passive process (processes that do not make assignment to signals)
- $\overline{\phantom{a}}$  Process statements as a whole are concurrent statements. Concurrent signal assignment statements are an allowed shorthand method of writing processes.
- F. Processes have a declaration and statement section. The statement section contains only sequential statements. Sequential signal assignments have special considerations.

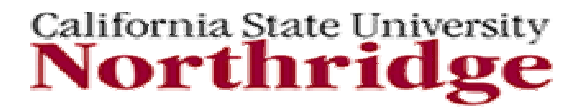

### **Processes (cont'd)**

- × Variables, constants, data types, and subprograms may be declared in processes, but not signals.
- $\blacksquare$  Anything declared in the entity (e.g.. generics and ports) and the architectures are visible to processes.
- $\mathcal{L}_{\mathcal{A}}$  Processes must contain either a wait statement or sensitivity list (or would never quit running)
- $\mathcal{L}^{\text{max}}$  During initialization the simulator executes each process up to its first statement
- **All processes begin execution during simulator initialization.** Variables are initialized once and thereafter retain their relative values.

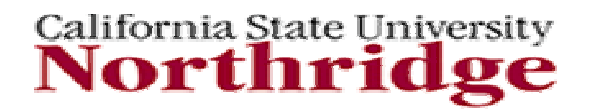

#### **Parallel Process Execution**

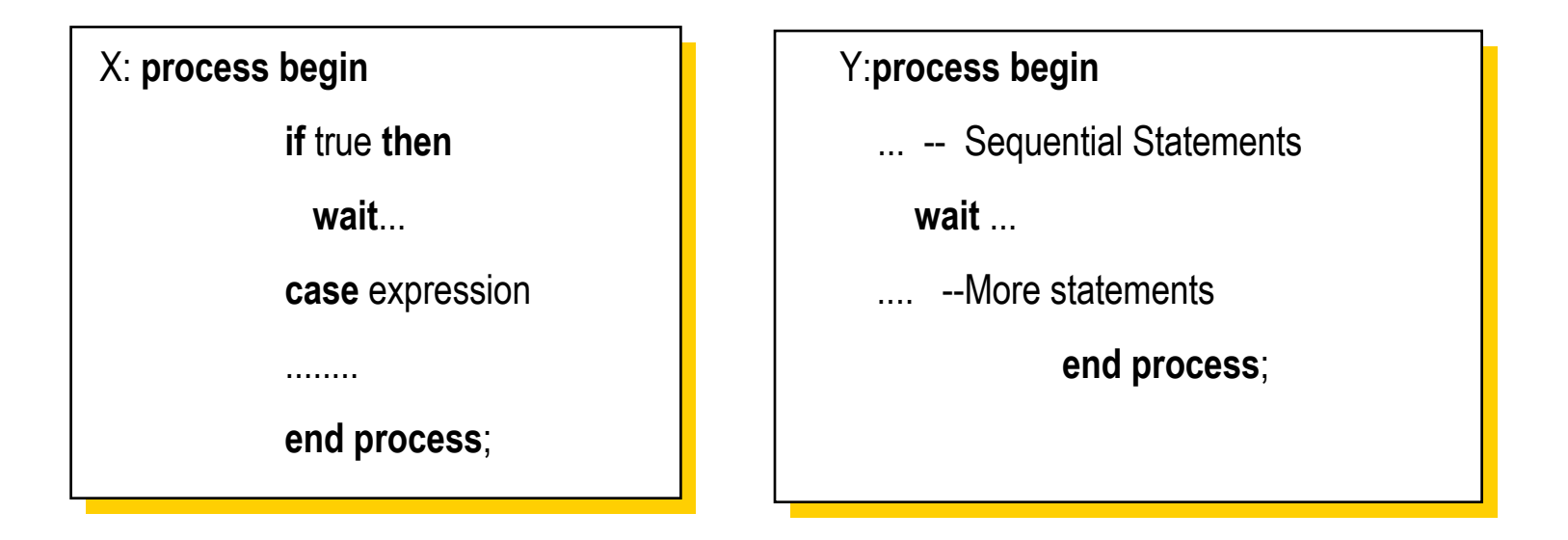

- × VHDL permits *concurrent process* operation to be simulated.
- $\mathcal{C}$  Each process starts at **begin**, executes statements in sequence until a **wait** statement suspends the process. This allows other processes to run.
- $\sim$ When process hits **end process**; it continues from **beginning**.
- П The process label (e.g: A:) helps during simulation and debugging<br>California State University

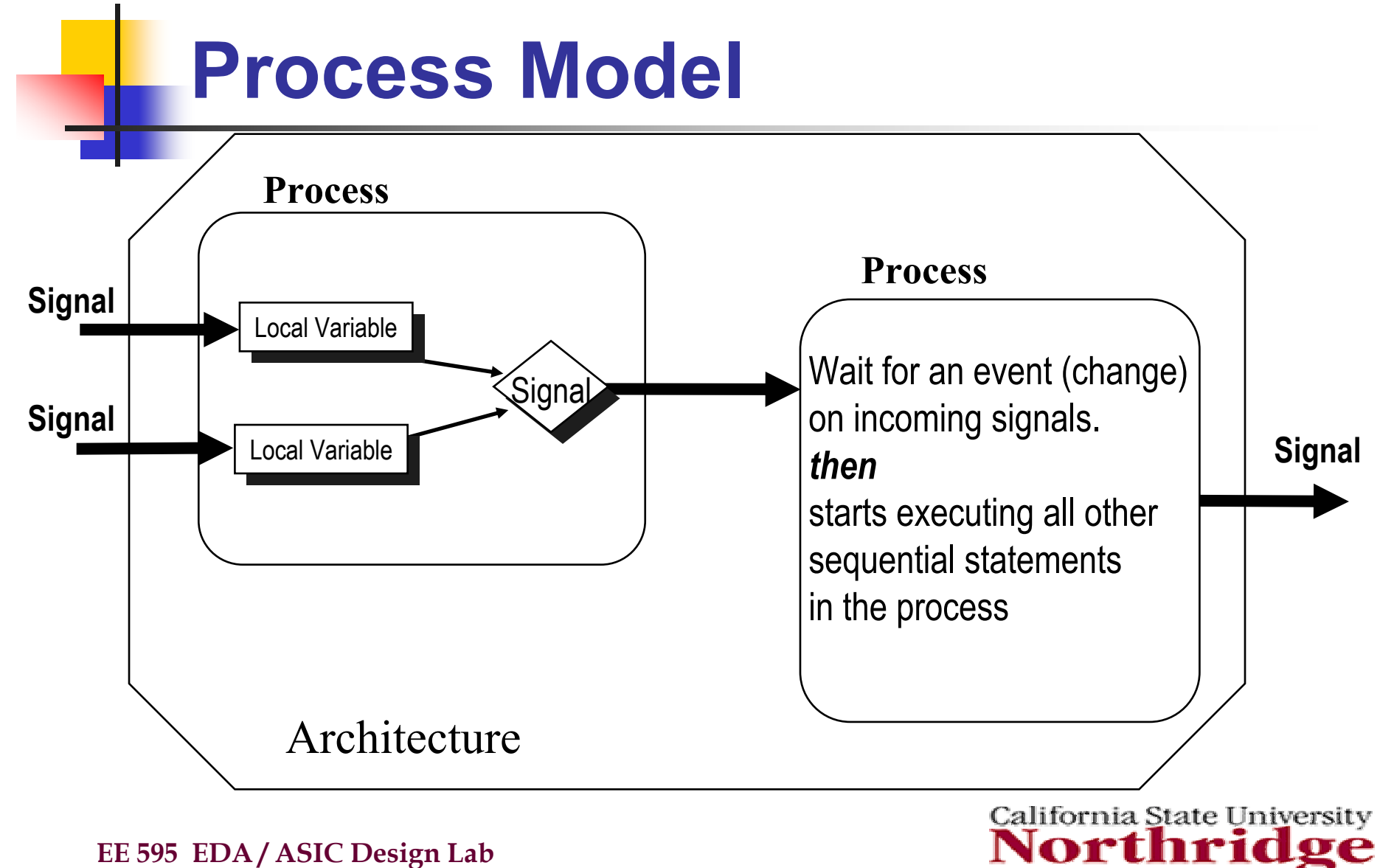

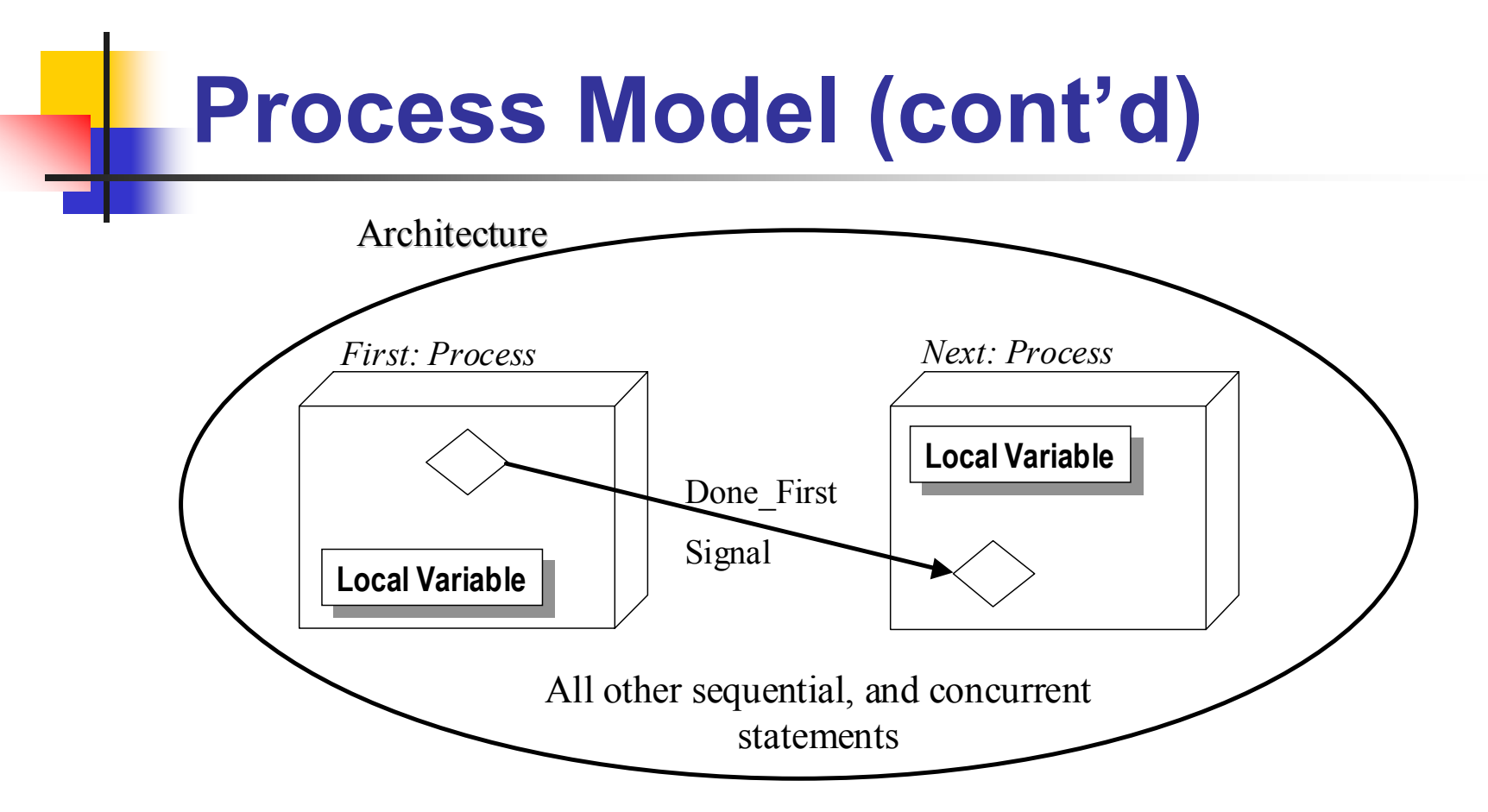

- *1. Signals must be used to communicate between processes.*
- *2. Variables are local to the process in which they are declared.*
- *3. Signals can be used to synchronize processes.*

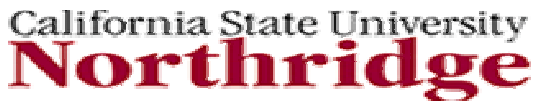

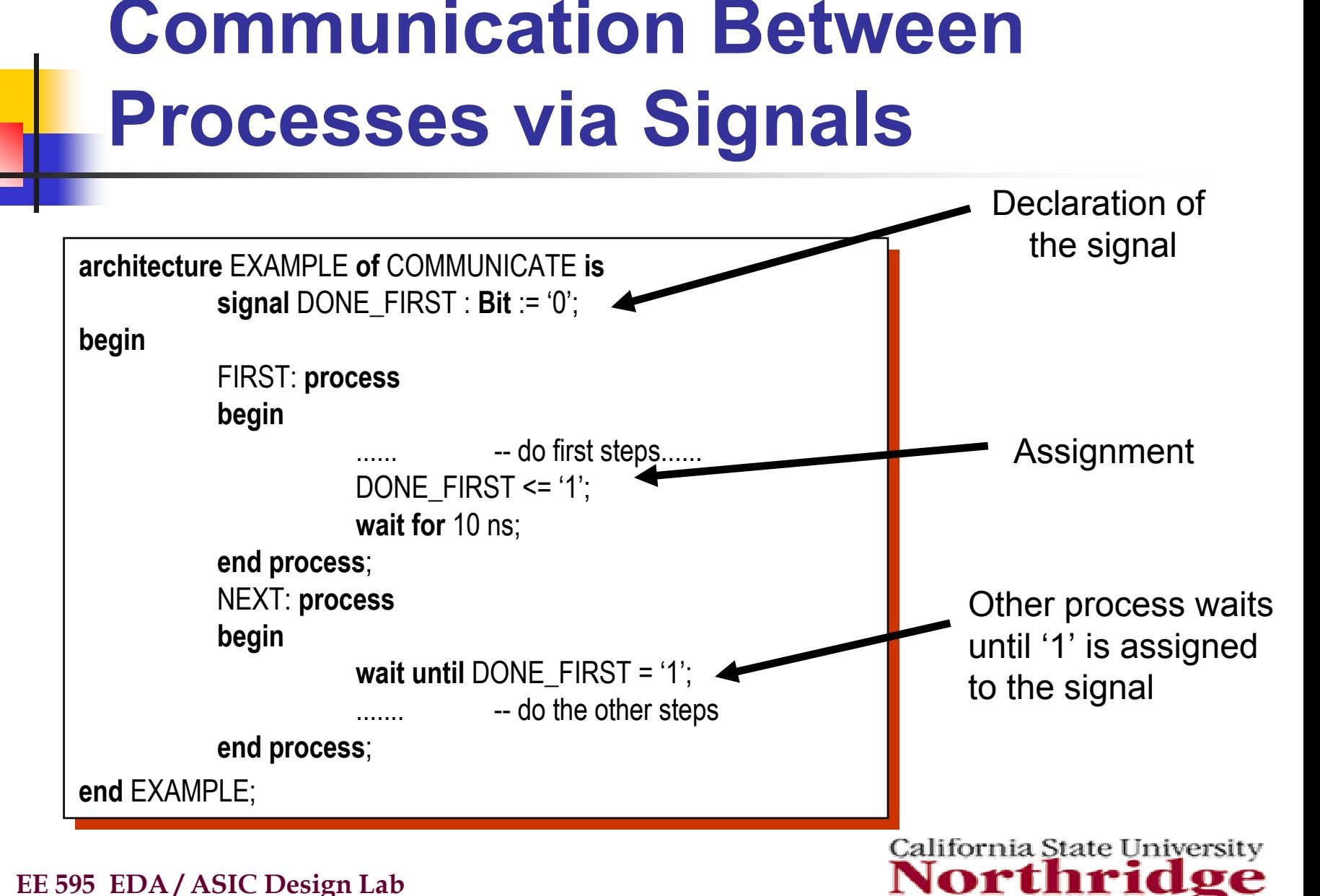

## **Signals Communicate in Between the Processes**

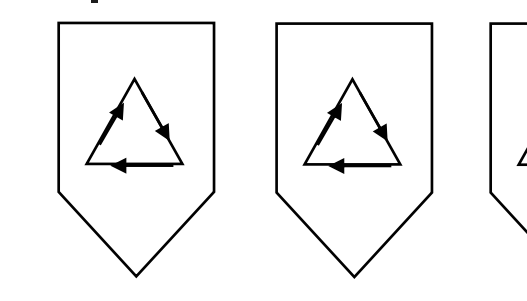

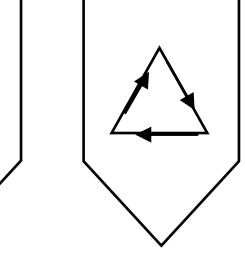

Concurrent Statements are evaluated first until to a "wait"

When all the processes are waiting, When all the processes are waiting, all the signals propagate. all the signals propagate.

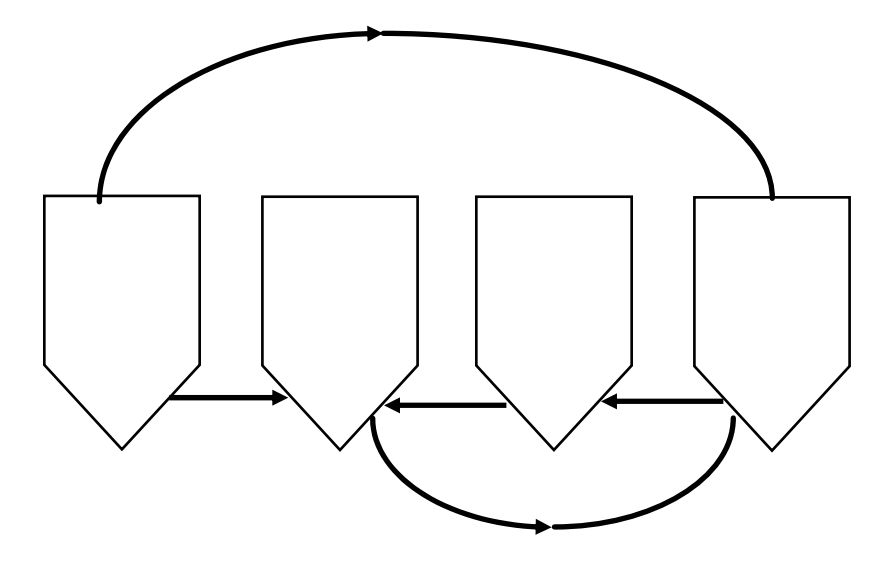

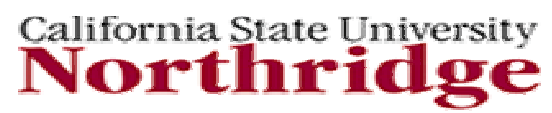

## **Signals Assigned After Processes Run**

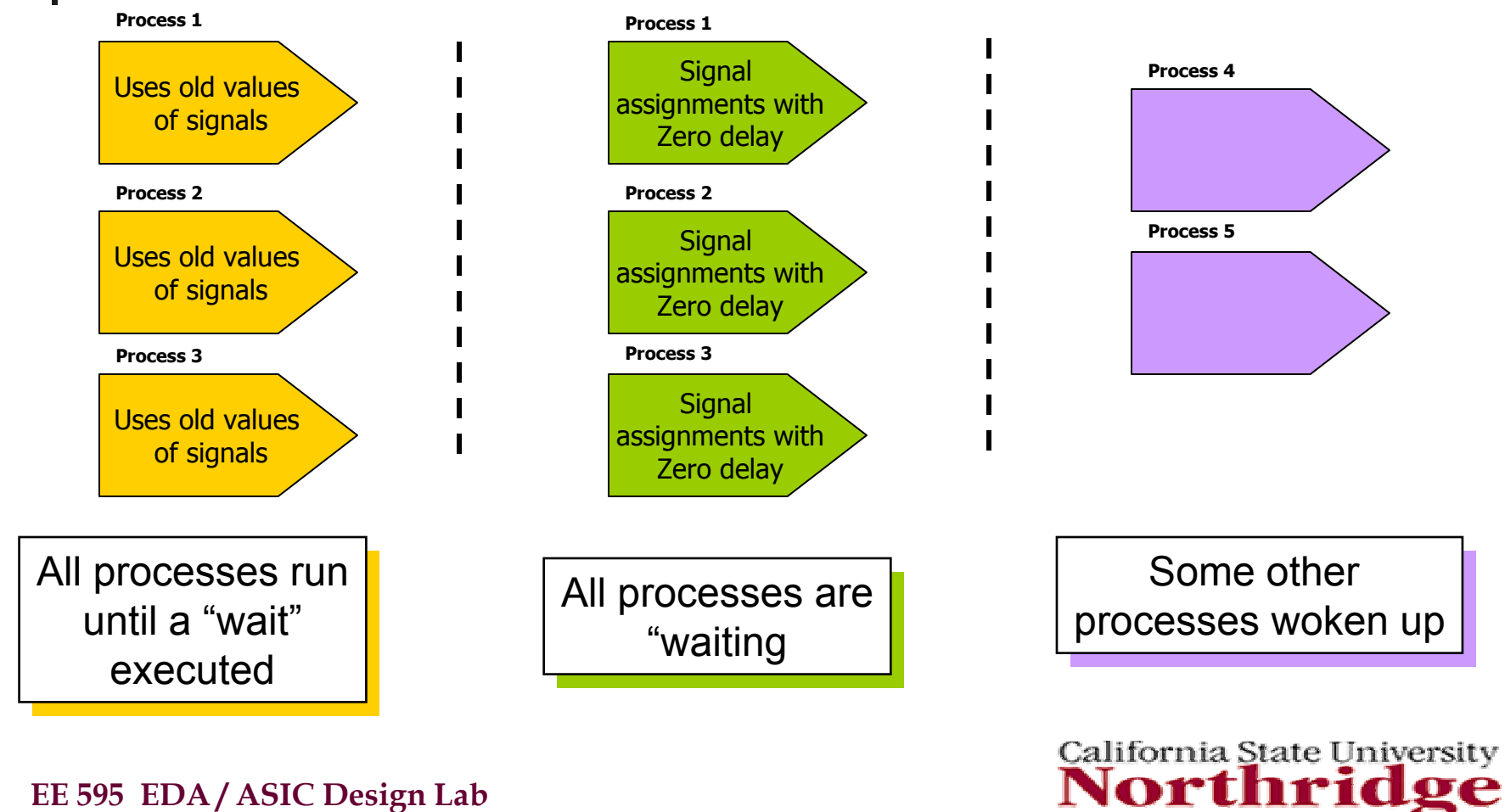

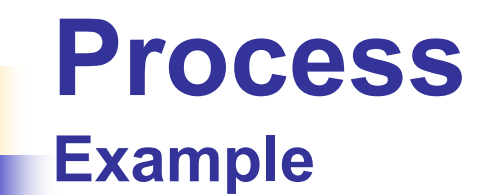

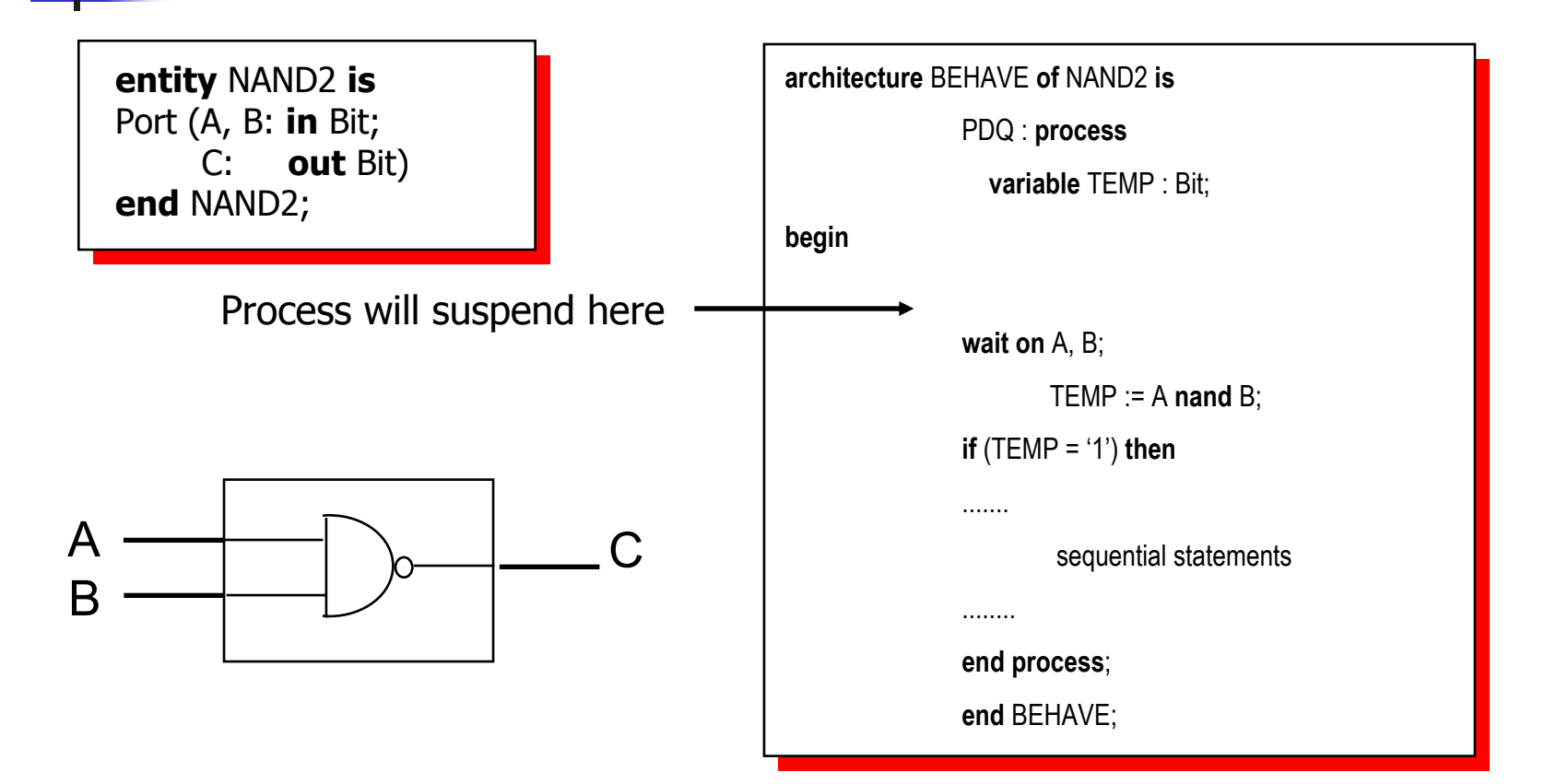

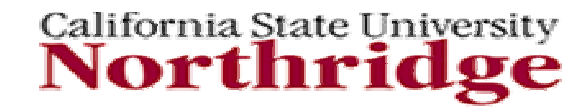

## **Process with Signals**

- $\left\vert \cdot\right\vert$ Contains only sequential statements
- $\mathbb{R}^n$ Can access signals defined in architecture and entity
- F Must contain either an explicit sensitivity list, or a wait statement(s)
- Can have variable assignment and signal assignment statements.

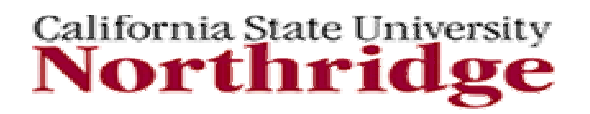

# **Sensitivity List**

- $\mathcal{C}^{\mathcal{A}}$ **PROCESS** (sig1, sig2,...sigN)
- П Events (changes) on any signal in sensitivity list will cause process execution to resume, after *BEGIN* statement
- $\sim 10$ Process execution continues until *END* process statement is reached
- П For synthesis, all signals which are read, typically must be included in the sensitivity list.

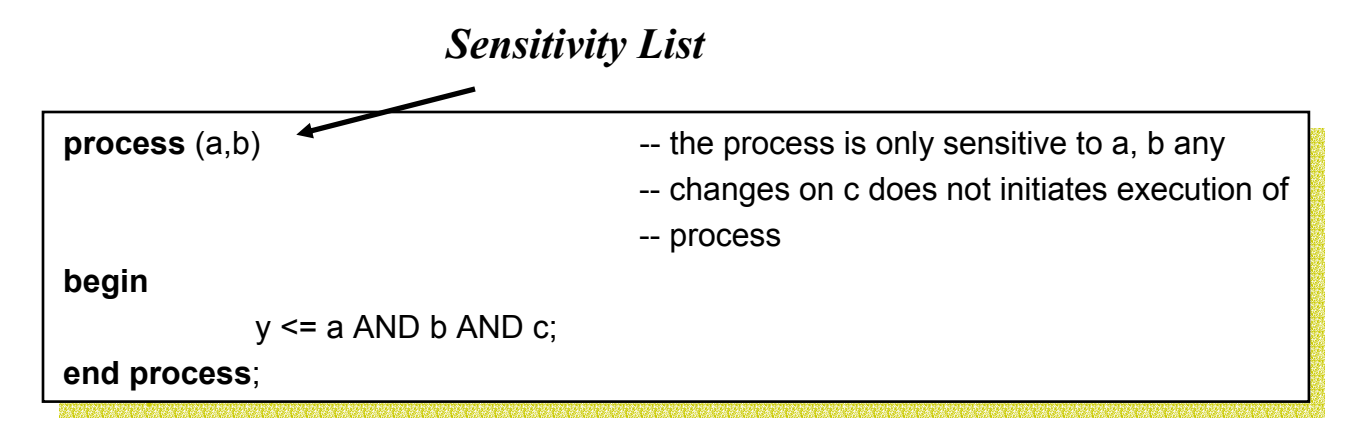

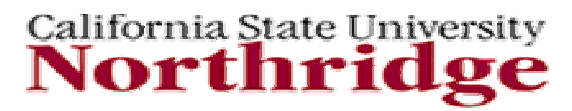

#### **Process with Sensitivity List Example**

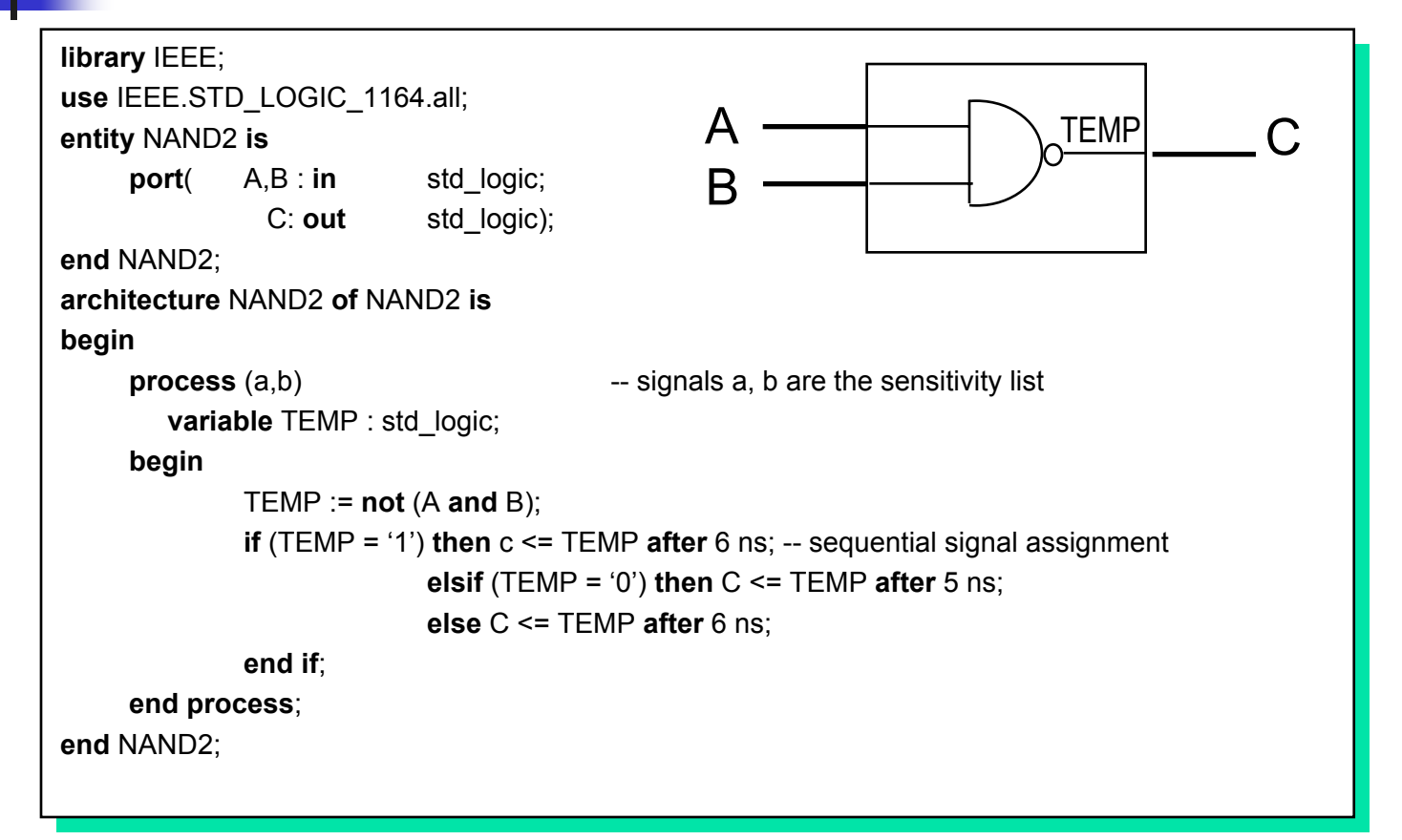

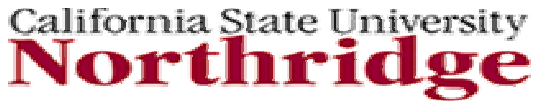

# **IF statement**

- ▉ **IF** statements
	- П Represent hardware decoders in both abstract and detailed hardware models
	- П Select for execution one or more of the enclosed sequential statements (if more than one sequential statement, use '**;**' at the end of each statement).
	- П Can be nested.

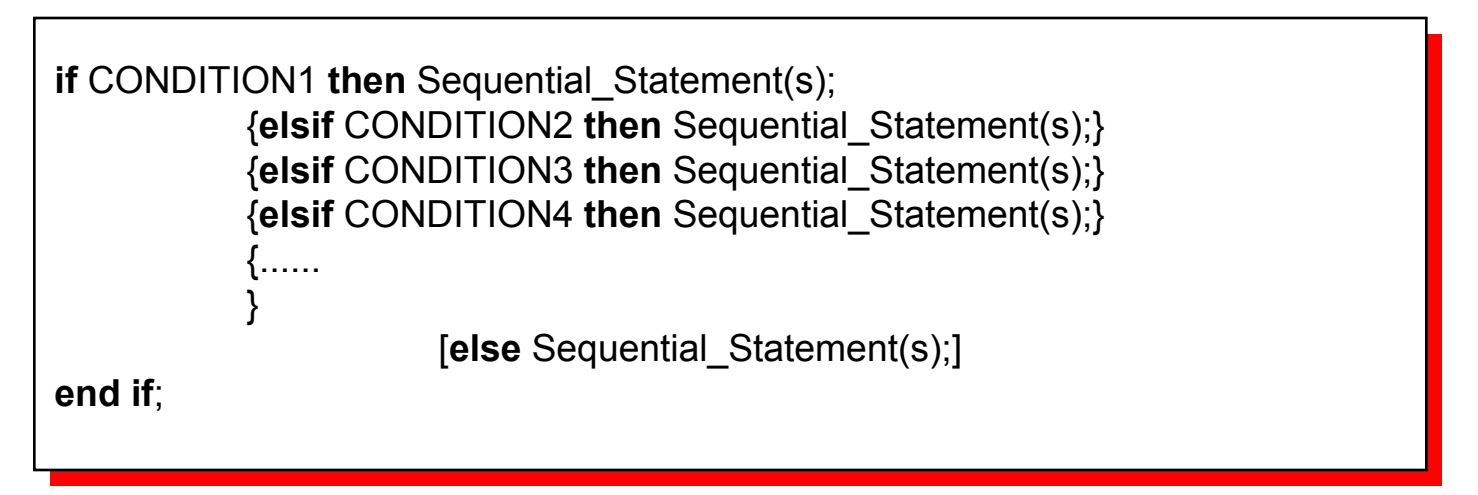

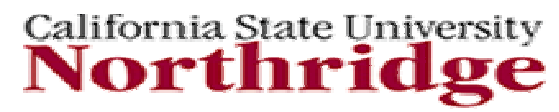

## **IF statement (cont'd)**

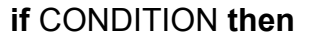

..... -- Sequential\_Statement(s) ..... -- Sequential\_Statement(s)

**end if**; **end if**;

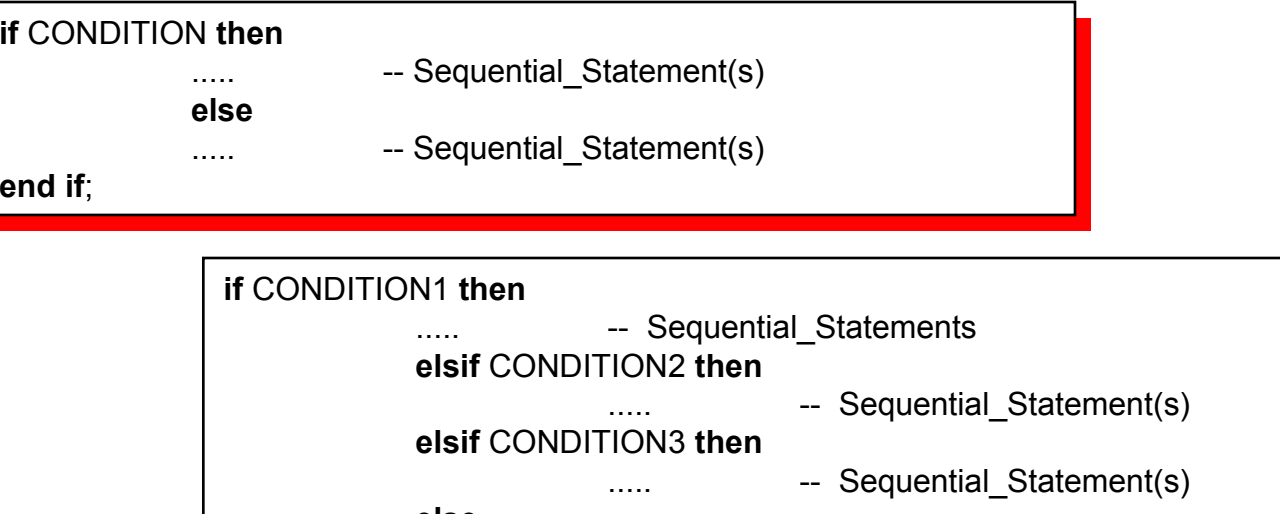

..... -- Sequential\_Statement(s) ..... -- Sequential\_Statement(s)

**elseelse**

**end if**; **end if**;

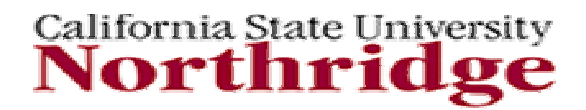

#### **IF statement Example**

```
library IEEE;
 use IEEE.Std_uLogic_1164.all;
use IEEE.Std_uLogic_1164.all;
 entity IF_STATEMENT is
entity IF_STATEMENT is
 port ( U, W, X, Y: in std_ulogic_vector (1 downto 0);
port ( U, W, X, Y: in std_ulogic_vector (1 downto 0);
                       Z : out std_ulogic_vector (1 downto 0));
Z : out std_ulogic_vector (1 downto 0));
 endend IF_STATEMENT;
       III_OIAILIVILIVI,
 architecture IF_ARC of IF_STATEMENT is
architecture IF_ARC of IF_STATEMENT is
 begin
begin
                       process (U, W, X, Y)
process (U, W, X, Y)
                       begin
begin
                                             if ( Y = "00") then
if ( Y = "00") then
                                                                     .  . – U,<br>..
                                             elsif (Y = "01") then
elsif (Y = "01") then
                                                                   Z <= W;
Z <= W;
                                             elseelseZ \leq X;
                                             end if;
end if;
                       end process;
end process;
 end IF_ARC;
end IF_ARC;library IEEE;
                                                                  Z \le U;
```
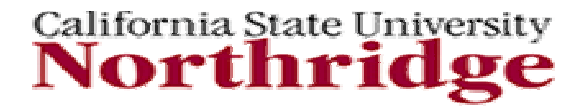

#### **IF statement Example (cont'd)**

```

library IEEE;
library IEEE;
use IEEE.STD_LOGIC_1164.all;
  use IEEE.STD_LOGIC_1164.all;
use IEEE.NUMERIC_STD.all;
use IEEE.NUMERIC_STD.all;
  entity COUNT16 Is
     port (CLK,RST,LOAD: in std_ulogic;
        DATA: inDATA: in unsigned (3 downto 0);
                   \frac{1}{2} downto 0);
        COUNT: out unsigned (3 downto 0)
COUNT: out unsigned (3 downto 0)
     );
end COUNT16;
end COUNT16;
entity COUNT16 Is
   port (CLK,RST,LOAD: in std_ulogic;
   );
```
#### **Note:**

--

**Rising Edge is recognized by simulation tool only, not by synthesis tool.**

```
architecture COUNT16_A of COUNT16 Is
architecture COUNT16_A of COUNT16 Is
  begin
      process(RST,CLK)
       variable Q: unsigned (3 downto 0);
variable Q: unsigned (3 downto 0);
      begin
        ifif Rst ='1' then Rst ='1' then\epsilon : \sim 0000";
        elsif rising_edge(CLK) then
elsif rising_edge(CLK) then
           if LOAD = '1' thenif LOAD = '1' then\epsilon \sim 1...
           elsif Q = 15 then
elsif Q = 15 then
               Q := "0000";
Q := "0000";
             else
Q := Q + "0001";
Q := Q + "0001";
           end if;
end if;
          end if;
        COUNT <= Q;
COUNT <= Q;
      end process;
end COUNT16_A;
end COUNT16_A;
begin
    process(RST,CLK)
   begin
           Q := "0000";
              Q := DATA;
          elseend if;
   end process;
```
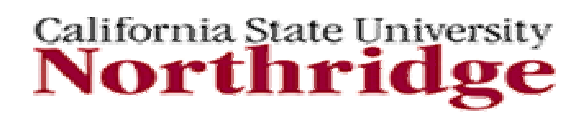

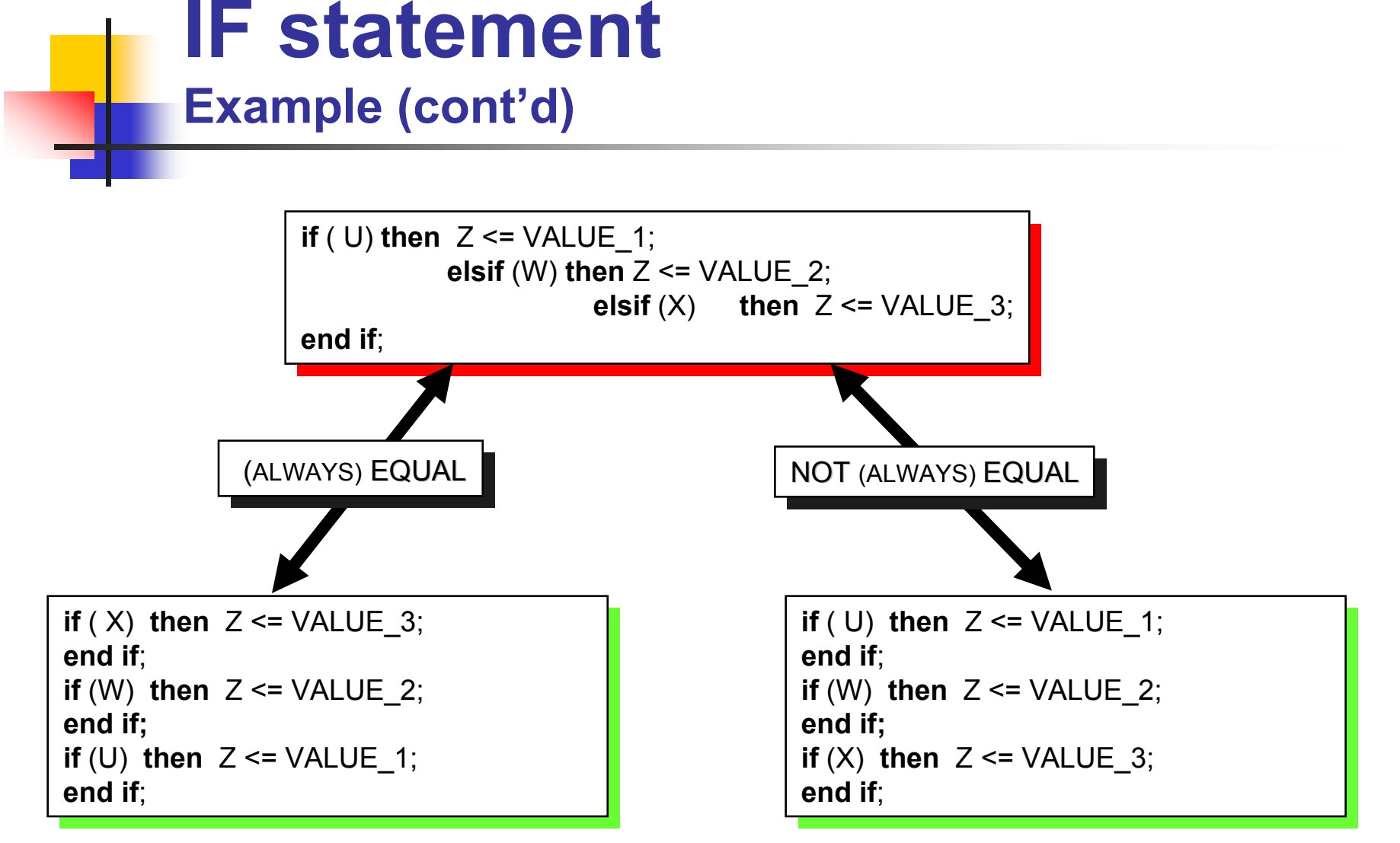

California State University Northri

### **CASE statement**

- × **CASE** statements
	- $\blacksquare$ useful to describe decoding of busses and other codes
	- Select for execution one of a number of alternative sequential statements (if more than one sequential statement, use '**;**' at the end of each statement).

**case** (EXPRESSION) **is case** (EXPRESSION) **is when** CHOISE1 **=>** Sequential\_Statement(s); **when** CHOISE1 **=>** Sequential\_Statement(s); **when** CHOISE2 **|** CHOISE3 **|** CHOISE4 **=>** Sequential\_Statement(s); **when** CHOISE2 **|** CHOISE3 **|** CHOISE4 **=>** Sequential\_Statement(s); **when** value1 **to** value2 => Sequential\_Statement(s); **when** others **=>** Sequential\_Statement(s); **when** others **=>** Sequential\_Statement(s); **end case**; **end case**;

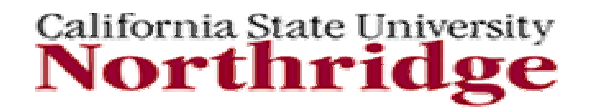

#### **CASE statement Example**

**library** IEEE; **use** IEEE.Std\_Logic\_1164.all; **use** IEEE.Std\_Logic\_1164.all; **entity** CASE\_STATEMENT **is entity** CASE\_STATEMENT **is port** (  $\qquad \qquad U, W, X, Y:$  **in** integer range 0 to 15;<br>  $\qquad \qquad \frac{1}{2}$ . **out**  integer range 0 to 15); Z : **out** integer range 0 to 15); **endend** CASE\_STATEMENT; CASE\_STATEMENT; **architecture** CASE\_ARC **of** CASE\_STATEMENT **is architecture** CASE\_ARC **of** CASE\_STATEMENT **is begin begin process** (U, W, X, Y) **process** (U, W, X, Y) **begin begin case** Y **is case** Y **is whenwhen** 0 **to** 9 **=>** Z <= X; when  $13 \implies Z \leq N$ ;<br>when  $13 \implies Z \leq W$ ; **when** 13 **=>** Z <= W; **when** 11 **|** 15**=>** Z <= U; **when** 11 **|** 15**=>** Z <= U; **when** others **=>** Z <= 0; **when** others **=>** Z <= 0; **end case; end case; end process; end process; end** IF\_ARC; **end** IF\_ARC;**library** IEEE;

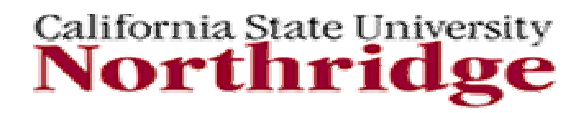

## **CASE statement (cont'd)**

- × Rules
	- $\blacksquare$  Use the CASE statement, when you have a complex decoding situation (It is more readable than nested if statements.)
	- $\blacksquare$  CASE statement must enumerate all possible values of the expression or to have an OTHERS clause as a last choice of all of the choices.
	- $\mathcal{L}_{\mathcal{A}}$ None of the choices may overlap.

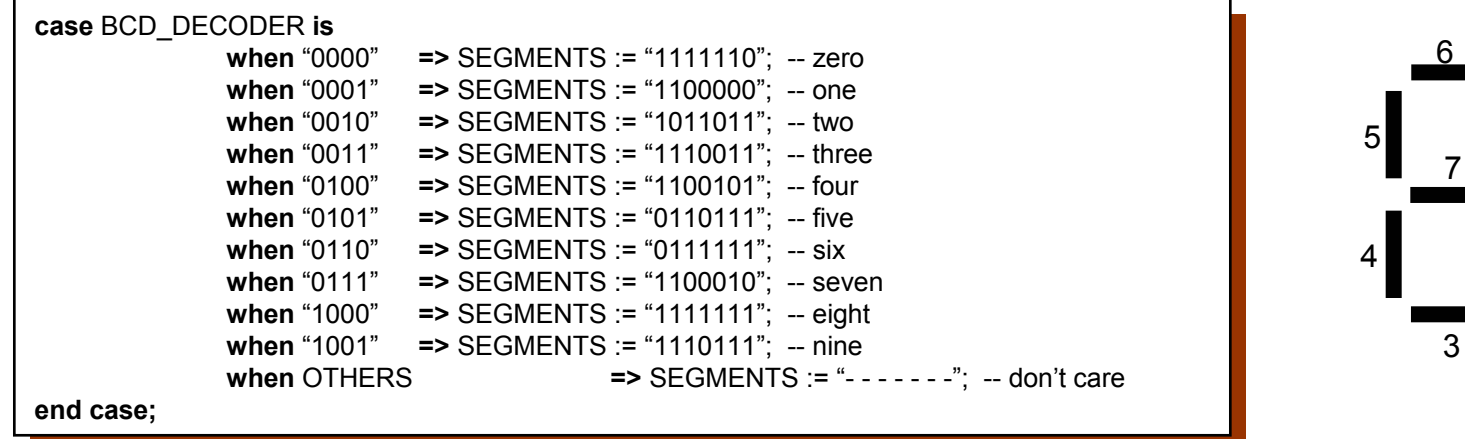

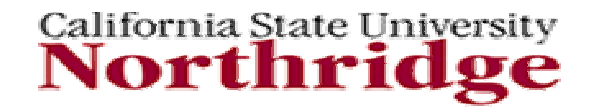

1

2

### **LOOP statement**

- × **LOOP** Statements
	- $\blacksquare$  Provide a convenient way to describe bit-sliced logic or iterative circuit behavior.
	- П Include sequential statements to execute repeatedly, zero or more times.
	- u Can be nested.

```
[LOOP_LABEL]: while CONDITION1 loop
[LOOP_LABEL]: while CONDITION1 loop
                                      ..... -- Sequential_Statement(s)
..... -- Sequential_Statement(s)
                   end loop[LOOP_LABEL];
end loop[LOOP_LABEL];
OR
                   [LOOP_LABEL]: for IDENTIFIER in DISCRETE_RANGE loop
[LOOP_LABEL]: for IDENTIFIER in DISCRETE_RANGE loop
                                      ..... -- Sequential_Statement(s)
..... -- Sequential_Statement(s)
                   end loop[LOOP_LABEL];
end loop[LOOP_LABEL];
```
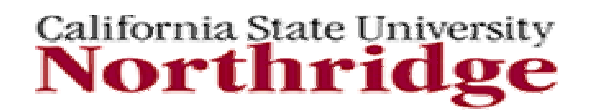

#### **LOOP statementsExample**

FOR LOOP

LABEL\_ONE: **for** I **in** 1 **to** 20 **loop** LABEL\_ONE: **for** I **in** 1 **to** 20 **loop** Sequential\_Statement(s); Sequential\_Statement(s); **end loop** LABEL\_ONE **end loop** LABEL\_ONE

#### WHILE LOOP

 $INITAL := 0;$ LABEL\_TWO: **while** (INITIAL < 10) **loop** LABEL\_TWO: **while** (INITIAL < 10) **loop** Sequential\_Statement(s); Sequential\_Statement(s);  $\blacksquare$  INITIAL + 1; **end loop** LABEL\_TWO **end loop** LABEL\_TWO

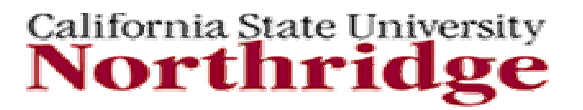

# **LOOP statements**

**Example (cont'd)**

LABEL\_THREE: **for** I **in** 1 **to** 10 **loop** LABEL\_THREE: **for** I **in** 1 **to** 10 **loop** VALUE := I \* 2; VALUE := I \* 2; SQUARE\_I(I) := I \* I; SQUARE\_I(I) := I \* I; **end loop** LABEL\_THREE; **end loop** LABEL\_THREE;

#### *Loop index "I"*

- *is not a variable*
- *Hides any other "I" not in the loop*
- *cannot be seen outside the loop*
- *must be a discrete type (not REAL)*
- *can be used as array reference*

LABEL\_FOUR: **while** (TODAY <= 5) **loop** LABEL\_FOUR: **while** (TODAY <= 5) **loop** -- weekday Sequential\_Statements -- weekday Sequential\_Statements  $\mathsf{TODAY} := \mathsf{TODAY} + 1;$ **end loop** LABEL\_FOUR; **end loop** LABEL\_FOUR;

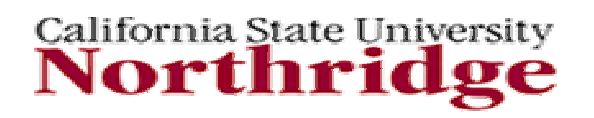

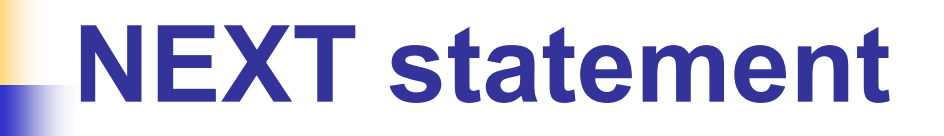

- $\overline{\phantom{a}}$  The **NEXT** statement
	- $\blacksquare$ skip the execution to the next iteration of an enclosing LOOP statement.
	- **EXT** is convenient to use when you want to skip an iteration of a LOOP.

**next** [LABEL] [**when** CONDITION]; **next** [LABEL] [**when** CONDITION];

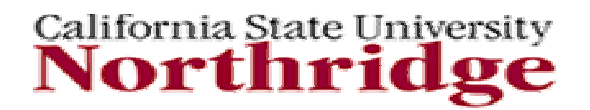

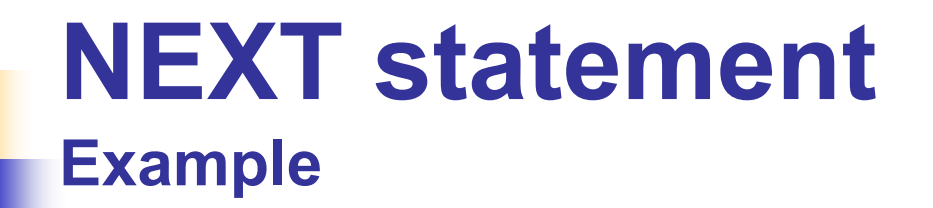

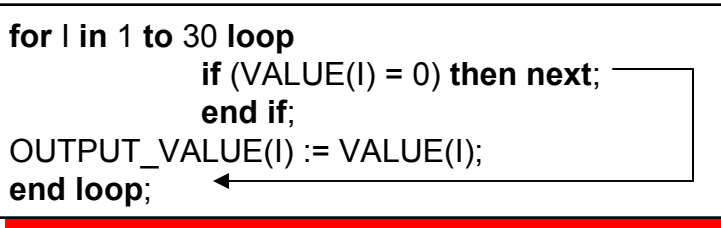

The **loop** statement has a range bounded by the **end loop**. Execution of the **next** statement causes iteration to skip to the next **loop** index value (e.g. **for** I.)

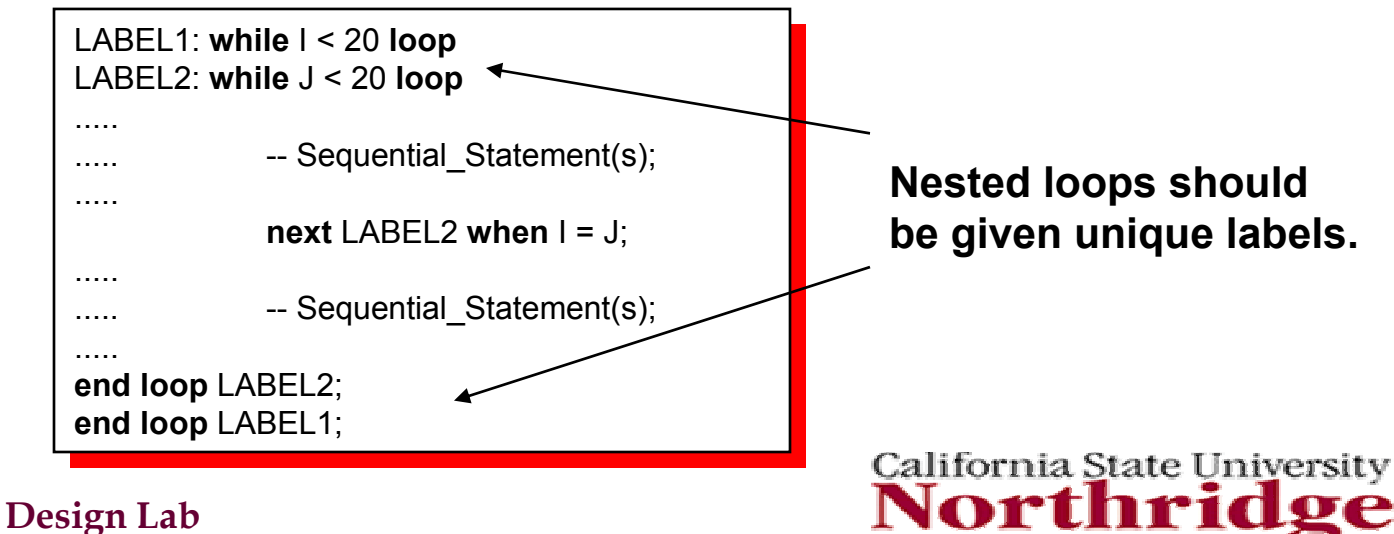

### **EXIT statement**

- $\mathcal{L}_{\mathcal{A}}$  The **EXIT** statement completes the execution of an enclosing LOOP statement.
- $\overline{\phantom{a}}$  The LOOP label in the EXIT statement identifies the particular loop to be exited.

**exit** [LABEL] [**when** CONDITION]; **exit** [LABEL] [**when** CONDITION];

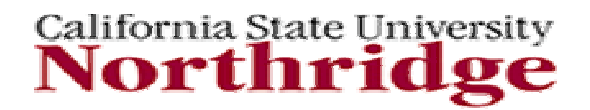
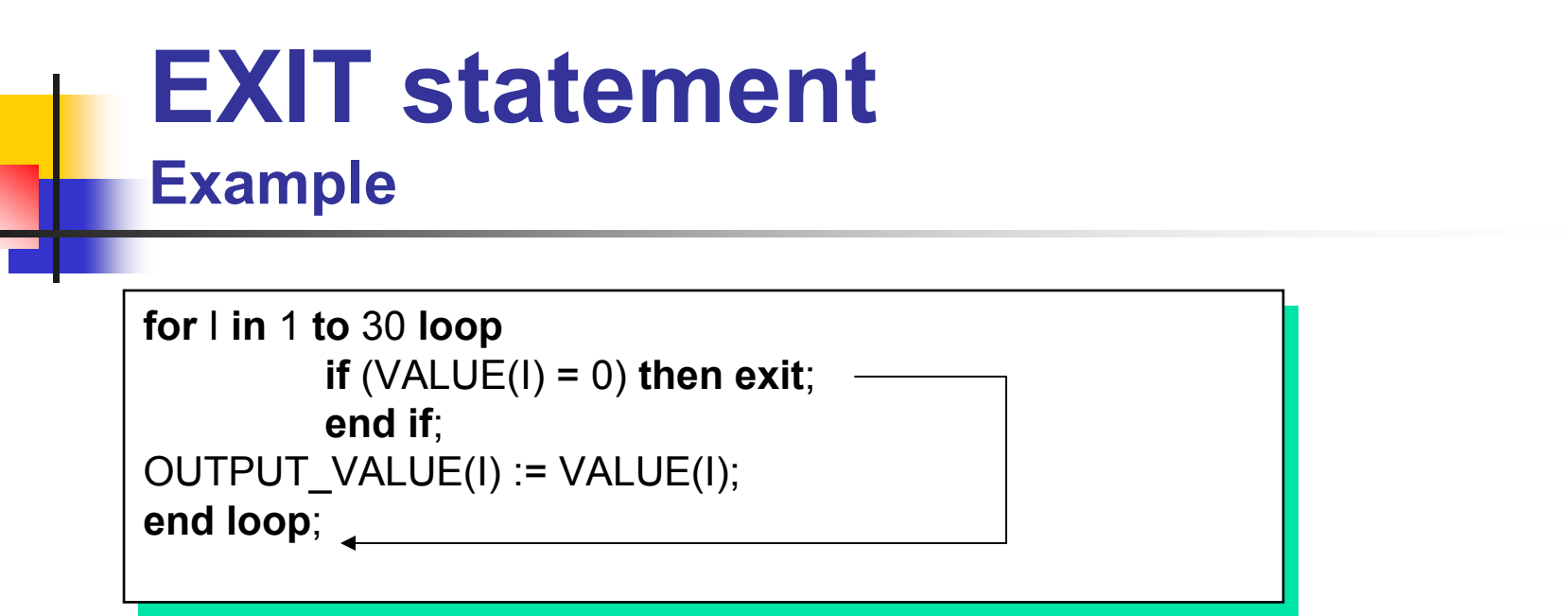

The **for** statement has a range for **loop**. When the I indexed variable has a value of zero, **exit** causes execution to exit the loop entirely.

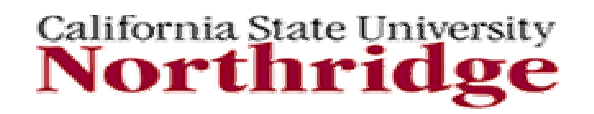

## **WAIT statement**

- × The **WAIT** statement
	- $\blacksquare$ provides for modeling signal-dependent activation
	- П can be used to model a logic block that is activated by one or more signals.
	- П causes a simulator to suspend execution of a process statement or a procedure, until some conditions are met, then execution resumes.
	- П forces simulator signal propagation.

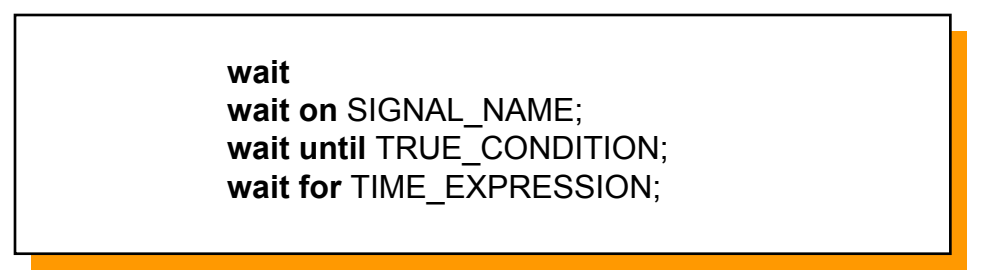

Processes with no sensitivity list, no wait statement will loop forever at the initialization

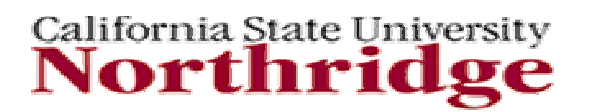

## **WAIT statement Example**

**wait on** A,B; **A,B** suspends execution until a change occur on either signal A or B. Same as **Process (A,B)** 

**wait until**  $T > 10$ **;** 

*suspends execution until condition T > 10 becomes satisfied. It requires an event on T to evaluate the expression.*

**wait for wait for**

20 ns; 20 ns; *suspends execution of process for 20 ns.*

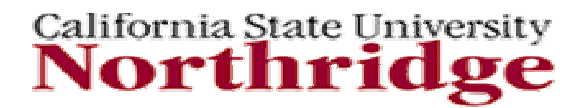

## **ASSERT statement**

 $\mathcal{L}_{\mathcal{A}}$  **Assert** statement allows for testing a *condition* or *error* message. It checks to determine if a specified condition is true, and displays a message if a condition is false.

**assert** CONDITION [**report** MESSAGE\_STRING] [**severity** MESSAGE\_STRING]; **assert** CONDITION [**report** MESSAGE\_STRING] [**severity** MESSAGE\_STRING];

Severity Levels are *Note, Warning, Error, Failure*

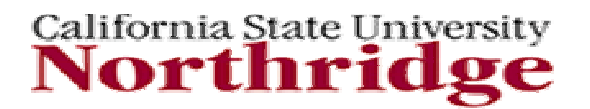

# **ASSERT statement (cont'd)**

- × **Assert** statement
	- П Cannot be formatted
	- П Can be used as either concurrent or sequential statements
	- $\blacksquare$  Prints out
		- **simulation time**
		- **Lacker written string**
		- instance name
		- severity level (Defaults to ERROR)
	- **■** Useful for timing checks, range checks, debugging.

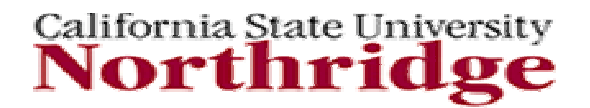

#### **ASSERT statement Example**

**library** IEEE; **library** IEEE; **use** IEEE.std\_logic\_1164.all; **use** IEEE.std\_logic\_1164.all; **entity** SETUP\_CHECK **is entity** SETUP\_CHECK **is port** ( D, CLK: **in** std\_logic; **port** ( D, CLK: **in** std\_logic; Q: **out** std\_logic); Q: **out** std\_logic); **begin begin** SETUP\_CHECK\_PROCESS: **process** (CLK) SETUP\_CHECK\_PROCESS: **process** (CLK) **begin begin if** (CLK='1') **and** (CLK'LAST\_VALUE ='0') **then if** (CLK='1') **and** (CLK'LAST\_VALUE ='0') **then assert** (D'LAST\_EVENT >= 3 ns) **assert** (D'LAST\_EVENT >= 3 ns) **report** "Setup Error" **report** "Setup Error" **severity** WARNING; **severity** WARNING; **end if**; **end if**; **end process**; **end process**; **end** SETUP\_CHECK; **end** SETUP\_CHECK; *Passive Process*

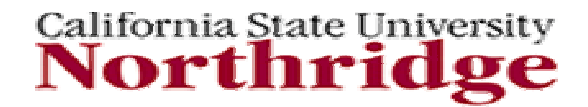

## **Aliases**

- × Alternate designation for an object (signal, variable, constant)
- F. Assignments to the alias are assignments to the object. Assignments to the object are assignments to the alias.
- $\overline{\mathbb{R}^n}$ Example:

```
signal instruction : std_logic_vector (15 DOWNTO 0);
signal instruction : std_logic_vector (15 DOWNTO 0);
alias inst : std_logic_vector (15 DOWNTO 0) is instruction;
alias inst : std_logic_vector (15 DOWNTO 0) is instruction;
alias reverse_inst : std_logic_vector (0 TO 15) is instruction;
alias reverse_inst : std_logic_vector (0 TO 15) is instruction;
alias opcode : std_logic_vector (3 DOWNTO 0) is instruction
alias opcode : std_logic_vector (3 DOWNTO 0) is instruction
                                        (15 DOWNTO 12); --slice
(15 DOWNTO 12); --slice
alias opbit : std_logic is opcode(0); --alias of an alias
alias opbit : std_logic is opcode(0); --alias of an alias
```
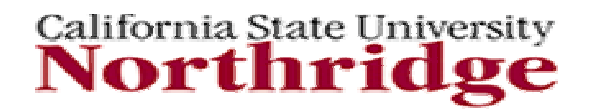

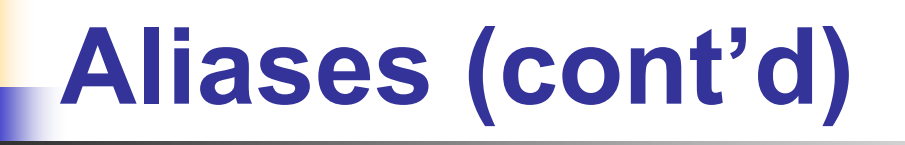

**signal** INST\_FIELD : Bit\_vector(31 downto 0); **signal** INST\_FIELD : Bit\_vector(31 downto 0); **alias** OP\_FIELD:Bit\_vector(3 downto 0) **is alias** OP\_FIELD:Bit\_vector(3 downto 0) **is** INST\_FIELD(31 downto 28); INST\_FIELD(31 downto 28);

INST\_FIELD<=010001010110011110001001101010110 OP FIELD  $\leq 0100$ 

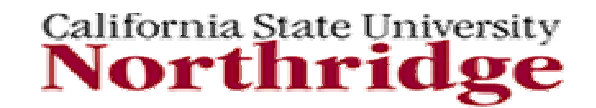

## **Subprograms**

- $\overline{\phantom{a}}$  A subprogram has sequential statements contained inside, and is called from a process. Subprograms provide a convenient way of documenting frequently used operations.
- $\sim$  There are two different types of subprograms
	- П A procedure (Return Multiple Values)
	- ٠ A function (Return a Single Value)
- П Typical usage areas
	- П Conversion Functions
	- П Resolution Functions
- ▉ Subprograms are either built-in or user-designed.

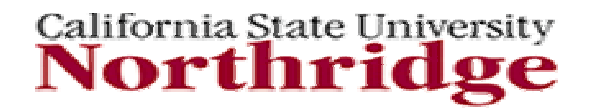

# **Subprograms (cont'd)**

- × Contain sequential statements similar to processes
- $\mathcal{C}^{\mathcal{A}}$ May declare local variables, constants
- $\mathcal{L}_{\mathcal{A}}$ Executed when called from a sequential statement.
- П Local Variables are re-initialized every time a subprogram is called.
- $\mathcal{C}^{\mathcal{A}}$  Parameters of calling routine are known as **actual**s, while the parameters of the declared subprogram are known as **formal**s.
- $\mathcal{L}_{\mathcal{A}}$ Up level referencing to higher level variables and signals is allowed.
- × Recursive calls by functions and procedures are allowed
- F. Attributes of signals cannot be accessed within subprograms

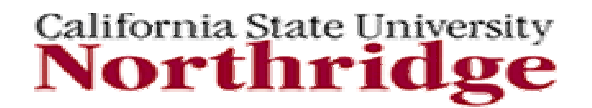

## **Functions**

A user defined function needs to be declared if it is called. When a function is called, values are passed in through parameters just prior to its execution.

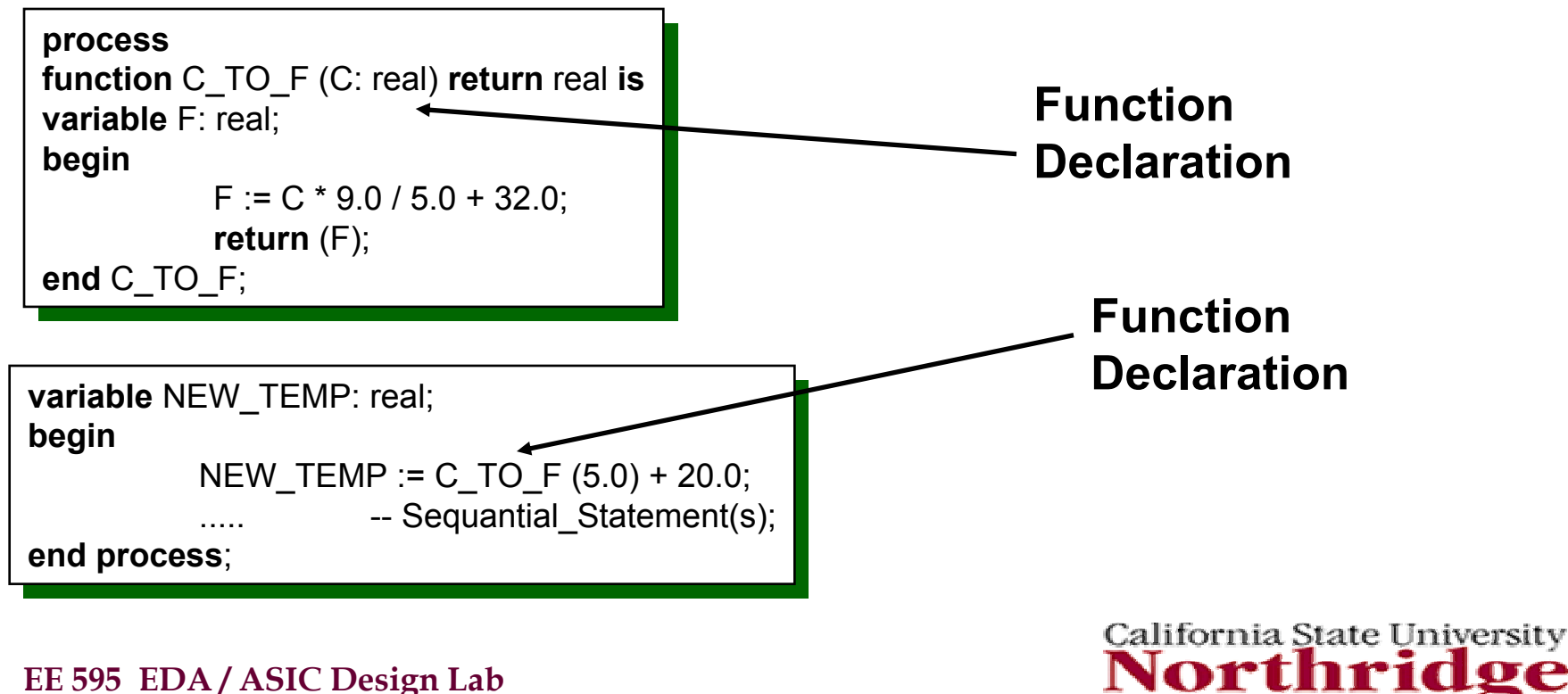

## **Functions (cont'd)**

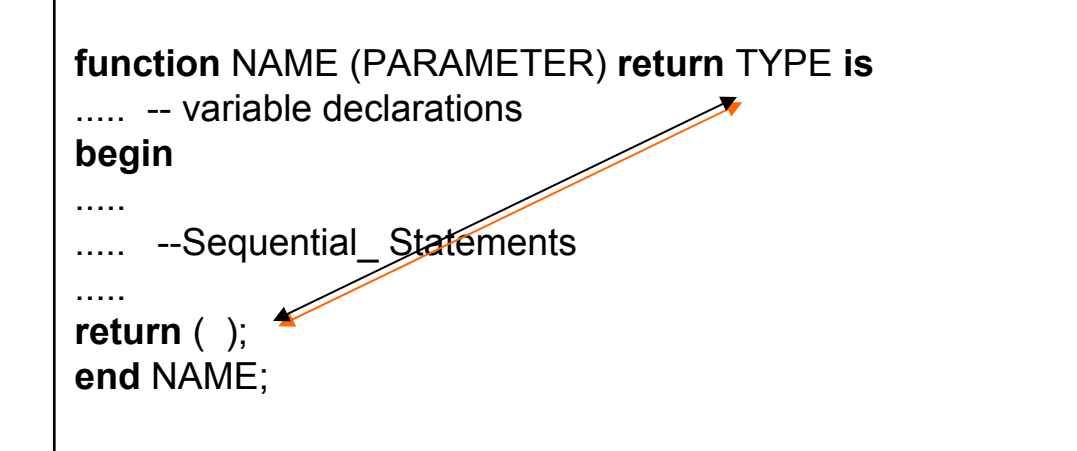

- m. Function contains sequential statements
- $\overline{\phantom{a}}$ Converts one type to another
- $\mathbf{r}$ Some built-in functions
- $\sim$ Some user supplies and reuse.
- $\mathcal{L}_{\mathcal{A}}$ No side effects

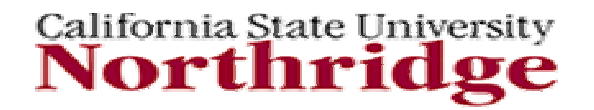

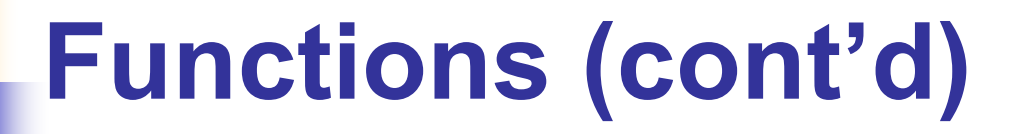

**type FOURVAL is**  $(X, L, H, L)$ ;  $\leq$   $\frac{1}{2}$ ;  $\leq$   $\leq$   $\leq$   $\leq$   $\leq$   $\leq$   $\leq$   $\leq$   $\leq$   $\leq$   $\leq$   $\leq$   $\leq$   $\leq$   $\leq$   $\leq$   $\leq$   $\leq$   $\leq$   $\leq$   $\leq$   $\leq$   $\leq$   $\leq$   $\leq$   $\leq$   $\leq$   $\leq$   $\leq$ **THE VALULA IS**  $(N, U, T, Z)$ **;** -- Outgoing values **function** CONVER4VAL (S: FOURVAL) **return** VALUE4 **is function** CONVER4VAL (S: FOURVAL) **return** VALUE4 **is begin begin type** FOURVAL **is** ('X', 'L', 'H', 'Z'); -- Incoming values **type** VALUE4 **is** ('X', '0', '1', 'Z'); -- Outgoing values

**case**S **is case** S **is**

**whenwhen** 'X' => **return** 'X'; 'X' => **return** 'X'; **whenwhen** 'L' => **return** '0'; 'L' => **return** '0'; **whenwhen** 'H' => **return** '1'; 'H' => **return** '1'; **when** 'Z' => **return** 'Z'; **when** 'Z' => **return** 'Z';

**end case; end case;**

**end** CONVER4VAL; TYPE CONVERSION **end** CONVER4VAL; TYPE CONVERSION

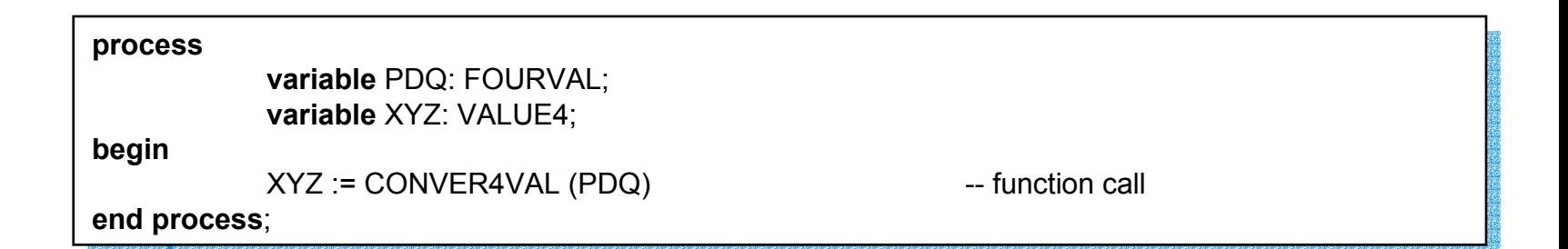

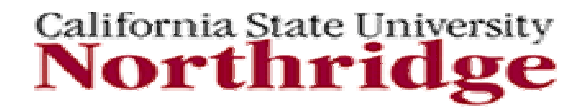

## **Functions (cont'd)**

- $\blacksquare$ Called by expressions
- п Produce a single return value
- п Can not modify the parameters passed to it
- П Requires a RETURN statement

**function** ADD\_BITS (A, B : **in bit**) **return** Bit **is function** ADD\_BITS (A, B : **in bit**) **return** Bit **is begin** -- functions can NOT return multiple values **begin** -- functions can NOT return multiple values **return** (A XOR B); **return** (A XOR B); **end** ADD\_BITS; **end** ADD\_BITS;

**function** ADD\_BITS2 (A, B : in **Bit**) **return** Bit **is function** ADD\_BITS2 (A, B : in **Bit**) **return** Bit **is variable** RESULT : **bit**; -- variable is local to function **variable** RESULT : **bit**; -- variable is local to function **begin begin** RESULT := (A XOR B); RESULT := (A XOR B); **return** RESULT; -- the two functions are equivalent **return** RESULT; -- the two functions are equivalent **end** ADD\_BIT2; **end** ADD\_BIT2;

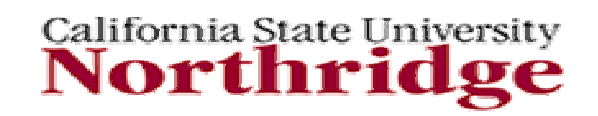

## **Functions (cont'd)**

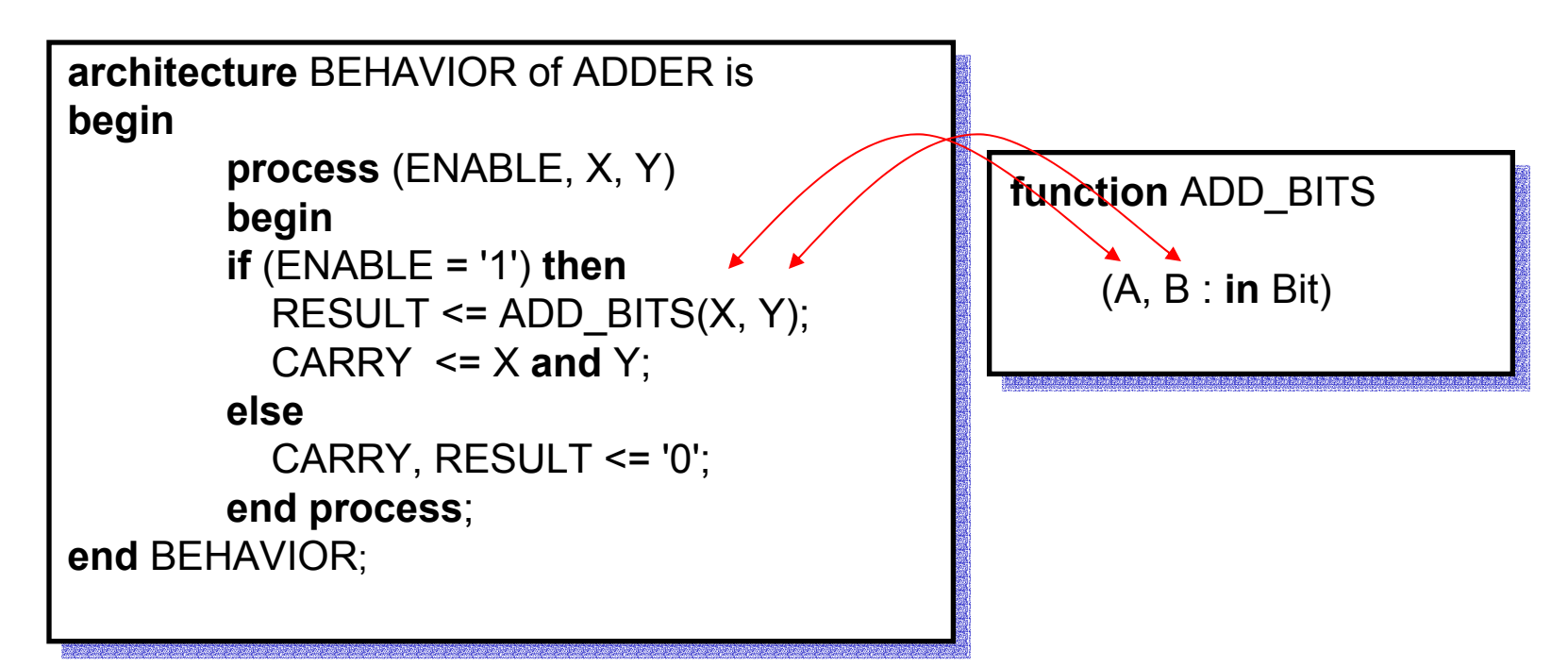

- П Functions must be called by other statements
- $\mathcal{C}^{\mathcal{A}}$ Parameters use positional association

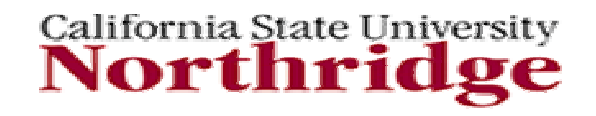

## **FunctionsExample**

```
 Convert a std_ulogic_vector to an unsigned integer
-- Convert a std_ulogic_vector to an unsigned integer

function TO_UNSIGNED (A: std_ulogic_vector) return integer is
function TO_UNSIGNED (A: std_ulogic_vector) return integer is
    alias AV: std_ ulogic_vector (1 to A'LENGTH) is A;
alias AV: std_ ulogic_vector (1 to A'LENGTH) is A;
    variable RET,D: integer;
variable RET,D: integer;
begin
begin
     D := 1;
D := 1;
     RET := 0;
RET := 0;
    for I in A'LENGTH downto 1 loop
for I in A'LENGTH downto 1 loop
         if (AV(I) = '1') then
if (AV(I) = '1') then
              RET := RET + D;
RET := RET + D;
         end if;
end if;
         D := D * 2;
D := D * 2;
    end loop;
end loop;
     return RET;
return RET;
END TO_UNSIGNED;
END TO_UNSIGNED;--
```
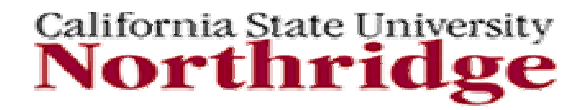

#### **FunctionsExample (cont'd)**

```
-- Convert an integer to a std_ulogic_vector
-- Convert an integer to a std_ulogic_vector

function TO_VECTOR (SIZE: integer; NUM: integer) return std_ulogic_vector is
function TO_VECTOR (SIZE: integer; NUM: integer) return std_ulogic_vector is
    variable RET: std_ulogic_vector (1 to SIZE);
variable RET: std_ulogic_vector (1 to SIZE);
    variable A: integer;
variable A: integer;
begin
begin
    A := NUM;<br>-
    for I in SIZE downto 1 loop
for I in SIZE downto 1 loop
         if ((A mod 2) = 1) then
if ((A mod 2) = 1) then
              RET(I) := '1';
RET(I) := '1';
         elseelse
RET(I) := '0';
RET(I) := '0';
         end if;
end if;
         A := A / 2;<br>. .
    end loop;
end loop;
     return RET;
return RET;
end TO_VECTOR;
end TO_VECTOR;--
```
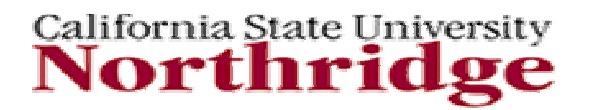

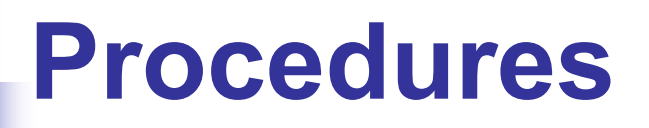

- П Assignments can be made to as many as desired - assignments are made to parameters of modes OUT or INOUT
- П Side effects - assignments can be made to signals which are not in the parameter, but only if the procedure is declared inside of the process that calls it.
- Static Up Level referencing reference variable(s) from the process or other procedures that called them. If the variable(s) are not include in parameter list they may not be assigned to.
- **Concurrent procedures calls are execute once at initialization and then** execute only when the parameters of mode IN or INOUT have events on them.
- $\sim 1$ Invocation is a statement.

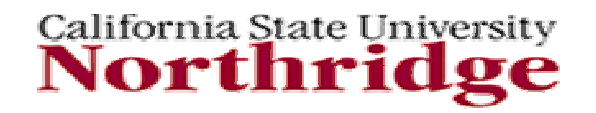

## **Procedures (cont'd)**

```
function NAME (PARAMETERS) is
function NAME (PARAMETERS) is
..... -- [variable]
..... -- [variable]
..... -- [constants]<br>..... -- [
..... -- [types]
..... -- [types]
..... -- [declarations] 
..... -- [declarations] 
begin
begin
..... --Sequential_Statements
..... --Sequential_Statements
.....
return ( );
return ( );
..........
```
**end** NAME; **end** NAME;

*PARAMETERS***variable** NAMES [**in** | **out** | **inout**] **type** [:= EXPRESSION]; or**signal** NAMES [**in** | **out** | **inout**] TYPE;

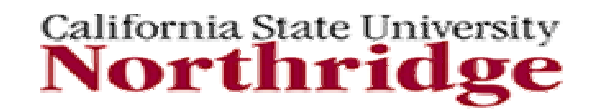

# **Procedures (cont'd)**

× Procedure Declaration

```
procedure P;
procedure P;
procedure XOR2 ( signal IN1, IN2 : in Bit;
procedure XOR2 ( signal IN1, IN2 : in Bit;
                                  signal OUT1 : out Bit);
signal OUT1 : out Bit);
-- use word 'signal' is optional for parameters of mode in, but
-- required if out parameter is a signal
-- required if out parameter is a signal
```
 $\sim 10$ Procedure Body

**procedure** DIV\_16 (A : **inout** integer) **is procedure** DIV\_16 (A : **inout** integer) **is begin begin** A := A/16; A := A/16; **end** DIV\_16; **end** DIV\_16;

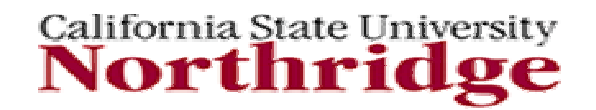

### **Procedures Example**

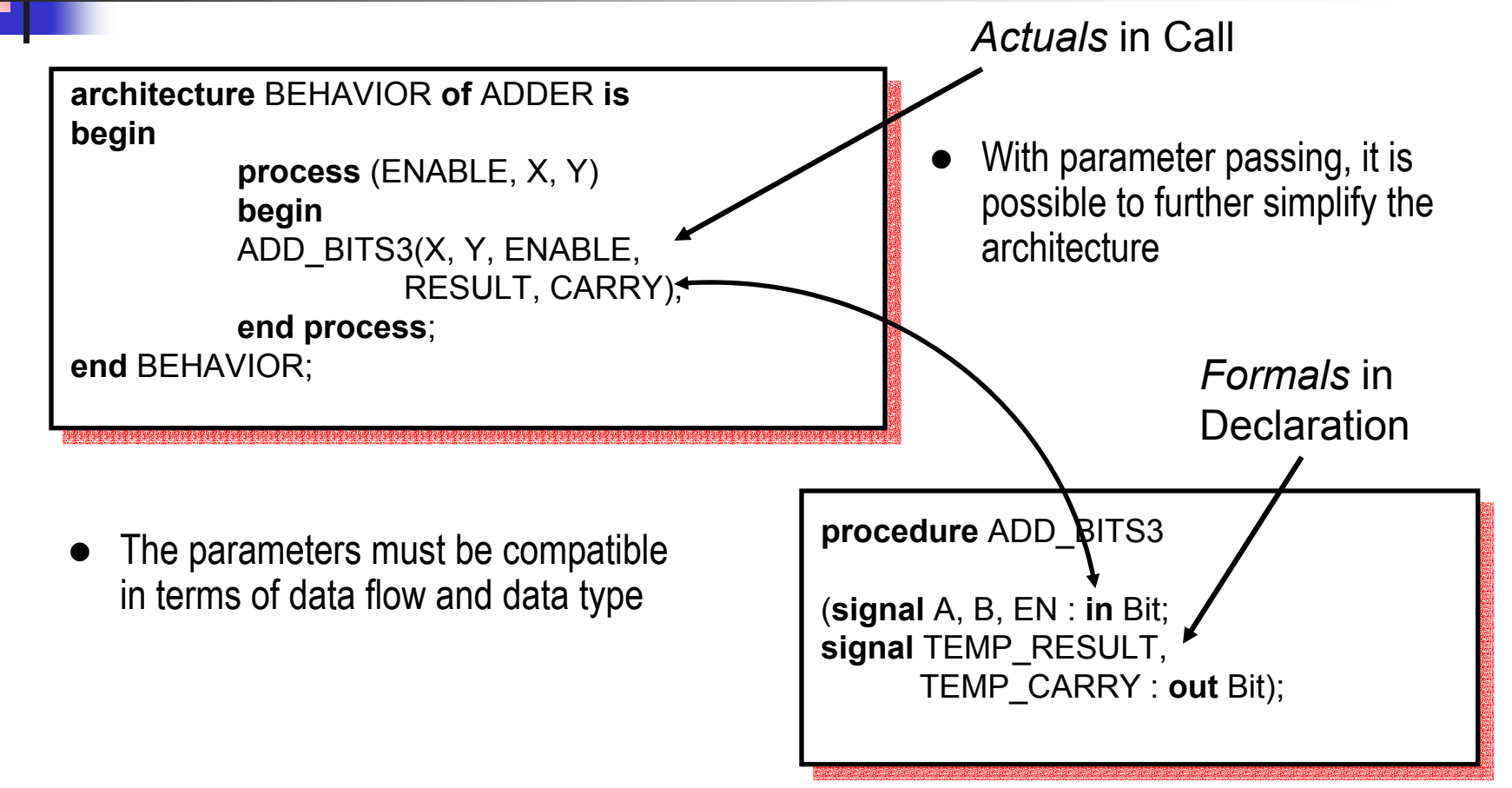

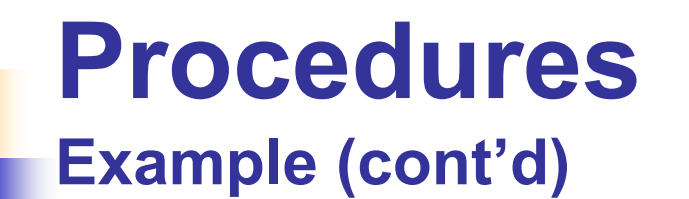

Procedure for 8 bit parity generator

```
procedure PARITY (A : in Bit_vector (0 to 7);
procedure PARITY (A : in Bit_vector (0 to 7);
                                        RESULT, RESULT_INV: out Bit) is
RESULT, RESULT_INV: out Bit) is
variable TEMP: Bit;
variable TEMP: Bit;
begin
begin
        TEMP := '0';
TEMP := '0';
        for I in 0 to 7 loop
for I in 0 to 7 loop
        TEMP := TEMP xor A(I);
TEMP := TEMP xor A(I);
        end loop;
end loop;
        RESULT := TEMP;
RESULT := TEMP;
        RESULT_INV := not TEMP;
RESULT_INV := not TEMP;
end PARITY;
end PARITY;
```
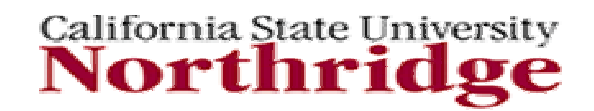

## **Summary**

- П A process defines regions in architectures where sequential statements are executed (components are not permitted.)
- $\overline{\phantom{a}}$  Process statements provide concurrent processing capability using local variables and global signals.
- H VHDL Contains sequential statements, including IF THEN ELSE, CASE LOOP, etc.
- $\mathcal{L}_{\rm{max}}$  WAIT statements dynamically control process suspension/execution. In simulation, all processes are started and executed up to a WAIT.
- $\sim 1$  A process can call functions (that return a single value) and procedure (that return more than one value.)

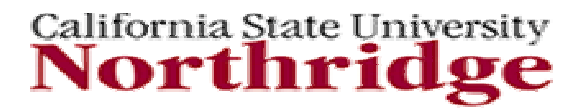

## **Concurrent Statements**

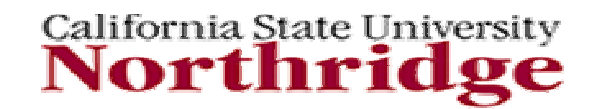

## **Concurrent Statement**

- $\overline{\phantom{a}}$ Exists outside of a process but in an architecture
- $\overline{\phantom{a}}$  The process is itself a concurrent statement all processes scheduled to run concurrently
- Concurrent signal assignment is a short hand form for a single statement process -- equivalent to process containing one statement, sensitive to changes on the right hand side.
- $\overline{\phantom{a}}$ Used frequently in DATAFLOW style descriptions.

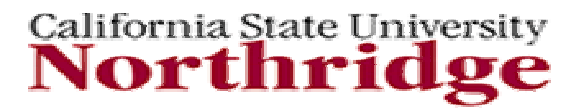

## **The Process**

#### A **Process**

- П Runs concurrently with other processes
- п Contains only sequential statements
- П Defines regions in architectures where statements execute sequentially
- П Must contain either an explicit sensitivity list or a WAIT statement
- п Can access signals defined in architecture and entity.

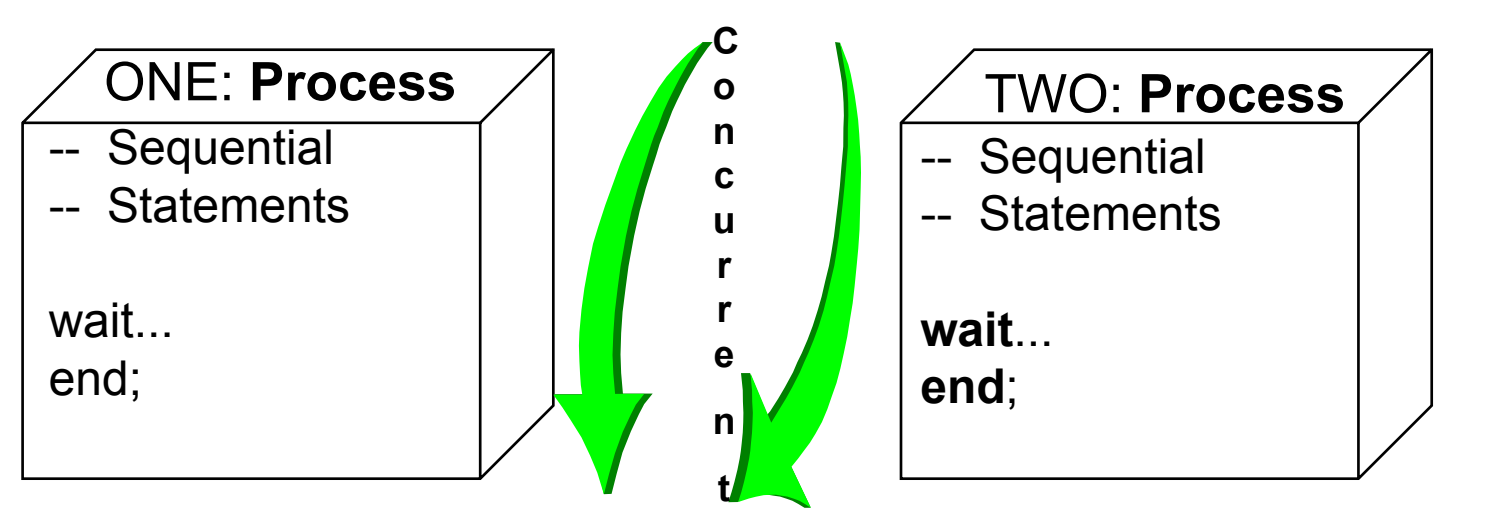

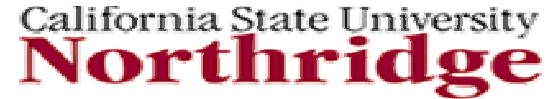

## **Concurrent Signal Assignment**

- F. Execute asynchronously, with no defined relative order
- F. Used for dataflow style descriptions
- F. Syntax:

#### **TARGET <= EXPRESSION; TARGET <= EXPRESSION;**

EXPRESSION is logical, comparative, or arithmetic operation

- F. VHDL offers other forms of Concurrent Signal Assignment:
- F. **Conditional** - similar to if statements
- F. **Selected** - similar to case statement

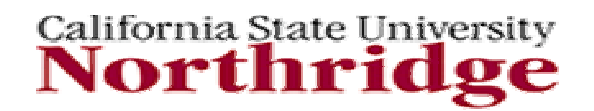

# **Concurrent Assignment Statements**

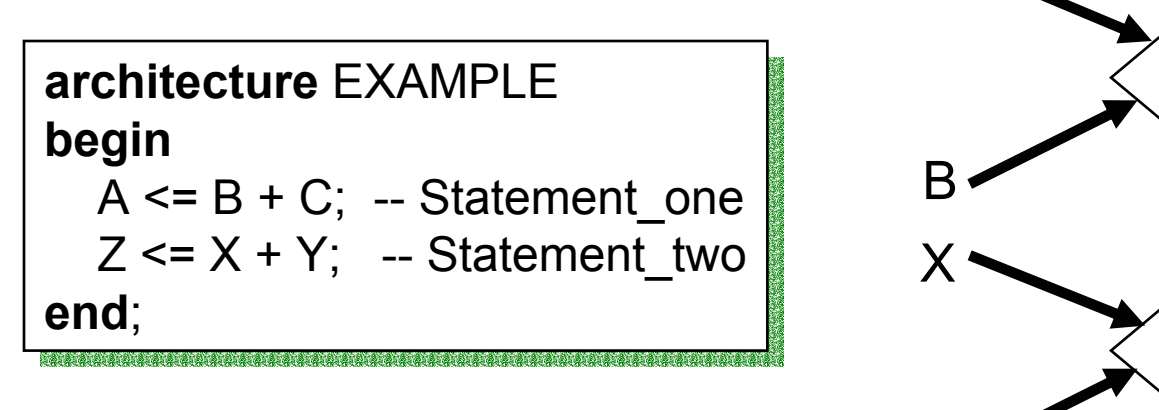

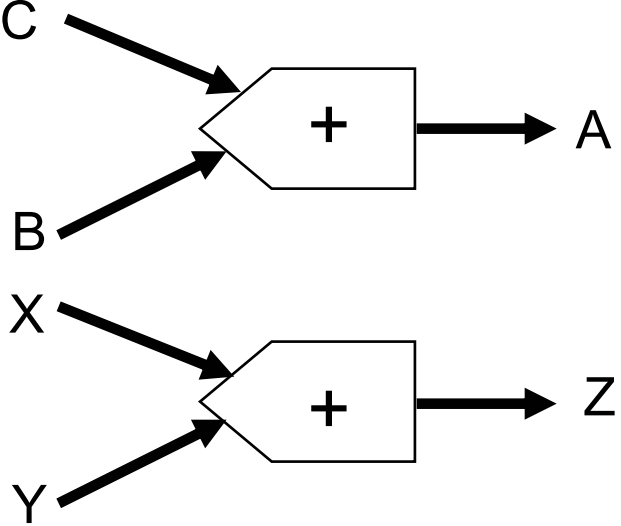

- Builds combinational circuitry
- Note that if B or C change then Statement \_one is evaluated if  $X$  or  $Y$  change then Statement two is evaluated

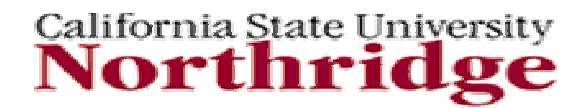

# **Concurrent Signal Sensitivity**

- $\overline{\phantom{a}}$  Concurrent Statements are sensitive to all signals on the input side
- **If a signal appears on both sides, the statement is** sensitive to changes in its own output.

 $A \leq A+B$ ; will be evaluated when B changes. This will change A and the statement will be evaluated again.

**Time will not be able to advance because the** statement keeps executing.

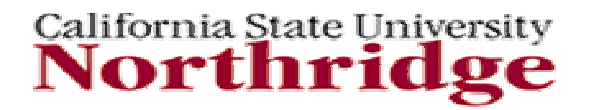

# **Conditional Signal Statement**

A conditional signal assignment is an concurrent statement and has one target, but can have more than one expression. Only one of the expressions can be used at a time.

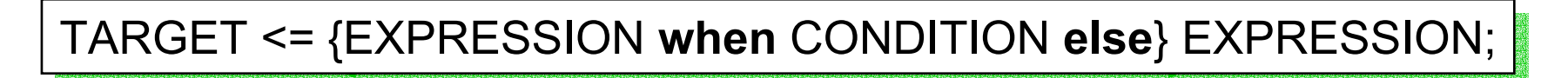

# Example

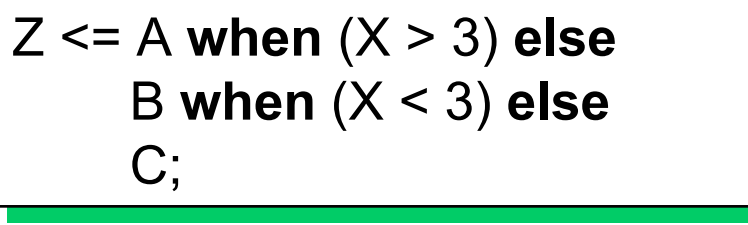

**Note**: *You cannot use conditional signal assignment in a process*.

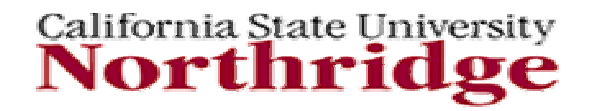

## **Conditional Signal Statement Example**

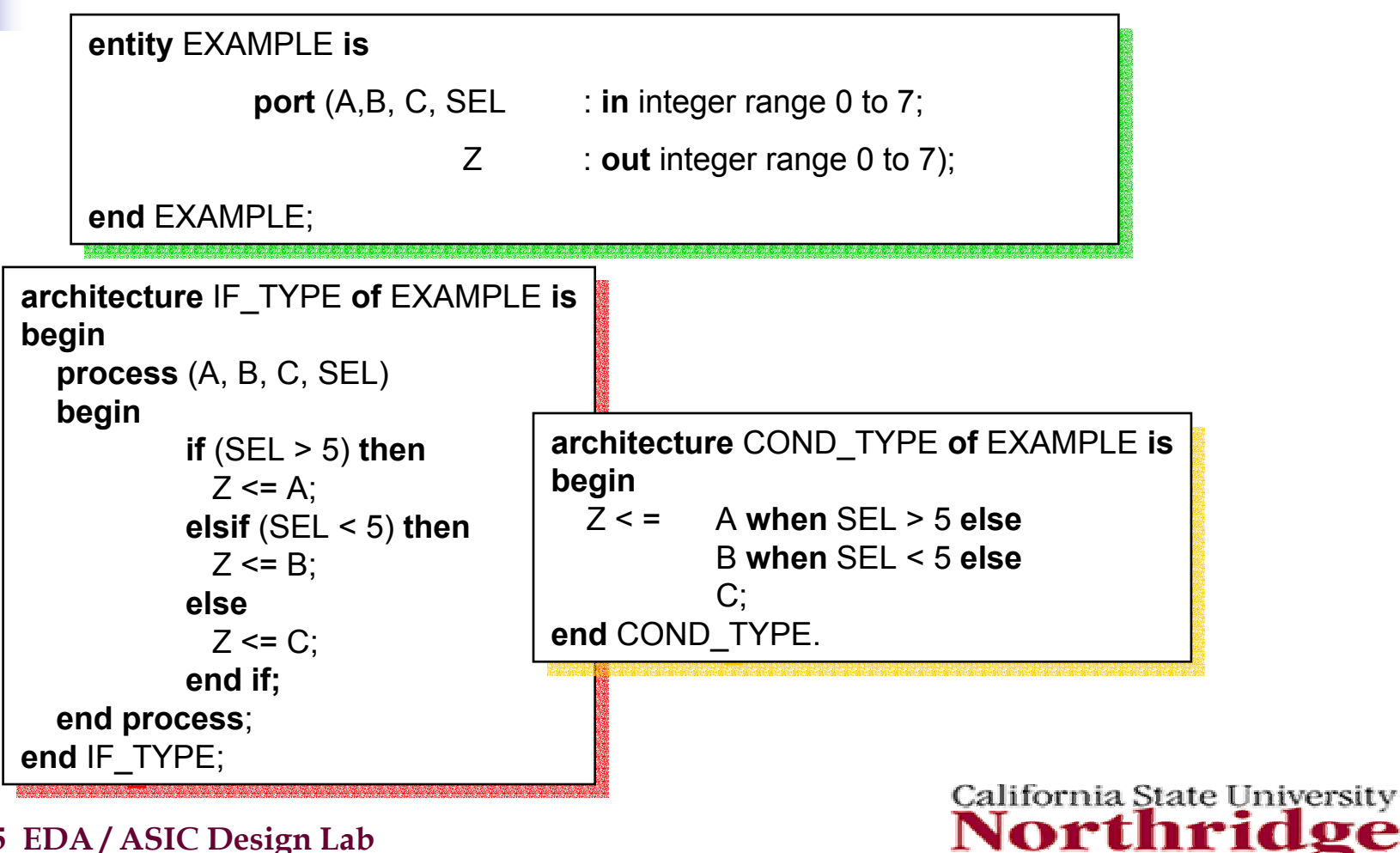

# **Selected Signal Statement**

A selected signal assignment statement can have only one target, and can have only one WITH expressions. This value is tested for a match in a manner similar to the CASE statement.

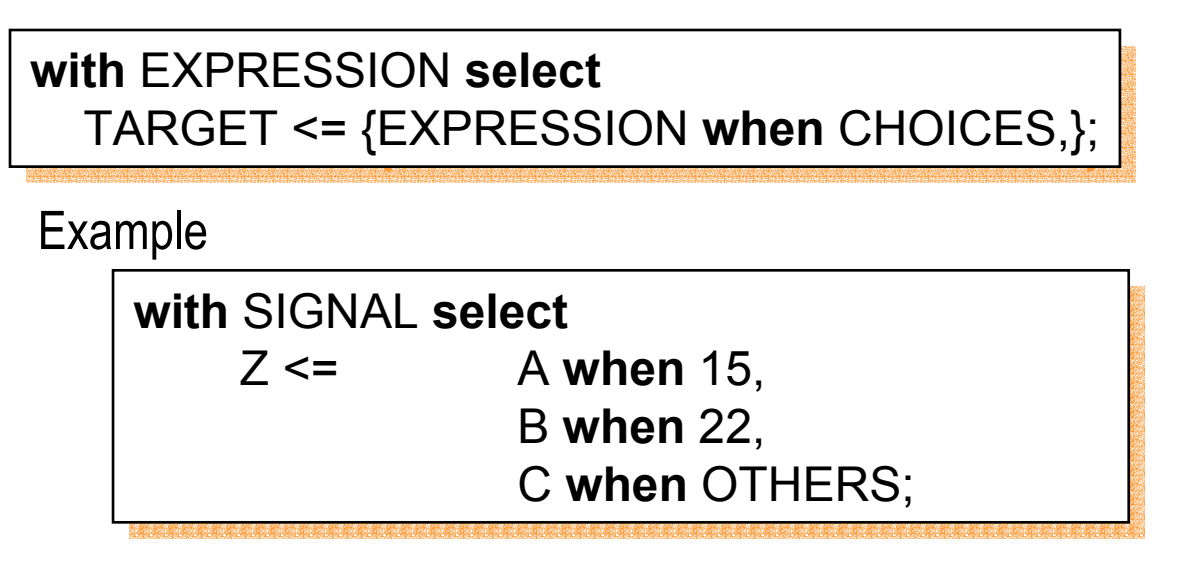

**Note**: *You cannot use Selected signal assignment in a process*.

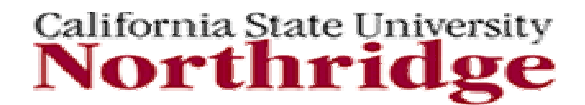

### **Selected Signal Assignment Example**

**entity** EXAMPLE **is entity** EXAMPLE **is port** (A,B, C, SEL : **in** integer range 0 to 7; Z : **out** integer range 0 to 7); Z : **out** integer range 0 to 7); **end** EXAMPLE; **end** EXAMPLE; **architecture** CASE\_TYPE **of** EXAMPLE **is architecture** CASE\_TYPE **of** EXAMPLE **is begin process** (A, B, C, SEL) **process** (A, B, C, SEL) **begin begin case** SEL **iscase** SEL **is when** 0 **to** 4 => **when** 0 **to** 4 => Z <= B; Z <= B; **when** 5 => **when** 5 => Z <= C; **when** OTHERS => **when** OTHERS => Z <= A; Z <= A; **begin**  $Z \leq C$ ; **architecture** SEL\_TYPE **of** EXAMPLE **is architecture** SEL\_TYPE **of** EXAMPLE **is begin begin with** SEL **select with** SEL **select** Z <= B **when** 0 **to** 4, Z <= B **when** 0 **to** 4, C **when**C **when** 5,  $\frac{1}{2}$ , A **when** OTHERS; A **when** OTHERS;

**end case**; **end case**; **end process**; **end process**;

**end** SEL\_TYPE. **end** SEL\_TYPE.

California State University Northri

**EE 595 EDA / ASIC Design Lab**

**end** IF\_TYPE; **end** IF\_TYPE;

## **Concurrent Procedure Call**

- $\overline{\phantom{a}}$ IN, OUT and INOUT parameter modes
- **Allows return of more than 1 value (unlike function** call)
- $\overline{\phantom{a}}$ Considered a statement
- **Equivalent to a process containing the single** procedure call followed by a wait on parameters of mode in or inout.

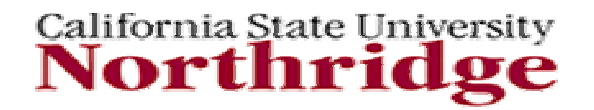

## **Concurrent Procedure Call Example**

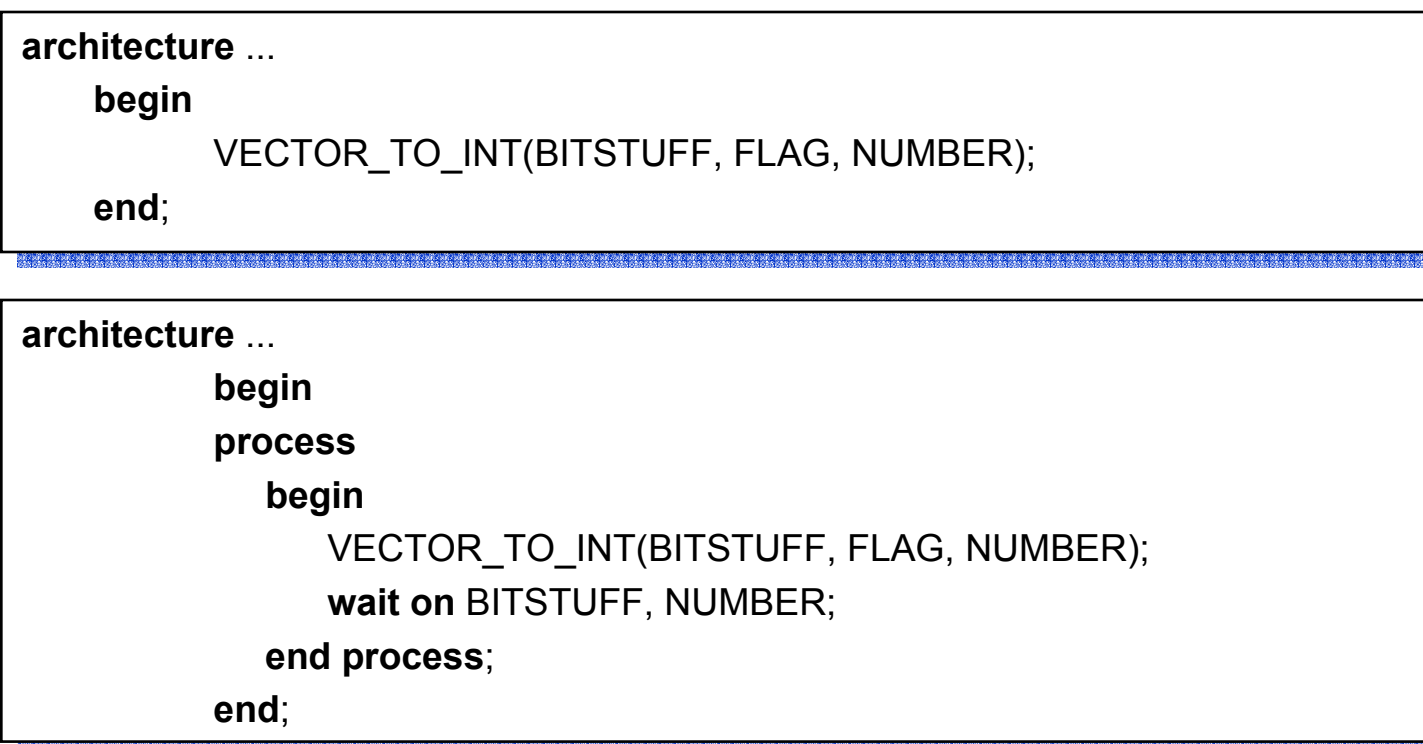

NUMBER was **inout**, procedure changed NUMBER so procedure run again

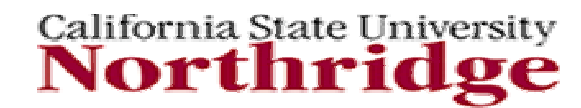

# **Sequential vs. Concurrent Statement in Simulation Cycle**

- VHDL is inherently a concurrent language
	- **All VHDL processes execute concurrently**
	- Concurrent signal assignment statements are actually oneline processes
- VHDL statements execute sequentially *within a process*
- **Concurrent processes with sequential execution** within a process offers maximum flexibility
	- **Supports various levels of abstraction**
	- **Supports modeling of concurrent and sequential events as** observed in real systems

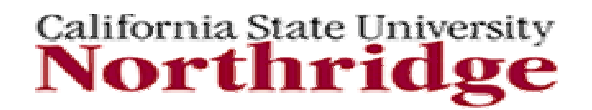
## **Blocks**

- **Blocks are concurrent statements and provide** a mechanism to partition an architecture description
	- **Items declared in declarative region of block are** visible only inside the block, e.g. :
		- signals, subprograms
- **Blocks may be nested to define a hierarchical** partitioning of the architectural description
- Blocks may contain Guards for disabling drives.

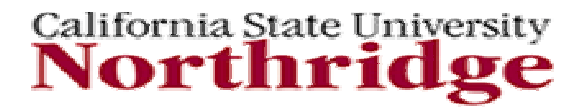

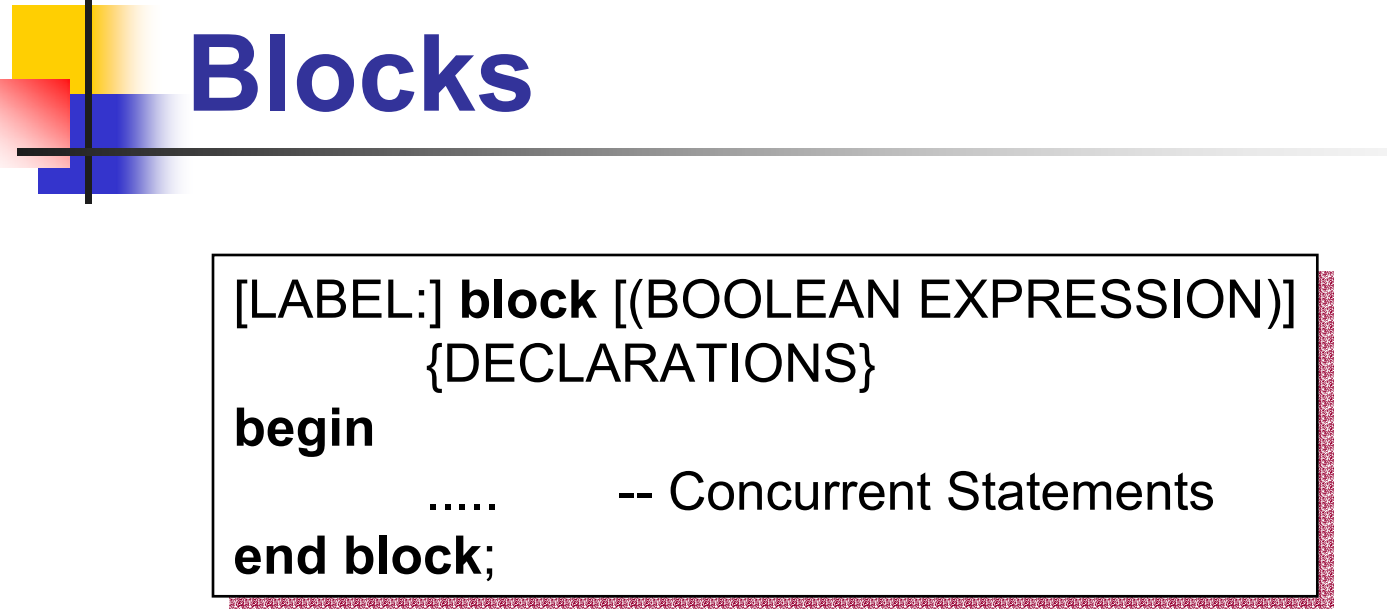

Declarations declare objects local to the block and can be any of following:

- $\blacksquare$ USE clause
- $\blacksquare$ Subprogram declaration and body
- $\blacksquare$ Type, constants, signal declarations
- $\blacksquare$ Component declaration

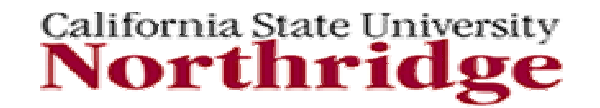

**EE 595 EDA / ASIC Design Lab**

 $\mathbb{R}$ 

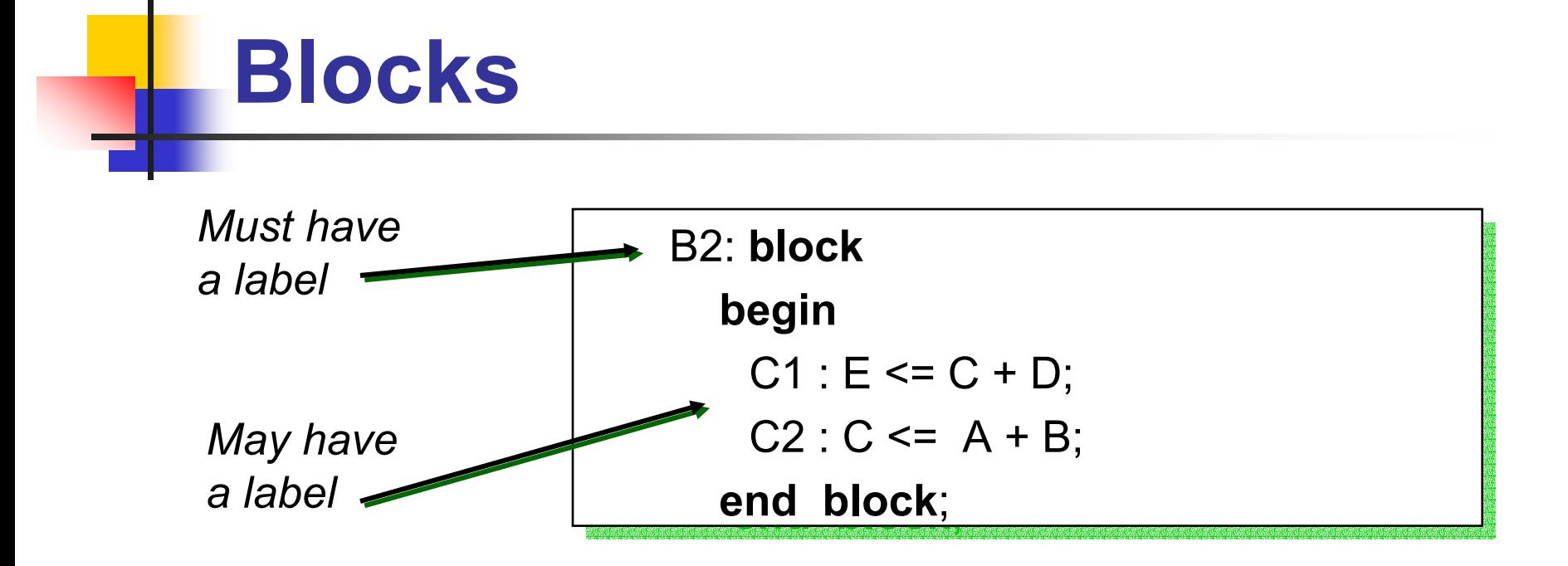

- Blocks can be nested
- **COL**  Objects declared in a BLOCK are visible to that block and all blocks nested within.
- $\overline{\phantom{a}}$  When a *child* block inside a *parent* block declares an object with the same name as one in the parent block, the *child's* declaration overrides that of the *parent*.

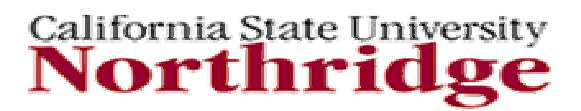

#### **Nested Blocks**

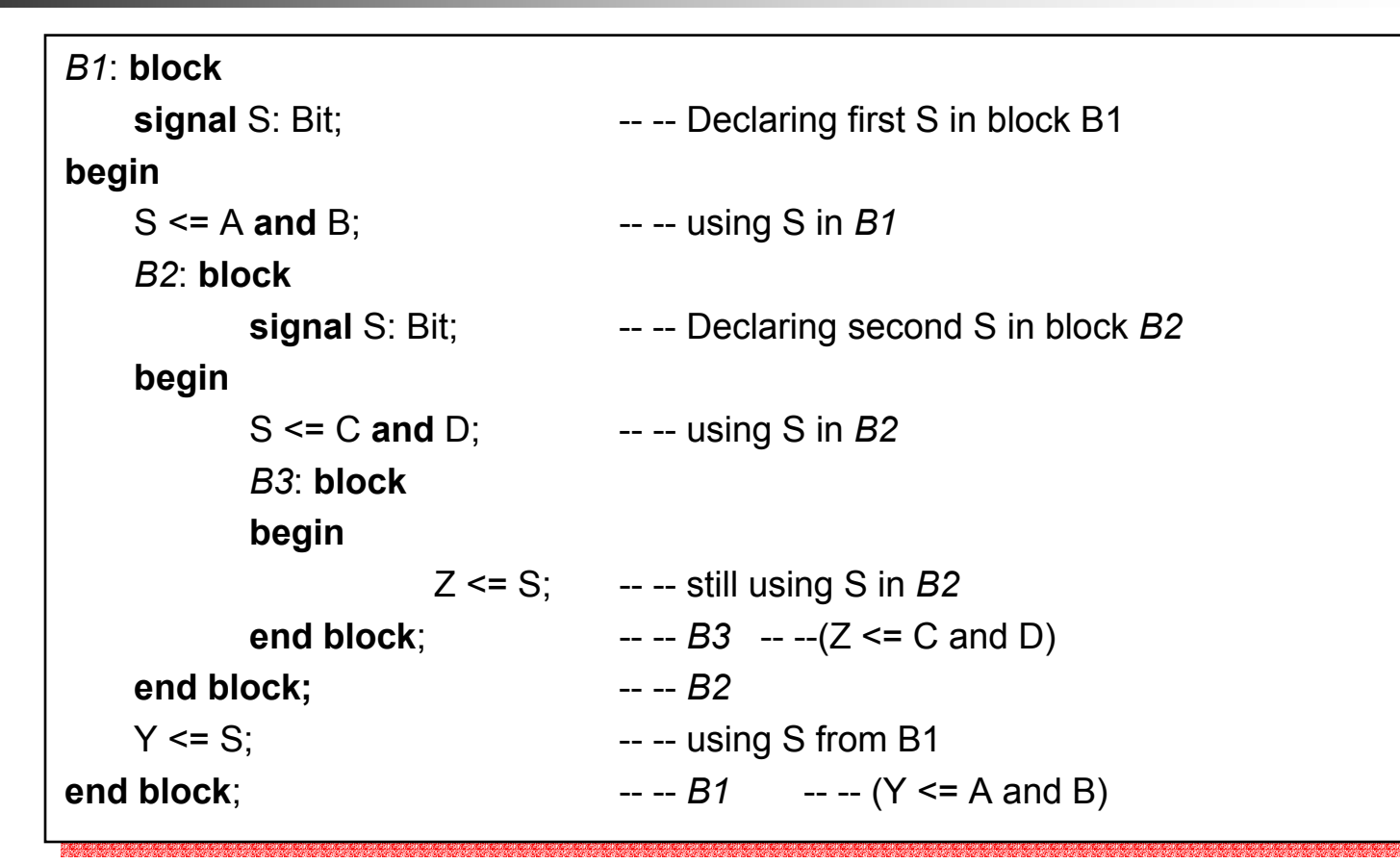

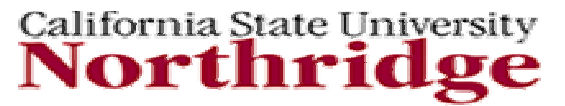

#### **Guarded Blocks**

- П Can be for modeling latches, clocked logic, bus controllers
- $\overline{\mathcal{A}}$ The Guard is a boolean expression
- H Signal named "GUARD" is implicitly created in block and may be referenced
- П Signal assignment statements with signal kind of BUS or REGISTER can use Guard as enable.
- $\mathbb{R}^n$  When Guard is true, normal signal assignment activity may occur
- $\overline{\phantom{a}}$ When Guard is false, drivers may be disconnected

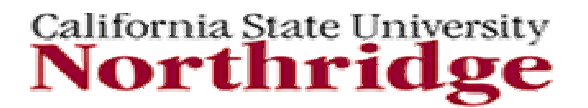

#### **Guard Expression**

F. A block can have a Boolean "*Guard expression*"

```
B2: block (SELECT = '1')
B2: block (SELECT = '1')
begin
begin
          Z <= IN_1 when GUARD else IN_0;
Z <= IN_1 when GUARD else IN_0;
end block;
end block;
```
- F. Equivalent to GUARD  $\leq$  (SELECT = '1'); (sensitive to SELECT)
- F. The Boolean signal GUARD is created automatically when block has a "guard expression"
- As shown in the above example, you can test the signal GUARD
- F. Guarded Signal assignment are built-in to the language/simulator

California State University Northr

# **Guarded Signal Assignments**

 $\mathbb{R}^2$ execute when block guard expression is true

```
architecture REG of LATCH is
architecture REG of LATCH is
signal Q: Std_Logic register := 'U';
signal Q: Std_Logic register := 'U';
begin
begin
B2: block (ENABLE = '1')
B2: block (ENABLE = '1')
                 begin
begin
                                  Q <= guarded D;
Q <= guarded D;
                 end block;
end block;
```
■ The signal assignment to Q only occurs when GUARD is true

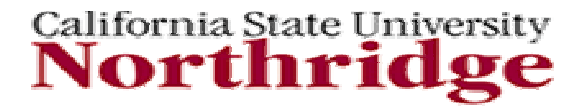

## **Guarded Signal Kinds**

F. guarded signals are of a signal kind; **bus** I **register**.

```
signal Q: Std_Logic register := 'U';
signal Q: Std_Logic register := 'U';
begin
begin
B2: block (ENABLE = '1')
B2: block (ENABLE = '1')
                   begin
begin
                                      Q <= guarded D;
Q <= guarded D;
                   end block;
end block;
```
- $\mathcal{L}_{\mathcal{A}}$ Q may be declared as kind register or bus
- $\mathcal{L}_{\mathcal{A}}$  Q must be of a resolved type (none of the types in Std.standard are resolved.)
- $\mathbb{R}^3$ Signal kind register or bus can be *disconnect*ed.

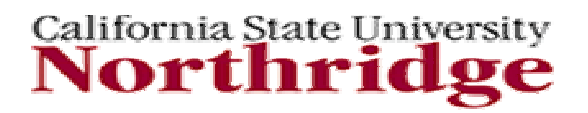

#### **Disconnects**

- F. When the Guard expression is false, signals assigned with guarded assignments are said to be *disconnected.*
- Signals of kind Register retain their value when disconnected.
- Signals of kind Bus change to their default value when disconnected. (the default value of std\_logic is 'U')
- $\sim$  Signals of kind bus and register can only be assigned with a guarded signal assignment.

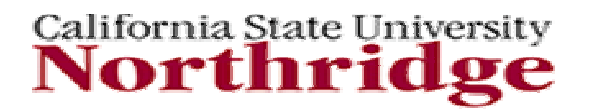

#### **Drivers**

- F. Drivers are created by signal assignment statements.
- $\mathcal{L}_{\mathcal{A}}$ Drivers contain present and future values.
- $\mathcal{A}$ A driver is a contributor to a signal value.
- $\mathcal{L}_{\mathcal{A}}$ Value of a signal is the resolution of all of the driver values
- $\overline{\phantom{a}}$ Multiple assignments in parallel may be error prone.

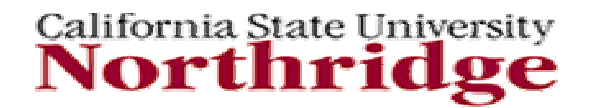

#### **Resolution Function**

- $\mathcal{C}^{\mathcal{A}}$ No Resolution Functions are built into VHDL
- Vendor or User provided Functions
- $\overline{\phantom{a}}$ Resolution Functions are called automatically
- $\mathcal{L}_{\mathcal{A}}$  Multiple Driver-values are passed in through parameters.

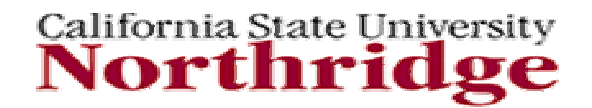

#### **Resolution Function**

- ٠ Resolves value of signal with multiple drivers Resolves value of signal with multiple drivers П
- ٠ ■ Required when signal has multiple drivers П
- ٠ Function called after any assignment to signal Function called after any assignment to signal П
- ٠ ■ Passed a variable length array of signal values to be resolved F.
- ٠ User definable: typically wired and, or 3-state User definable: typically wired and, or 3-state П
- ٠ Associates the resolution function with subtype Associates the resolution function with subtype П
- ٠ (which becomes a resolved type) (which becomes a resolved type)

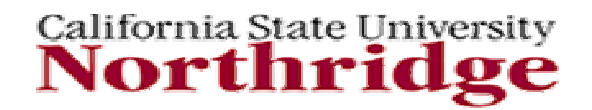

П

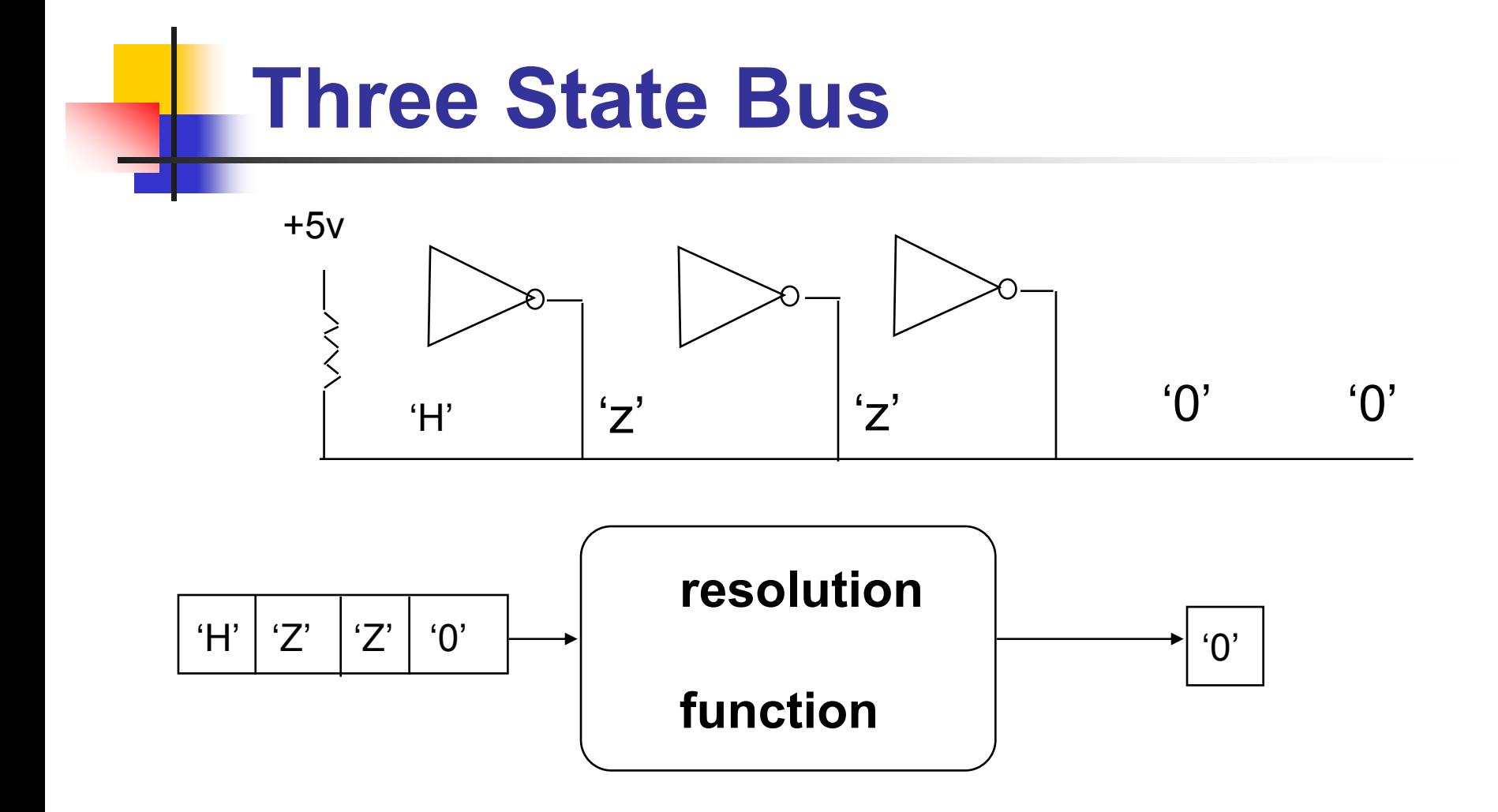

California State University

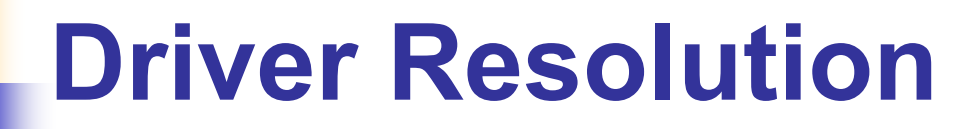

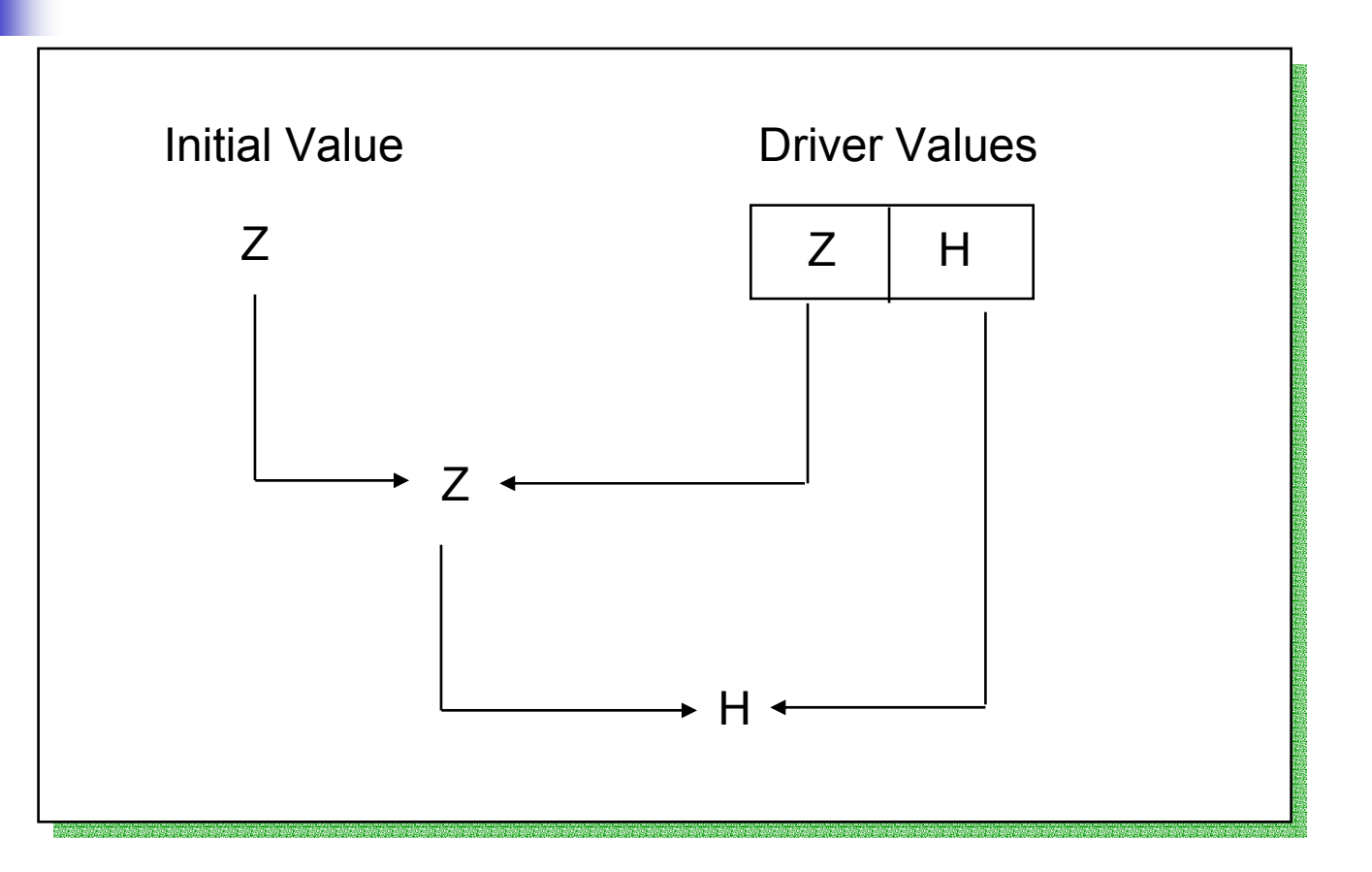

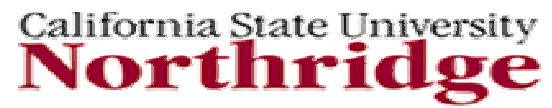

#### **Driver Resolution Conflict**

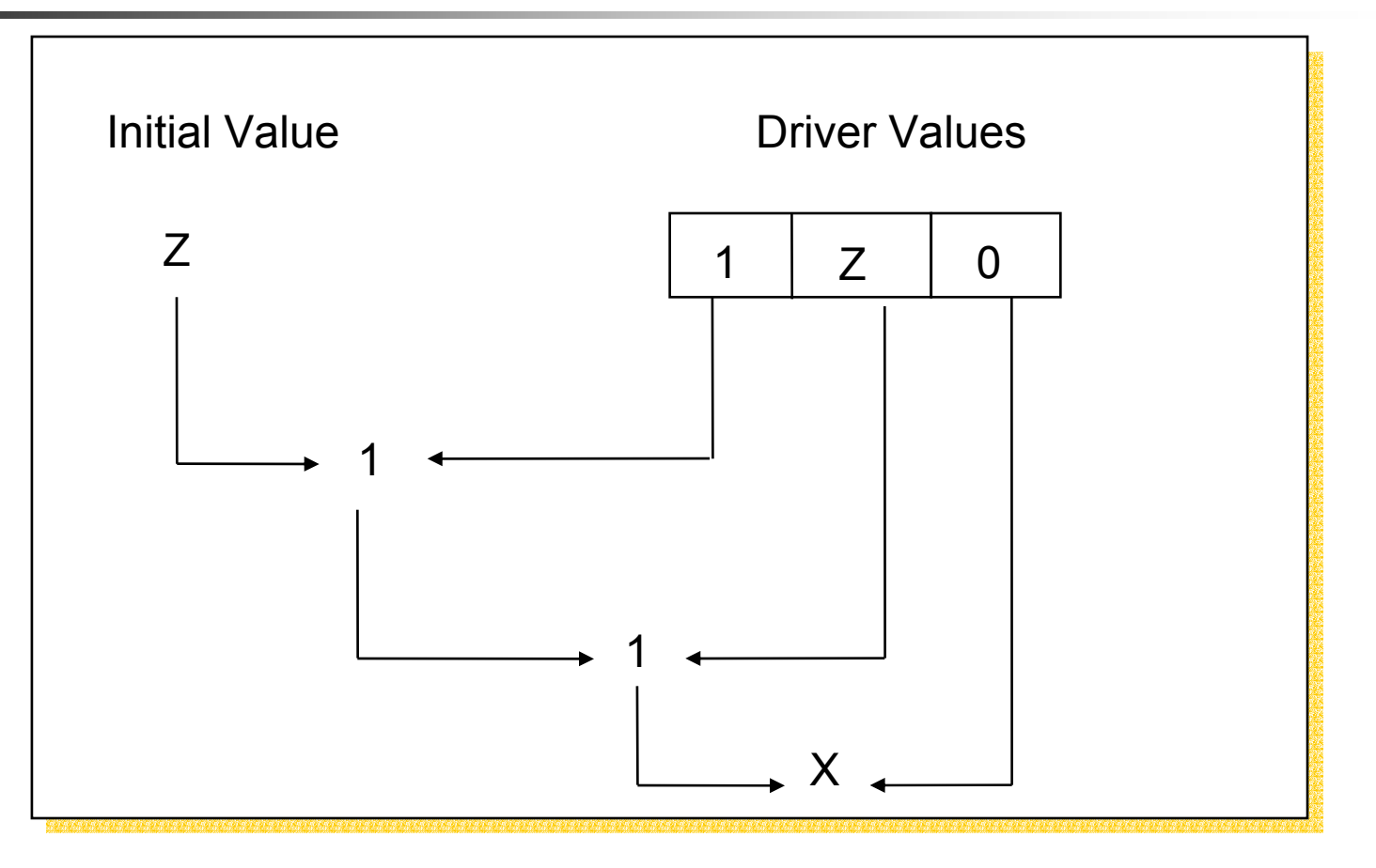

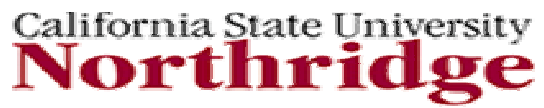

#### **Bus Resolution Function Example**

```
package FOURPACK is
package FOURPACK is
      type FOURVAL is (X, L, H, Z);
type FOURVAL is (X, L, H, Z);
      type FOURVAL_VECTOR is array(natural range <>) of FOURVAL;
type FOURVAL_VECTOR is array(natural range <>) of FOURVAL;
      function RESOLVE (S: FOURVAL_VECTOR) return FOURVAL;
function RESOLVE (S: FOURVAL_VECTOR) return FOURVAL;
end FOURPACK;
end FOURPACK;
```
**package body** FOURPACK **is package body** FOURPACK **is function** RESOLVE (S: FOURVAL\_VECTOR) **return is function** RESOLVE (S: FOURVAL\_VECTOR) **return is variable** RESOLVE (S: FOURVAL\_VECTOR) **return** FOURVAL **is variable** RESOLVE (S: FOURVAL\_VECTOR) **return** FOURVAL **is begin begin** for I **in** S'RANGE **loop** for I **in** S'RANGE **loop case** RESULT **iscase** RESULT **is**

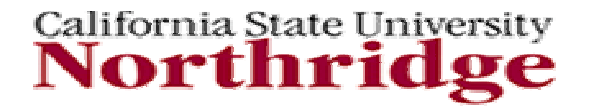

# **Bus Resolution Function**

#### **Example (cont'd)**

**whenwhen** Z => Z => **case** S(i) **is case** S(i) **is** when H => $RESULT := H;$ **when** L =>  $\mathbf{L} = \mathbf{L}$ RESULT := L; RESULT := L; **when** X => **when** X => RESULT := X; RESULT := X; **when** OTHERS => **when** OTHERS => **u**ll, **end case**; **whenwhen** L => ; L => ; **case** S(i) is **when** H => **when** H => RESULT := X; RESULT := X; **whenwhen** X => : RESULT := X; RESULT := X; **when** OTHERS => **when** OTHERS => NULL; NULL;**null**; **end case**; **case** S(i) is n X =>  $\qquad \qquad$ 

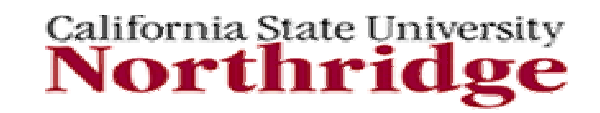

#### **Bus Resolution Function Example (cont'd)**

**end case**; **end case**;

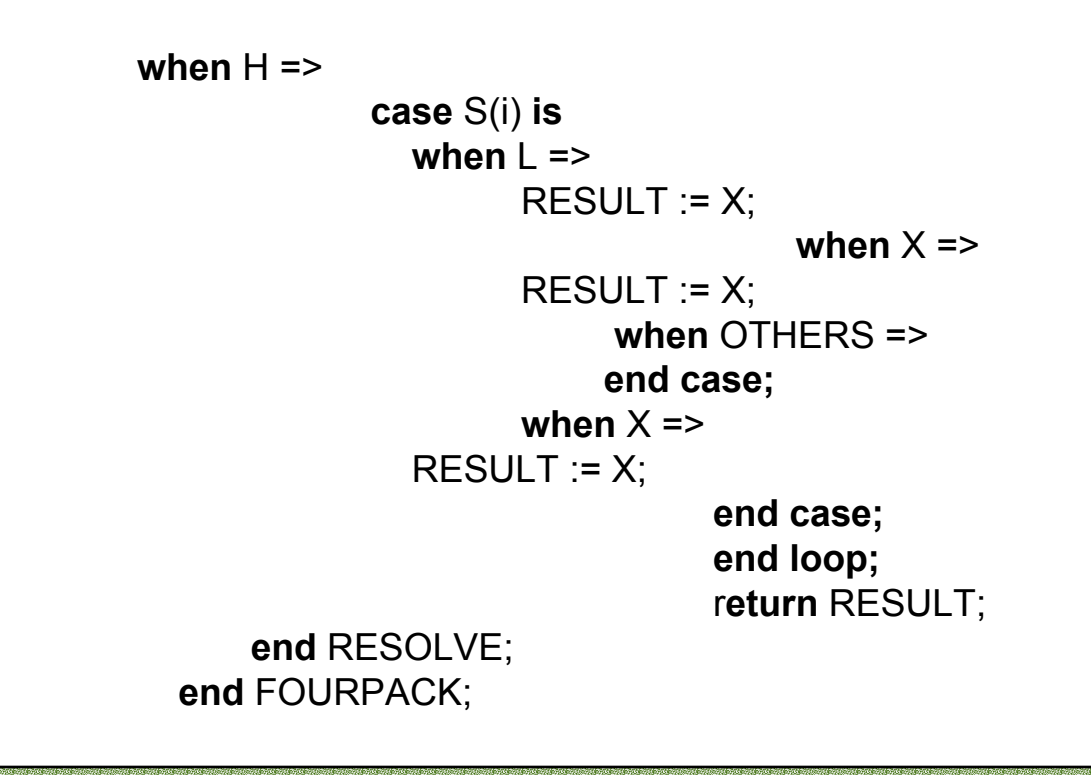

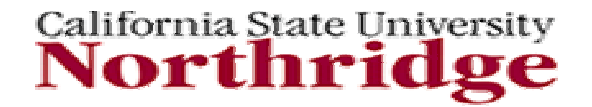

# **Resolution Function for Subtype**

**package** FOURPACK **is package** FOURPACK **is type** FOURVAL is (X, L, H, Z); **type** FOURVAL is (X, L, H, Z); **type** FOUR\_VECTOR **is array** (Natural range <>) **type** FOUR\_VECTOR **is array** (Natural range <>) **of** FOURVAL; **of** FOURVAL;

**function** RESOLVE (S: FOURVAL\_VECTOR) **return** FOURVAL; **function** RESOLVE (S: FOURVAL\_VECTOR) **return** FOURVAL;

**subtype** RESFOUR **is** RESOLVE FOURVAL, **subtype** RESFOUR **is** RESOLVE FOURVAL, **end** FOURPACK; **end** FOURPACK; **use** Work.FOURPACK.all; **use** Work.FOURPACK.all; **entity ... entity ... architecture ...architecture ...signal** A, B : RESFOUR;. **signal** A, B : RESFOUR;.

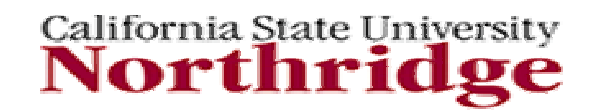

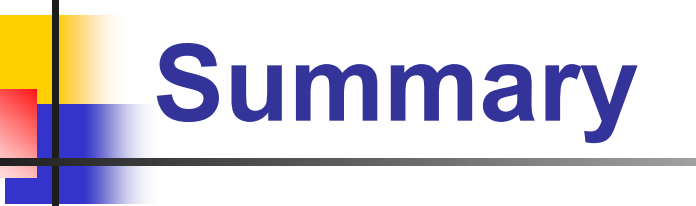

- $\mathcal{C}^{\mathcal{A}}$ Signals with Multiple Drivers require Resolution
- $\overline{\phantom{a}}$ Resolution Functions are associated with subtype
- $\mathcal{L}^{\mathcal{A}}$  The resolved type and declaration and resolution function are usually declared in a Package

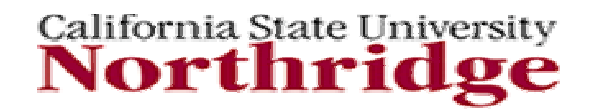

#### **Predefined Attributes**

- F. Data obtained from Blocks, Signals, Types and Subtypes
- F. Return values such as:
	- $\blacksquare$ length of an array type
	- $\mathbf{r}$ time since last signal change
	- **Example of values in a type**
- $\mathbb{R}^3$  Predefined attributes are useful for performing certain type of functions such as:
	- u timing checks
	- u bounds
	- u clock edge detection
	- **ulta type conversion**

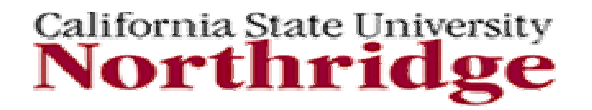

# **Array Type Bound Example**

**process** (...) **type** BIT\_RANGE **is array** (31 DOWNTO 0) **of** Bit; **variable** LEFT\_RANGE, RIGHT\_RANGE, HIGH\_RANGE, LOW\_RANGE: **integer; begin** LEFT\_RANGE := BIT\_RANGE'left; -- returns 31 RIGHT\_RANGE := BIT\_RANGE'right; -- returns 0 HIGH\_RANGE := BIT\_RANGE'high -- returns 31 LOW\_RANGE := BIT\_RANGE'low; -- returns 0

**end process;**

- 
- 

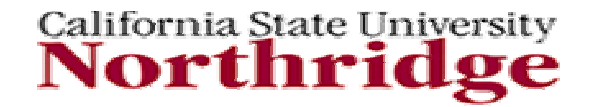

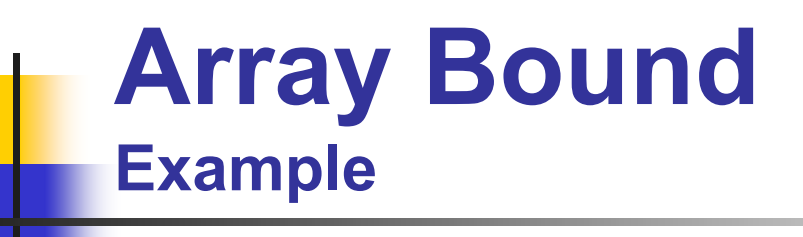

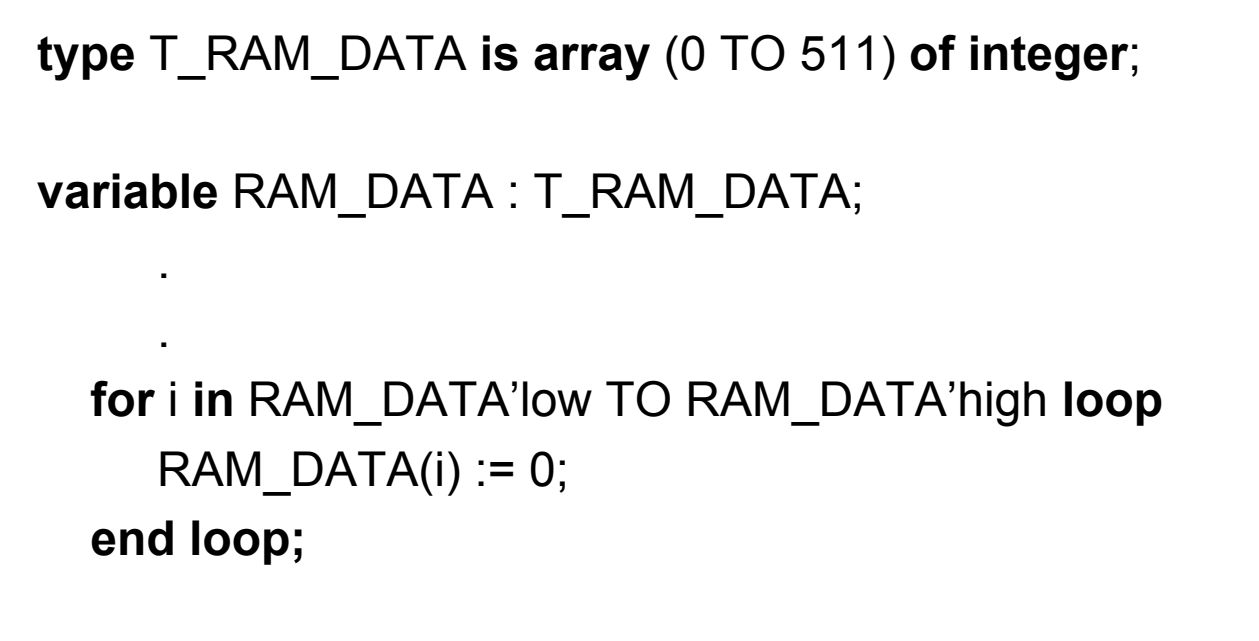

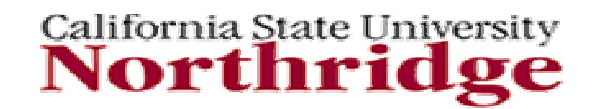

## **Multi-Range Array Attributes**

- × 'left(N) -returns left bound of index range N
- $\mathcal{C}$ 'right(N) -returns right bound of index range N
- $\mathcal{C}$ 'high(N) -returns upper bound of index range N
- × 'low(N) - returns lower bound of index range N

#### *Example*  $N=1$  2

$$
= 1
$$

#### **variable**: MEMORY (0 **to** 5, 0 **to** 7) **of** MEM\_DATA; **variable**: MEMORY (0 **to** 5, 0 **to** 7) **of** MEM\_DATA; MEMORY 'right(2); MEMORY 'right(2);

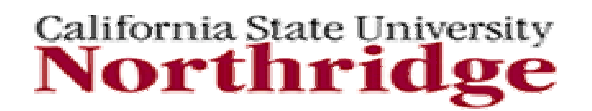

#### **Array Length Attributes**

× 'length return of an array or array type

```
process (...)
process (...)
       type BIT4 is array (0 TO 3) of Bit;
type BIT4 is array (0 TO 3) of Bit;
       type BIT_STRANGE is array(10 TO 20) of Bit;
type BIT_STRANGE is array(10 TO 20) of Bit;
       variable LEN1, LEN2: integer;
variable LEN1, LEN2: integer;
 begin
begin
       LEN1 := BIT4'length;         -- return 4
       LEN2 := BIT_STRANGE'length;    --- returns 11
end process;
end process;
```
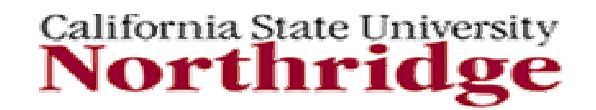

## **Range Attributes**

NAME '**range** - returns the declared range of a particular type

NAME'**reverse\_range** - returns the declared range of a particular type in reverse order

Example: Example:

```
function VECTOR_TO_INT(STUFF: Bit_Vector) return integer is
function VECTOR_TO_INT(STUFF: Bit_Vector) return integer is
   variable RESULT: Integer := 0;
variable RESULT: Integer := 0;
begin
begin
                for i in STUFF 'range loop
for i in STUFF 'range loop
```
a ka matsa na matsa na kata na matsa na matsa na matsa na matsa na matsa na matsa

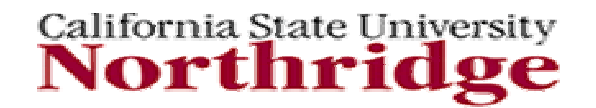

**EE 595 EDA / ASIC Design Lab**

....

# **Type Attributes Position Function**

TYPENAME '**succ(V)** - returns next value in type after input value TYPENAME '**pred(V)** - returns previous value in type before input value TYPENAME '**leftof(V)** - returns value immediately to left of input value TYPENAME '**rightof(V)** - returns value immediately to right of input value TYPENAME '**pos(V)** - returns type position number from type value TYPENAME '**val(P)** - returns type value from type position number **'base** - returns base type of type or subtype

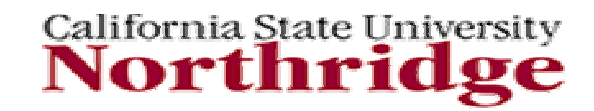

#### **Attributes Exercise**

**type** COLOR **is** (RED, BLUE, GREEN, YELLOW, BLACK); **type** COLOR **is** (RED, BLUE, GREEN, YELLOW, BLACK); **subtype** COLOR\_GUN **is** COLOR **range** RED **to** GREEN; **subtype** COLOR\_GUN **is** COLOR **range** RED **to** GREEN; **variable** A: COLOR; **variable** A: COLOR;

#### **begin begin**

A:= COLOR'**low;** A:= COLOR'**low;**

A:= COLOR '**succ**(RED); A:= COLOR '**succ**(RED);

A:= COLOR\_GUN'**base'right;** A:= COLOR\_GUN'**base'right;**

A:= COLOR'**base'left**; A:= COLOR'**base'left**;

A:= COLOR\_GUN**'base'succ(**GREEN); A:= COLOR\_GUN**'base'succ(**GREEN);

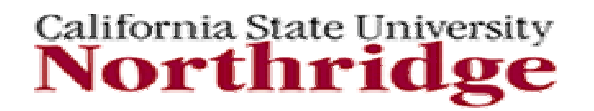

#### **Attribute Example**

```
type CURRENT is range 0 TO 1000000
type CURRENT is range 0 TO 1000000
units uA:
units uA:
      mA = 1000 uA;
mA = 1000 uA;
      A = 1000 mA;
A = 1000 mA;
end units;
end units;
type VOLTAGE is range 0 TO 1000000
type VOLTAGE is range 0 TO 1000000
units uvunits uv
mV = 1000 uV;
mV = 1000 uV;
      V = 1000 mV;
end units;
end units;
type RESISTENCE is range 0 TO 1000000 ;
type RESISTENCE is range 0 TO 1000000 ;
units Ohm;
units Ohm;
                 KOhm = 1000 Ohm;
KOhm = 1000 Ohm;
end units;
end units;
```
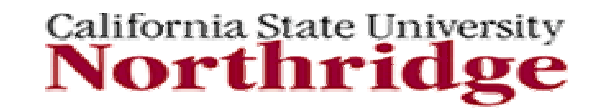

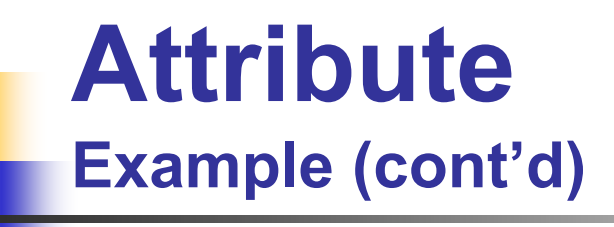

```
entity CALC_RES is
entity CALC_RES is
                port (I : in CURRENT; E : in VOLTAGE;
port (I : in CURRENT; E : in VOLTAGE;
                       R : out RESISTANCE);
R : out RESISTANCE);
end CALC_RES;
end CALC_RES;
architecture BEHAVE of CALC_RES is
architecture BEHAVE of CALC_RES is
begin
begin
    process (I,E) begin
process (I,E) begin
               R <= RESISTANCE'val(VOLTAGE'pos(I)/CURRENT'pos(E));
R <= RESISTANCE'val(VOLTAGE'pos(I)/CURRENT'pos(E));
    end process;
end process;
end BEHAVE;
end BEHAVE;
```
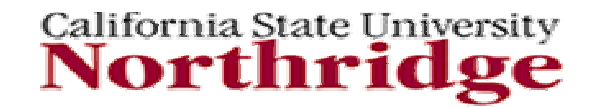

# **Signal Attributes**

- P. SIGNAL'**even**t - returns True if an event occurred on this signal during this delta
- $\overline{\phantom{a}}$ SIGNAL'**active** - returns True if a transaction occurred this delta
- SIGNAL**'last\_event**  returns the elapsed time since previous event
- $\mathcal{L}_{\mathcal{A}}$  SIGNAL**'last\_value** - returns previous value of signal before last event
- $\left\vert \cdot \right\rangle$  SIGNAL**'last\_active** - returns time elapsed since previous transaction

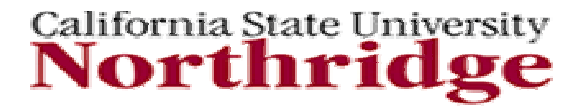

#### **Signal Attribute Example**

```
library IEEE; use IEEE.std_logic_1164.all;
library IEEE; use IEEE.std_logic_1164.all;
entity DFLOP is
entity DFLOP is
        port (D, CLK : in std_logic; Q : out std_logic);
port (D, CLK : in std_logic; Q : out std_logic);
end DFLOP;
end DFLOP;
architecture DFF of DFLOP is
architecture DFF of DFLOP is
begin
begin
        process (CLK)
process (CLK)
        begin
begin
                      if (CLK = '1') and (CLK'event) and (CLK'last_value = '0') then
if (CLK = '1') and (CLK'event) and (CLK'last_value = '0') then
                          Q <= D;
Q <= D;
                      end if;
end if;
        end process;
end process;
end DFF;
end DFF;
```
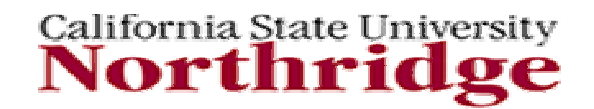

# **Derived Signal Attribute**

SIGNAL'**delayed** [(time)] - creates a signal that follows reference signal, delayed by time value

SIGNAL'**stable**[(time)] - creates a signal that is True when the reference signal has no events for time value.

SIGNAL'**quiet**[(time)] - creates a signal that is True when the reference signal has no transactions for time value

SIGNAL '**transaction** - creates a signal of type Bit that toggles (has a transition) for every transaction on reference signal

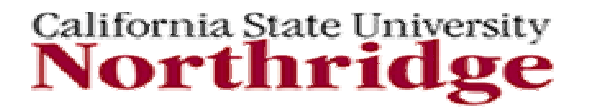

#### **Stable Attribute Example**

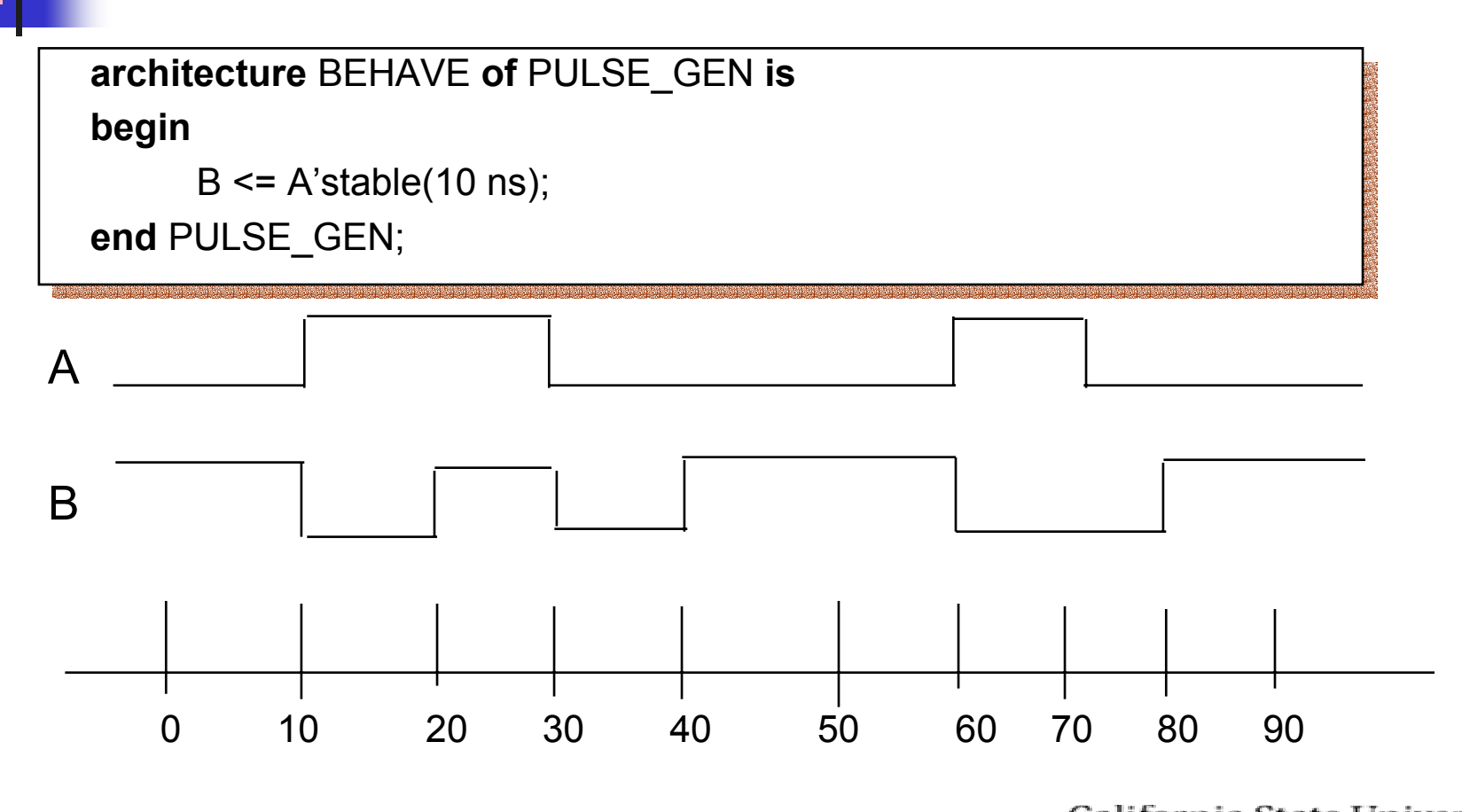

California State University

#### **User Defined Attributes**

- $\| \cdot \|$ Attach data to objects
- $\mathcal{L}_{\mathcal{A}}$ Data type user defined
- $\sim$ Data is constant
- $\blacksquare$ Accessed with same syntax as predefined attributes

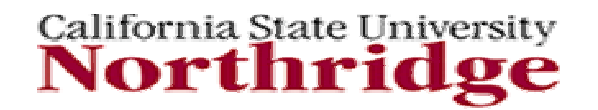

#### **User Defined Attributes Example**

**package** BOARD\_ATTRS **is package** BOARD\_ATTRS **is type** PACKAGE\_TYPES **is type** PACKAGE\_TYPES **is** (LEADLESS, PGA, DIP); (LEADLESS, PGA, DIP); **attribute** PACKAGE\_TYPE : **attribute** PACKAGE\_TYPE : PACKAGE\_TYPES; PACKAGE\_TYPES; **attribute** PACKAGE\_LOC : **Integer; attribute** PACKAGE\_LOC : **Integer; end** BOARD\_ATTRS; **end** BOARD\_ATTRS; **use** Work.BOARD\_ATTRS.all; **use** Work.BOARD\_ATTRS.all; **entity** BOARD **is** port(...); **end** BOARD; **entity** BOARD **is** port(...); **end** BOARD; **architecture** CPU\_BOARD **of** BOARD **is architecture** CPU\_BOARD **of** BOARD **is**

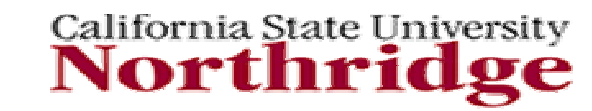
#### **User Defined Attributes Example (cont'd)**

```
component MC68040
component MC68040
generic (.......); port (........);
generic (.......); port (........);
 end component;
end component;
 signal A: integer, B: PACKAGE_TYPE;
signal A: integer, B: PACKAGE_TYPE;
         attribute PACKAGE_TYPE of MC68040 : component is PGA
attribute PACKAGE_TYPE of MC68040 : component is PGA
         attribute PACKAGE_LOC of MC68040 : component is 20;
attribute PACKAGE_LOC of MC68040 : component is 20;
         begin
begin
                         A <= MC68040'PACKAGE_LOC; -- returns 20
A <= MC68040'PACKAGE_LOC; -- returns 20
                         B <= MC68040'PACKAGE_TYPE -- returns PGA
B <= MC68040'PACKAGE_TYPE -- returns PGA
          end CPU_BOARD;
end CPU_BOARD;
```
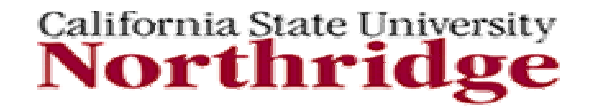

## **Recall: Three-State Logic**

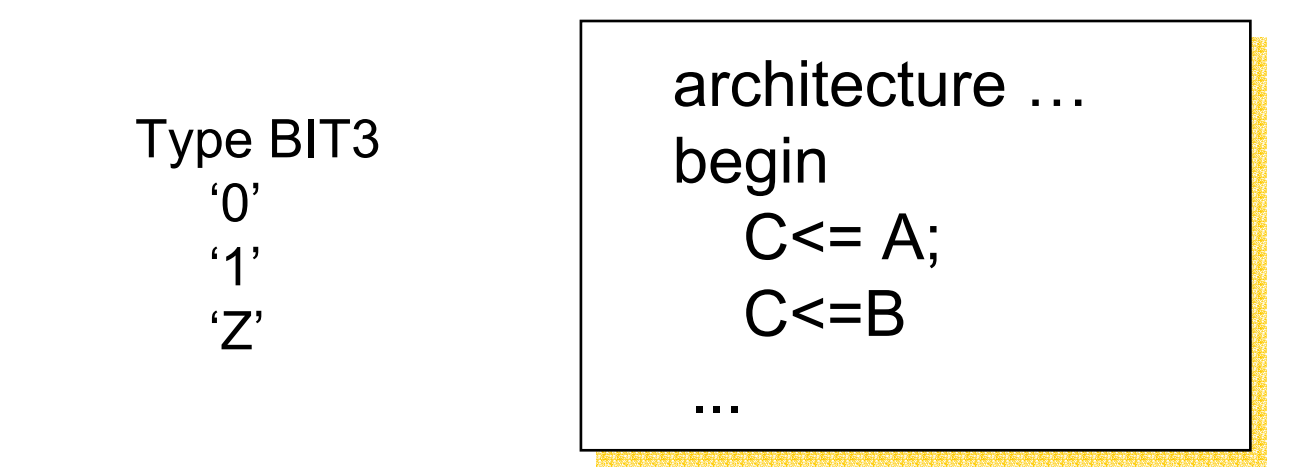

How does a simulator resolve the logic values?

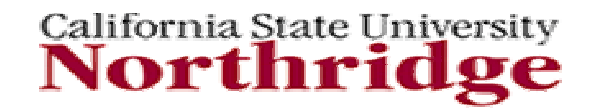

### **Three- State Multiple Drivers Example**

**architecture** BEHAVE **of** STATE3 **issignal** S, SIG\_A, SIG\_B : BIT3; **begin**

A: **process (**SIG\_A, ASEL) **begin**  $S \leq Y$ : **if** (ASEL) **then**  $S \leq SIG$  A; **end if**; **end process;** B: **process** (SIG\_B, BSEL) **begin**   $S \leq Y' \leq 'Z'$ ; **if** (BSEL) **then**  $S \leq SIG$  B; **end if; end process**;

```
BSEL
                              SSIG_B
ASELSIG_A
    Resolution Required
```
Requires a resolution function for type BIT3

California State University Northr

**EE 595 EDA / ASIC Design Lab**

**end** BEHAVE;

## **State Machines**

To design a state machine in VHDL, each state can be translated to a case-when construct. The state transitions can then be specified in if-then-else statements.

For, example, to translate the state flow diagram into VHDL, we begin by defining an enumeration type, consisting of the state names, and declaring two signals of that type:

**type** STATETYPE **is** (IDLE, DECISION, READ, WRITE); **type** STATETYPE **is** (IDLE, DECISION, READ, WRITE);

**signal** PRESENT\_STATE, NEXT\_STATE : STATETYPE; **signal** PRESENT\_STATE, NEXT\_STATE : STATETYPE;

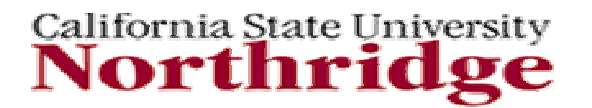

# **State Machines (cont'd)**

Next, we create a process. Next state is determined by a function of the present state and the inputs (read and read write.)

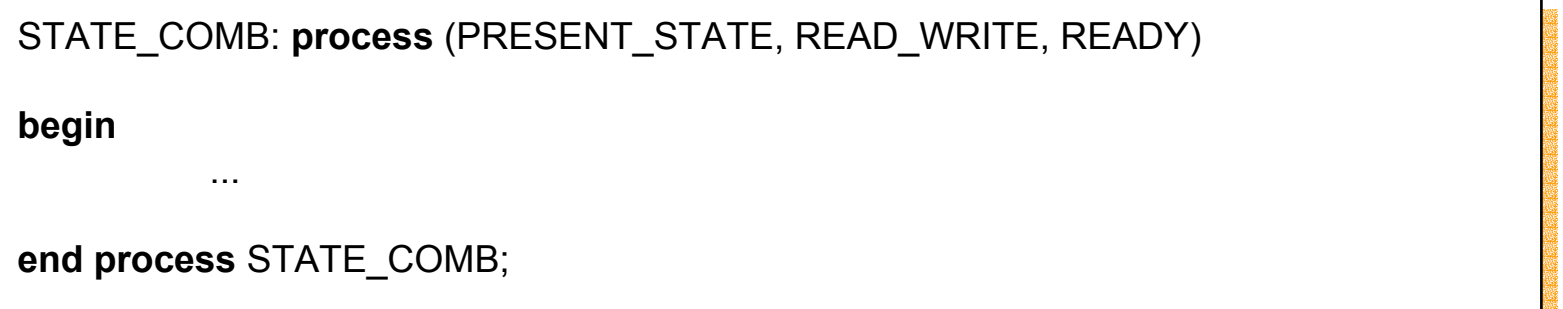

Within the process we describe the state machine transitions. We open a case-when statement and specify the first case (when condition), which is for the idle state. For this case, we specify the outputs defined by the idle state and transitions from it :

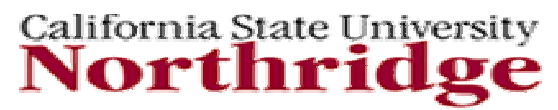

## **State Machines (cont'd)**

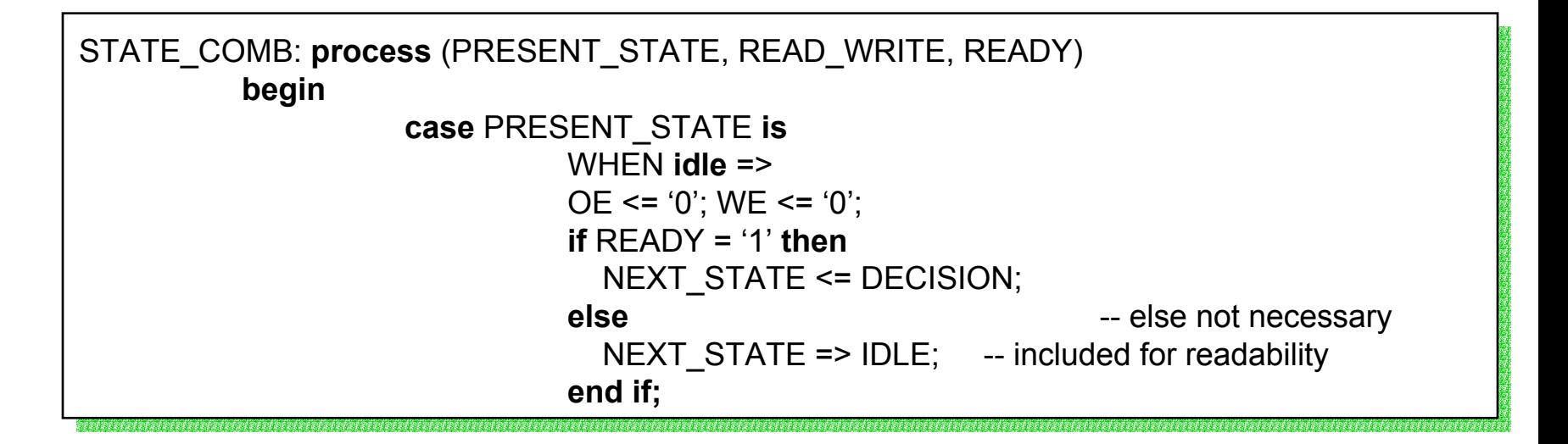

The above process indicates what the next\_state assignment will be based on present-state and present inputs, but it does not indicate when the next state becomes the present state .This happens synchronously, on the rising edge of a clock.

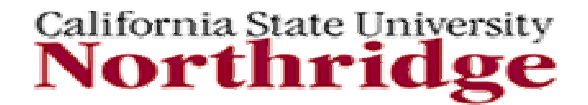

#### **Two-Process FSMExample**

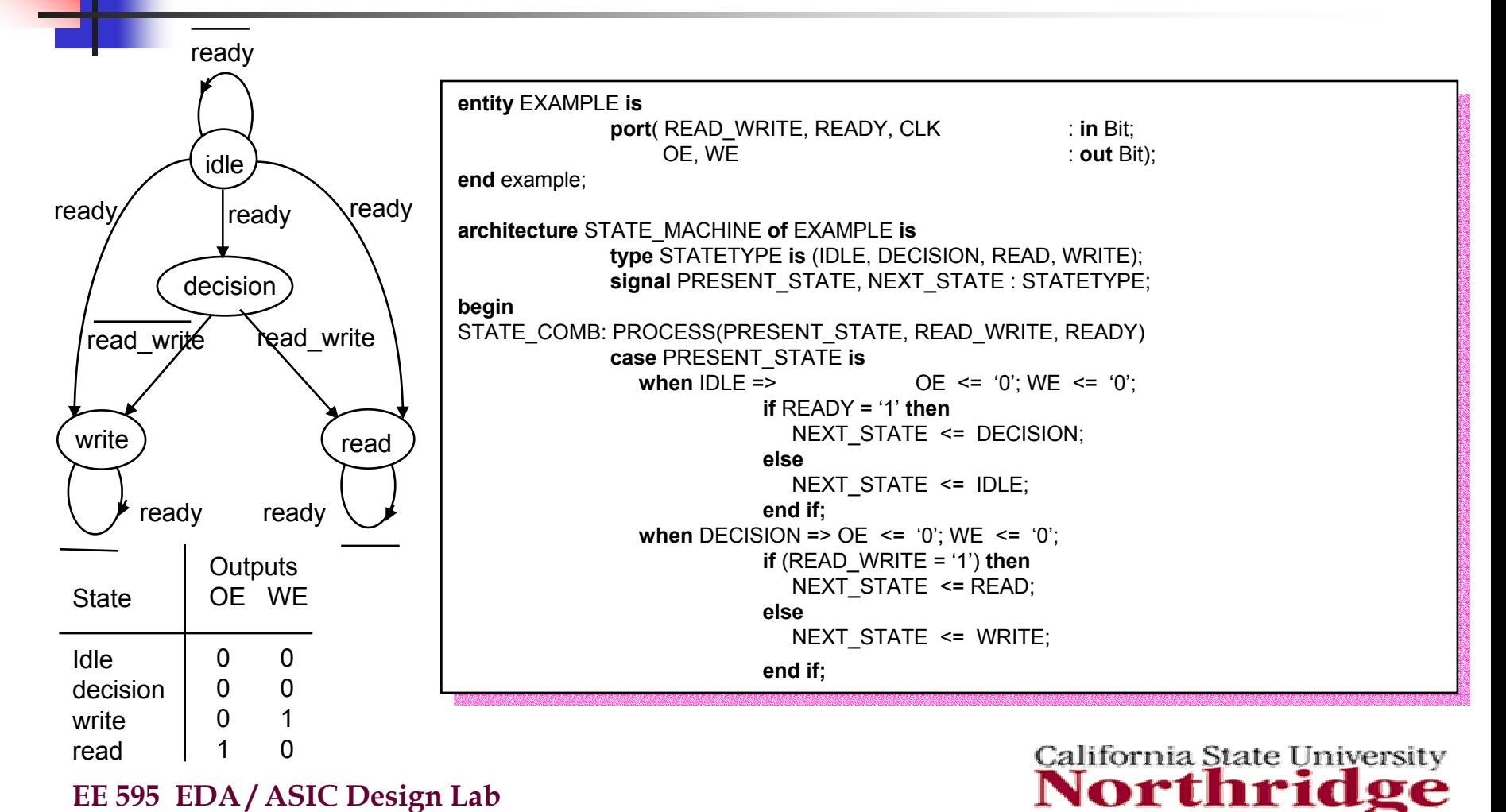

### **Example- Two- Process FSM**

```
when READ => OE <= '1'; WE <= '0';
when READ => OE <= '1'; WE <= '0';
      (if READY = '1' ) then
(if READY = '1' ) then
                NEXT_STATE <= IDLE;
NEXT_STATE <= IDLE;
      elseelseNEXT_STATE <= READ;
NEXT_STATE <= READ;
      end if;
end if;
when WRITE => OE <= '0'; WE <= '1';
when WRITE => OE <= '0'; WE <= '1';
      if (READY = '1') then
if (READY = '1') then
                NEXT_STATE <= IDLE;
NEXT_STATE <= IDLE;
      elseelseNEXT_STATE <= WRITE;
NEXT_STATE <= WRITE;
      end if;
end if;
end case;
end case;
end process STATE_COMB;
end process STATE_COMB;
```
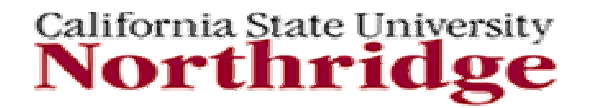

### **Two- Process FSMExample**

```
STATE_CLOCKED : process(CLK) 
STATE_CLOCKED : process(CLK) 
begin
begin
                if (CLK'EVENT AND CLK = '1' ) then
if (CLK'EVENT AND CLK = '1' ) then
                    PRESENT_STATE <= NEXT_STATE;
PRESENT_STATE <= NEXT_STATE;
               end if;
end if;
end process STATE_CLOCKED;
end process STATE_CLOCKED;
end architecture STATE_MACHINE;
end architecture STATE_MACHINE;
                               -- "architecture " is optional; for clarity.
-- "architecture " is optional; for clarity.
```
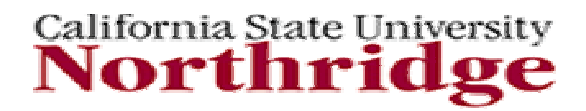

## **Combinational/Sequential Combinational/Sequential VHDL Examples VHDL Examples**

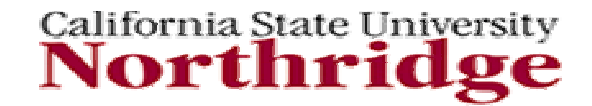

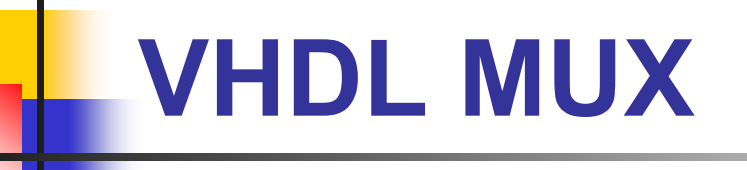

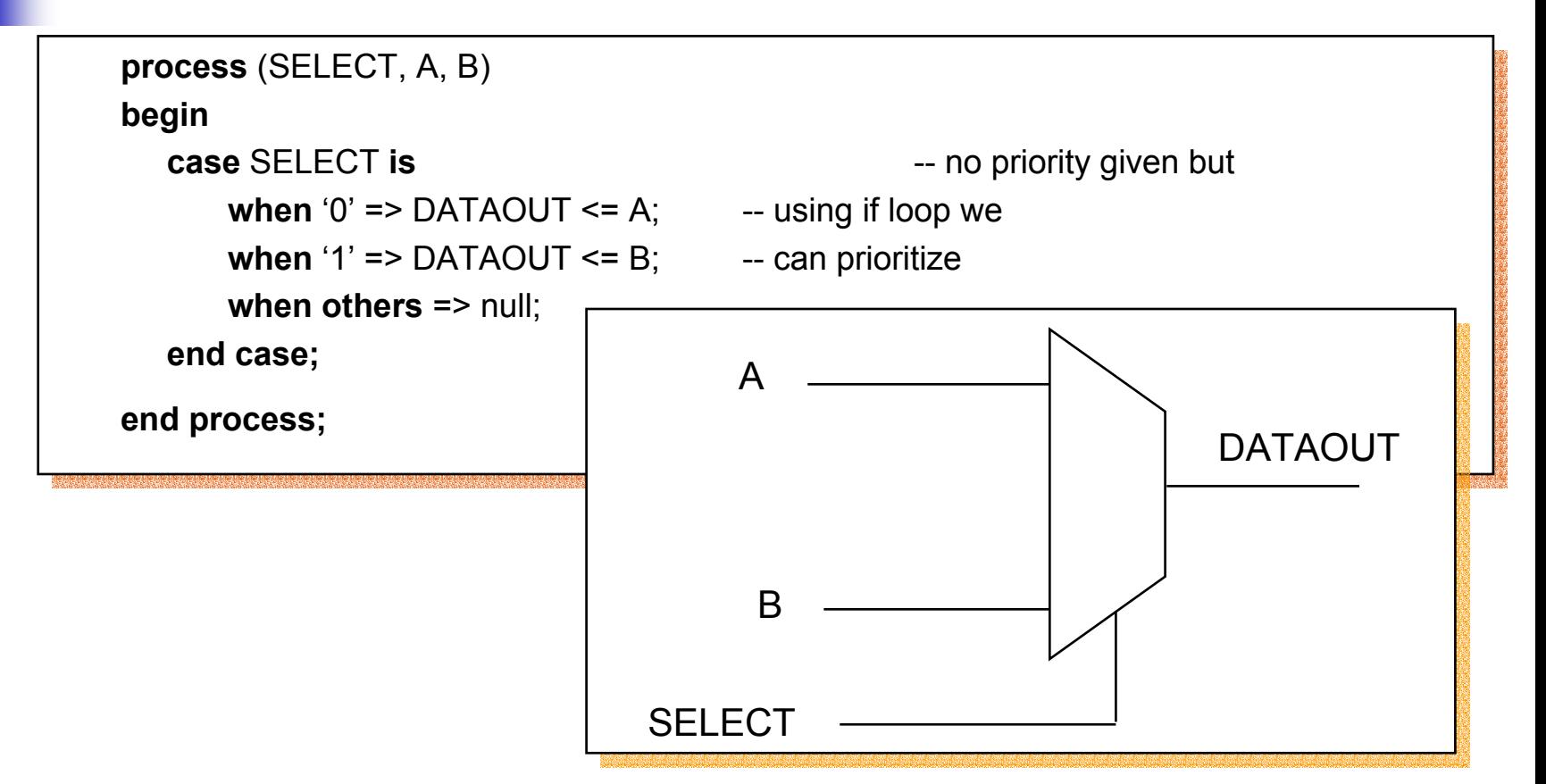

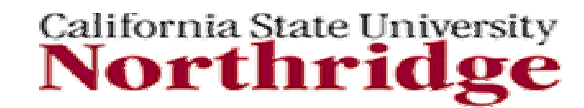

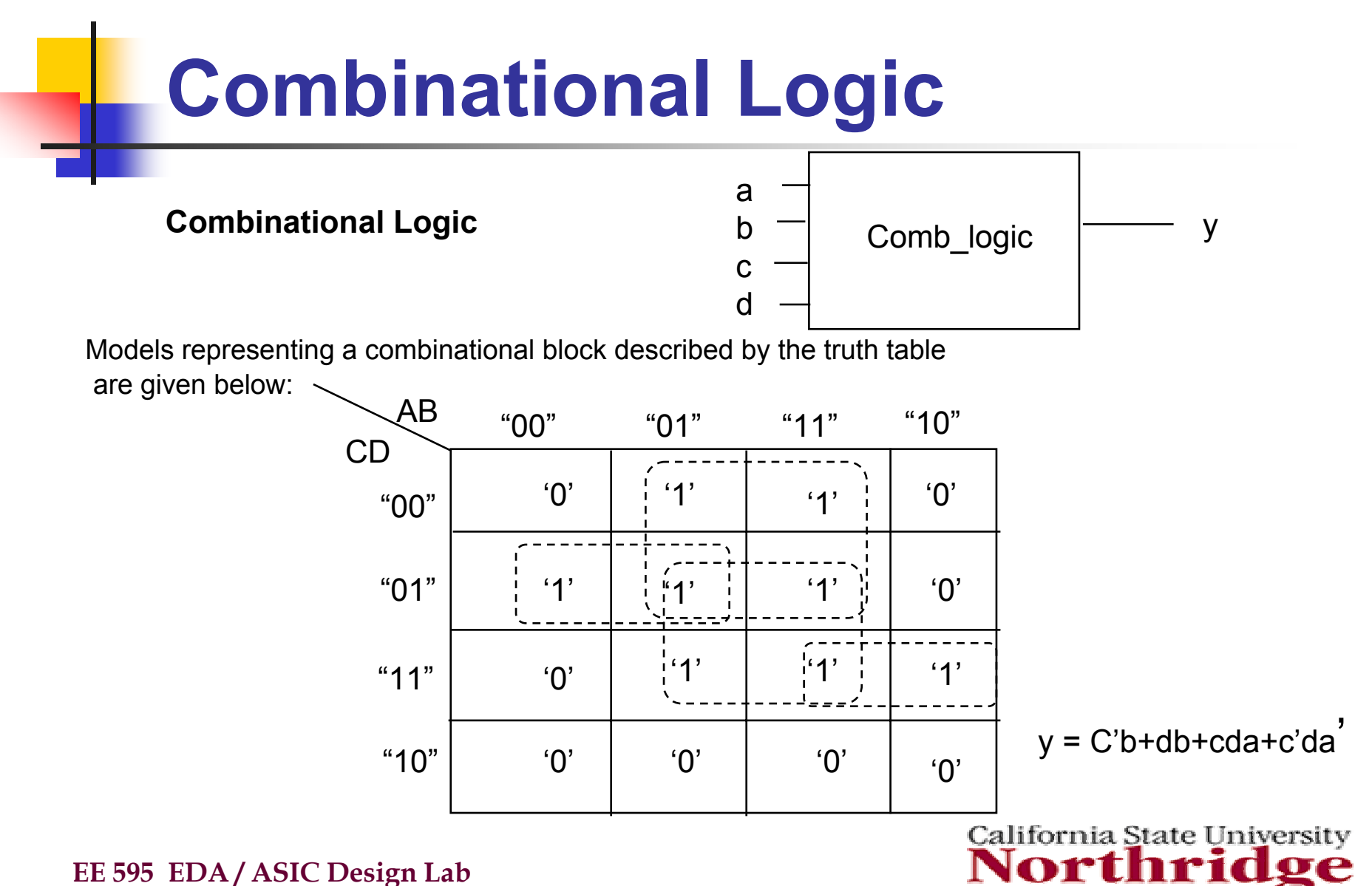

## **Combinational Logic**

```
entity COMB_LOGIC is -- y = c'd+db+cda+c'da'
entity COMB_LOGIC is -- y = c'd+db+cda+c'da'
         gright \left(1 - \frac{D L L}{1} \cdot \min_{i=1}^{n} \right);
        port (A, B, C, D : in Bit;
port (A, B, C, D : in Bit;
                    Y : out Bit); 
Y : out Bit); 
end COMB_LOGIC;
                                                             ---- process statement and sequential statements<br>-
architecture ARCH2 of COMB_LOGIC is
architecture ARCH2 of COMB_LOGIC is
  begin
    process (A, B, C, D)
        variable TEMP : Bit_Vector (3 DOWNTO 0);
variable TEMP : Bit_Vector (3 DOWNTO 0);
          begin
            TEMP := A&B&C&D;<br>-==::פ
              case TEMP is
when b"0000" | b"1000" | b"1001 | b"0011" |
                when b"0000" | b"1000" | b"1001 | b"0011" |
              b"0010" | b"0110" | b"1110" | b"1010" =>
b"0010" | b"0110" | b"1110" | b"1010" =>
                \sim 0,<br>there \sim 1
              when OTHERS => y \leq 1';
             end case; 
end case; 
   end process; 
end process; 
end ARCH2;
end ARCH2;generic (P_DELAY : time);
                                   EXCOMBLOGICICS: -- behavior from the truth table
begin
  process (A, B, C, D)
       begin
             case TEMP isy \leq y' = 0
```
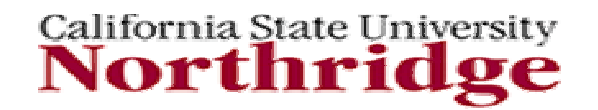

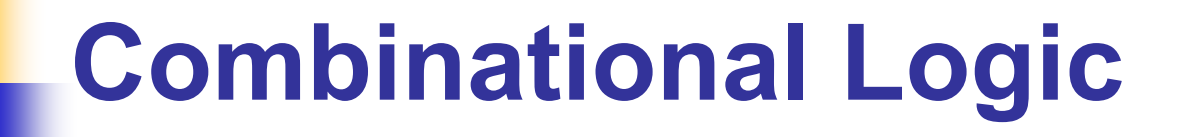

 $y = c'b + db + cda + c'da'$ 

```
entity COMB_LOGIC is
entity COMB_LOGIC is
               generic (P_DELAY : TIME);
generic (P_DELAY : TIME);
               port (A, B, C, D: in Bit;
port (A, B, C, D: in Bit;
                              Y : out Bit);
Y : out Bit);
end COMB_LOGIC;
end COMB_LOGIC;
                               -- simple signal assignment statement, RTL
architecture ARCH1 of COMB_LOGIC is
architecture ARCH1 of COMB_LOGIC is
begin
begin
               Y <= ((NOT C) AND B) OR (D AND B) OR
Y <= ((NOT C) AND B) OR (D AND B) OR
               (C AND D AND A) OR ((NOT C) AND D AND (NOT A));<br>...
end ARCH1;
end ARCH1;
```
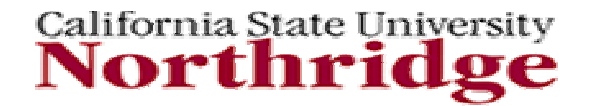

**EE 595 EDA / ASIC Design Lab**

-----

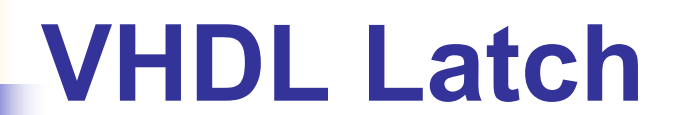

```
process (DATAIN, ENABLE)
```
**begin**

```
DATAOUT <= DATAIN; -- defines other
```
- $\mathbf{if} \mathsf{ENABLE} = '1'$  -- it does not explicitly
	-
	- -- conditional values

**end if;**

**end process**;

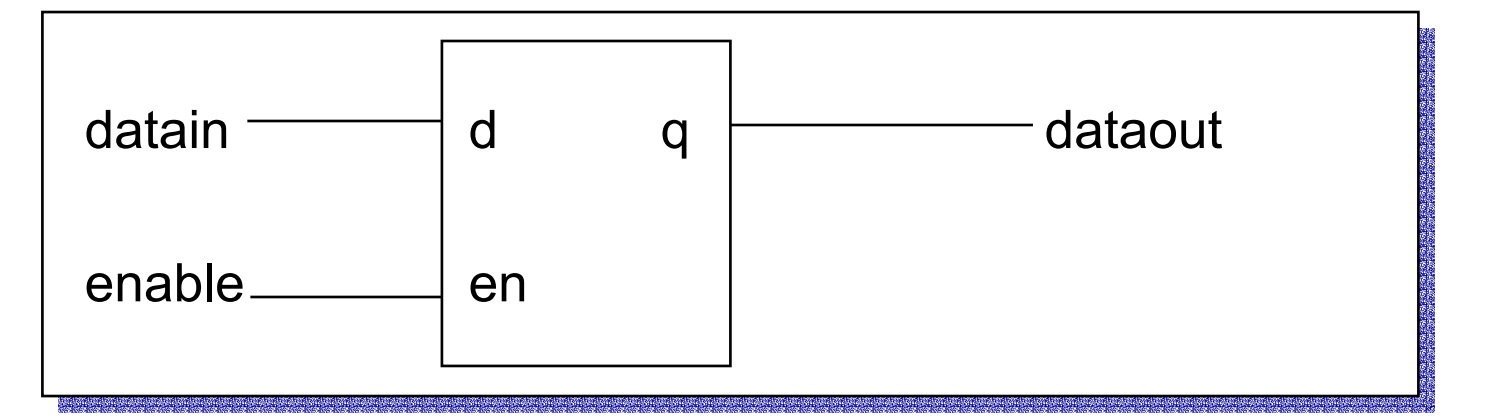

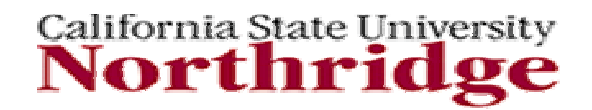

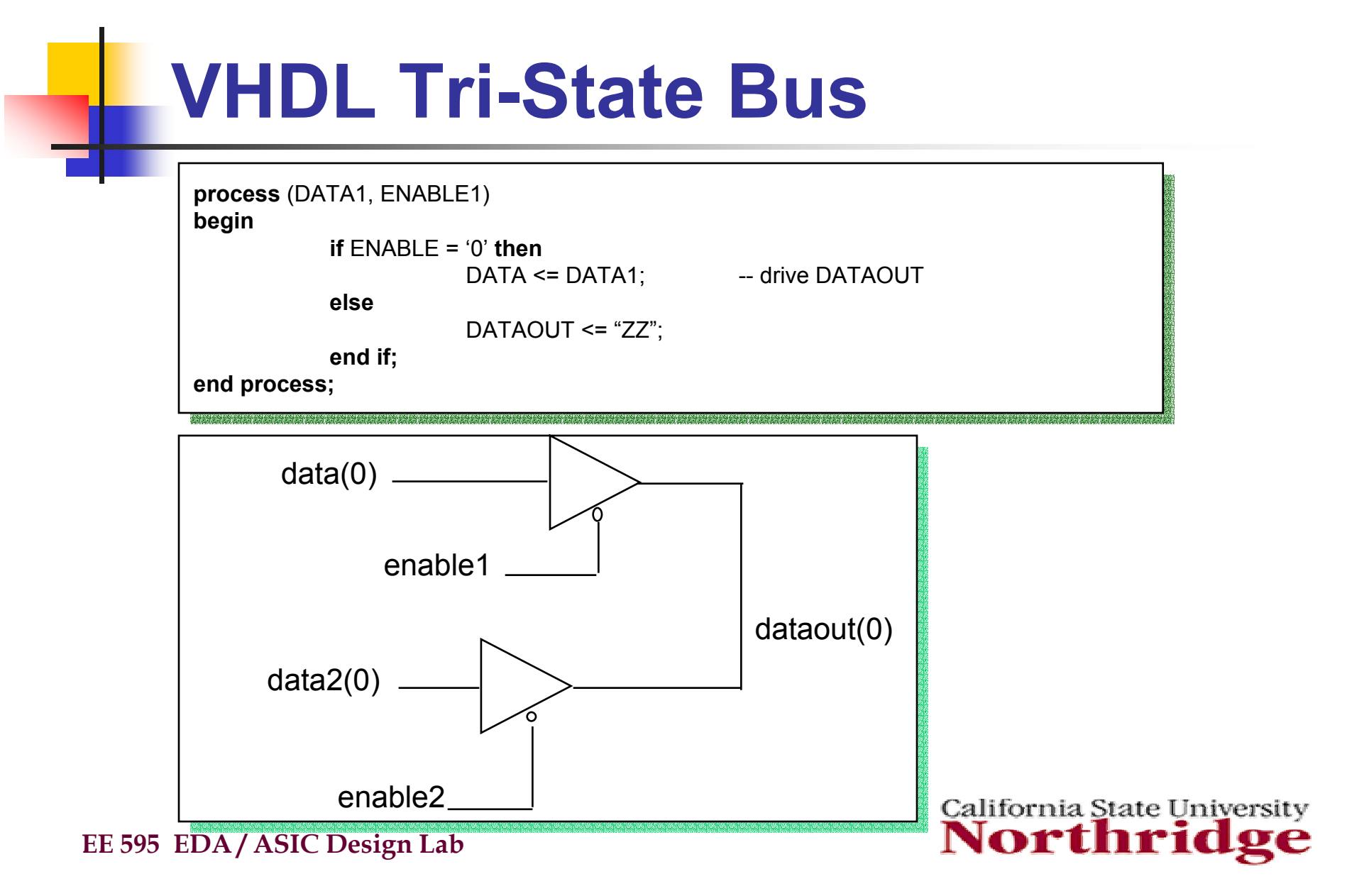

## **VHDL Tri-State Bus(cont)**

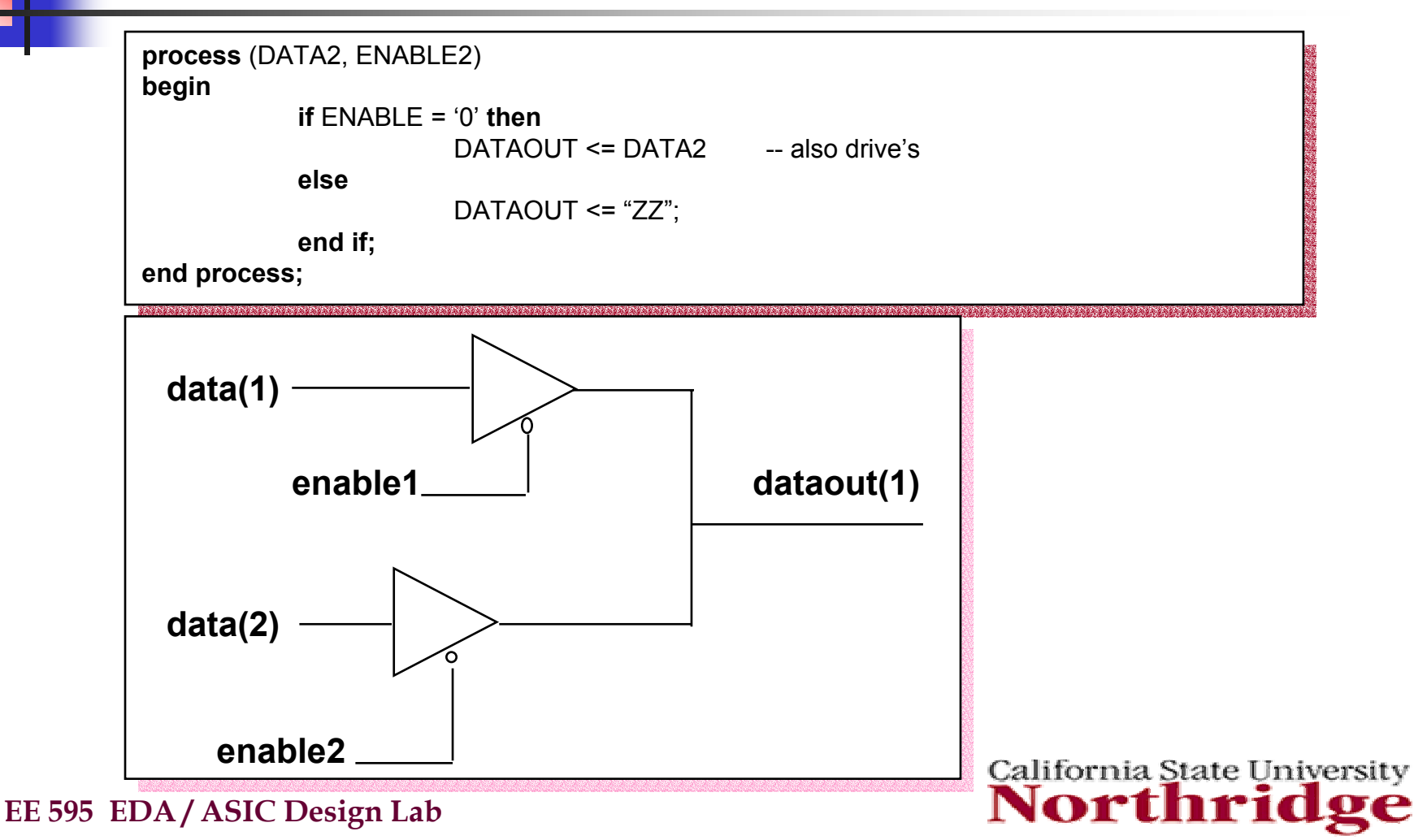

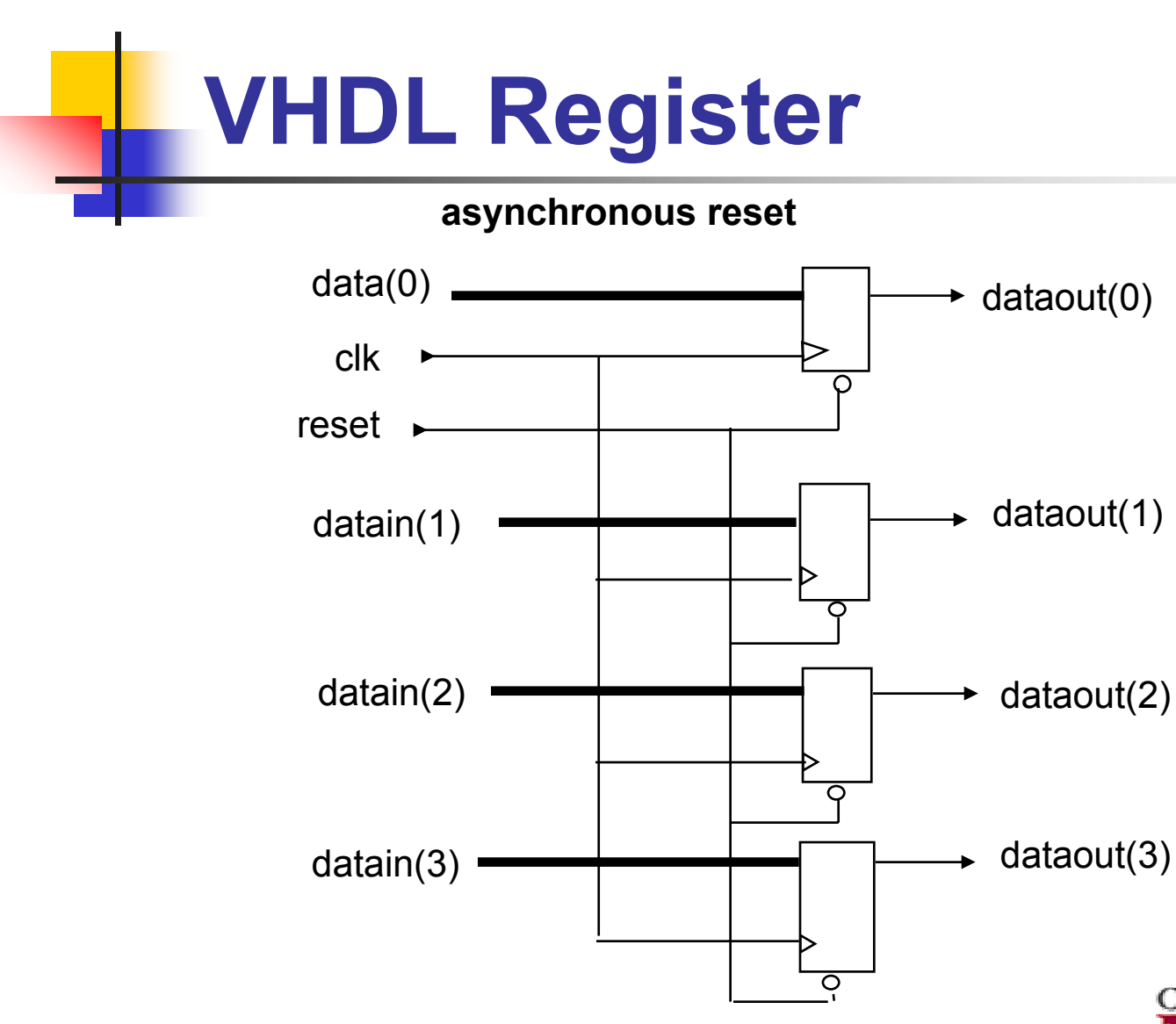

California State University

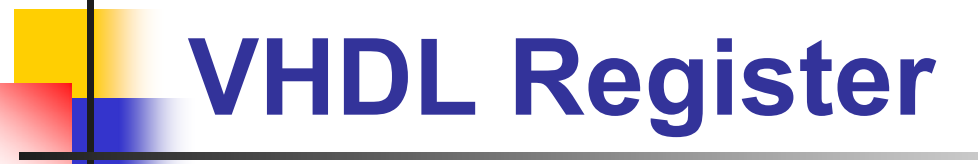

```
process (RESET, CLK)
process (RESET, CLK)
begin
begin
               if RESET = '0' thenif RESET = '0' thenDATAOUT <= "0000";
DATAOUT <= "0000";
              elsif CLK'event and CLK = '1' then -- rising edge
elsif CLK'event and CLK = '1' then -- rising edge
                              DATAOUT <= DATAIN; -- of clock
DATAOUT <= DATAIN; -- of clock
              end if;
end if;
end process;
end process;
```
Asynchronous reset does not depend on clock.

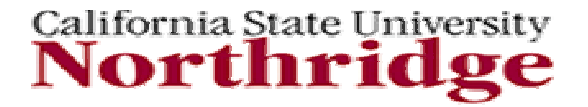

### **Interface Description of 74LS161 4-bit Synchronous Counter**

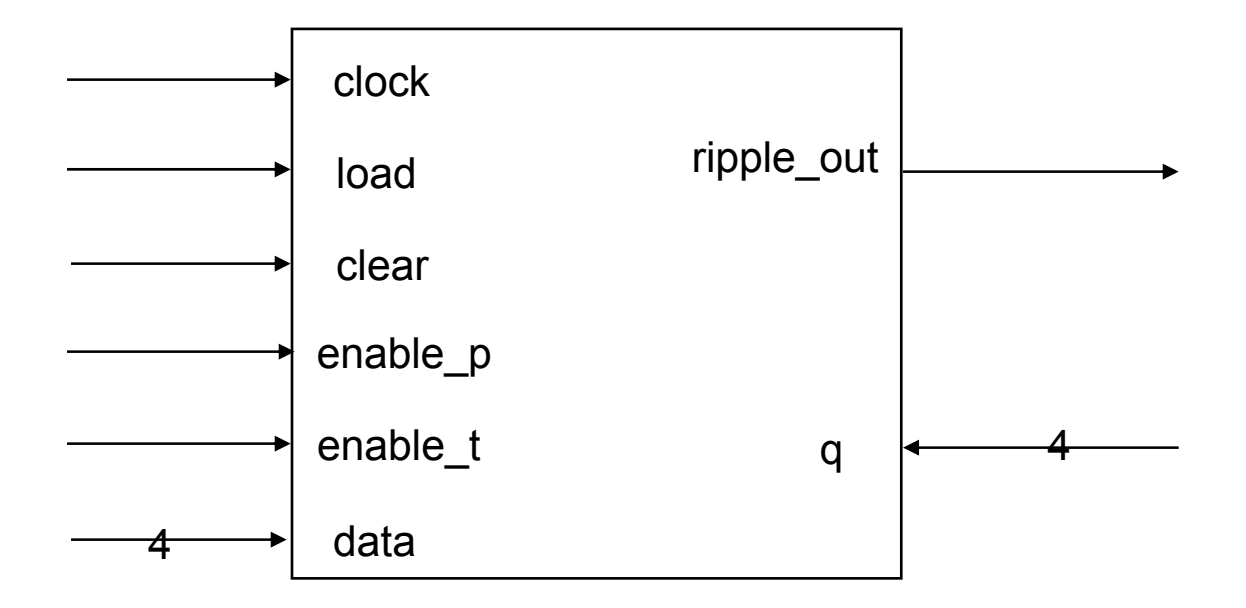

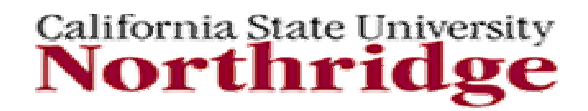

### **Interface Description of 74LS161 4-bit Synchronous Counter**

Function Table of 74LS161 4 - bit synchronous counter

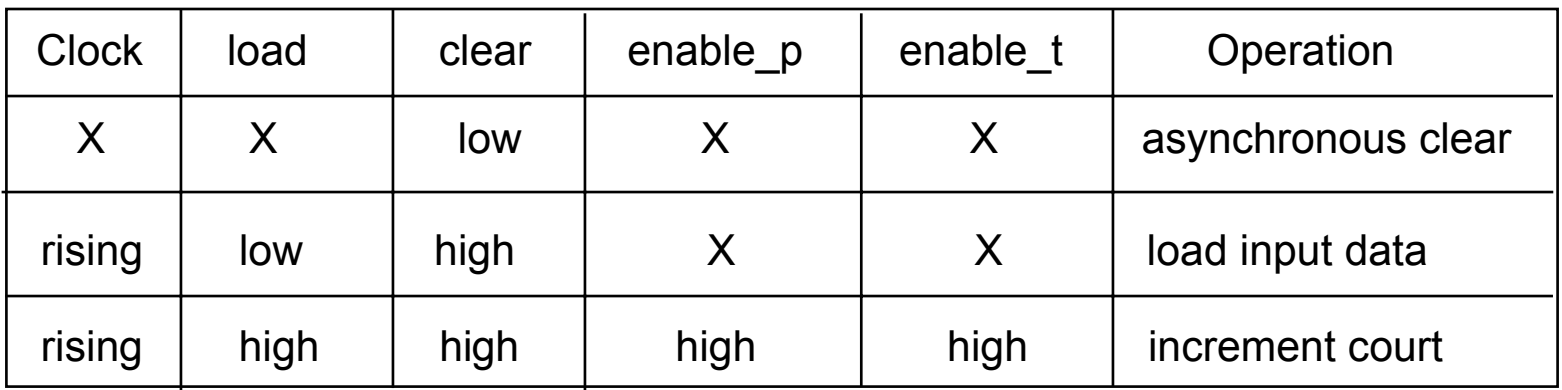

\* X means Don't Care

\* ripple\_out = 1 when count = decimal 15 and enable  $t = '1'$ 

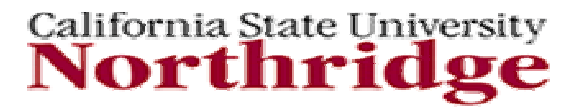